# UNIVERSIDAD DE ALMERÍA

### ESCUELA POLITÉCNICA SUPERIOR Y FACULTAD DE CIENCIAS EXPERIMENTALES

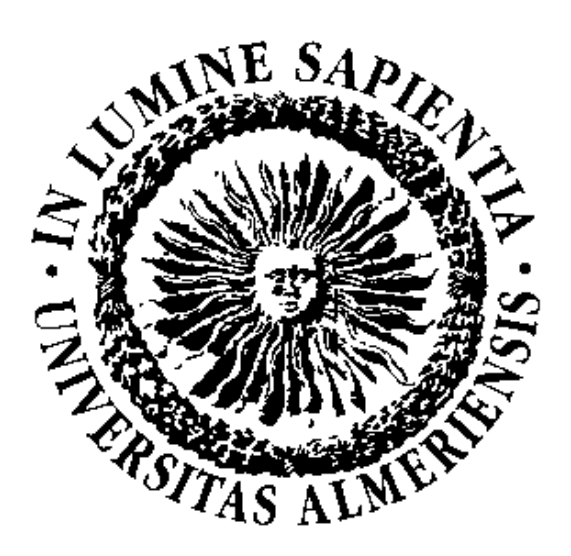

TRABAJO FIN DE GRADO

Grado en Ingeniería Mecánica

## **MODELADO Y CONTROL DE LA DIRECCIÓN DE UN VEHÍCULO ELÉCTRICO**

**- Autor -**

D. Jerónimo Ramos Teodoro

**- Tutores -**

Dr. D. José Luis Blanco Claraco Dr. D. Francisco Rodríguez Díaz

Almería, Septiembre 2014

*A Ángeles, a mis padres, Jero y Lola y a mi hermana, Máriam.*

#### **AGRADECIMIENTOS**

A lo largo de estos cinco últimos años, muchas han sido las personas a las que debo agradecer el tiempo que han compartido conmigo y como muestra de mi aprecio me gustaría citar a algunas de ellas.

En primer lugar, a mis tutores José Luis y Paco, por su implicación y dedicación a este proyecto, sin los cuales no hubiera sido posible, y además por todo lo que he aprendido de ellos. Al profesor José Luis Torres, por su ayuda en el laboratorio y sobre todo por aguantar pacientemente los contratiempos del día a día; y al profesor José Luis Guzmán, por su inestimable apoyo en las horas de tutoría y fuera de ellas.

Tampoco quisiera olvidarme de la gente que me ha acompañado en clase durante este tiempo, y aunque me gustaría nombrarlos a todos solo haré mención de Manu, Gumer, Cristian, Usero, Álex, Miguel, Carlos y mi incansable compañero de laboratorio Adri.

Por último, destacar a las personas más cercanas, más importantes para mí, y a quienes dedico este proyecto: mis padres, mi hermana y Ángeles.

A todos, gracias.

### <span id="page-6-0"></span>**Resumen**

En la actualidad, el uso creciente del automóvil unido al desarrollo de Sistemas Inteligentes de Transporte, fomenta la investigación en el ámbito de los vehículos autónomos.

Este trabajo tiene por objetivo el diseño de un sistema para el control de bajo nivel de la dirección de un vehículo eléctrico, siguiendo un esquema en cascada para el control lateral del mismo. Para ello, se instalan y calibran los elementos de medición y actuación que permiten el control en lazo cerrado del ángulo de Ackermann, dado por la posición de las ruedas directrices del vehículo, y se elabora un modelo de diagrama de bloques con la herramienta *Simulink* de *MATLAB* que se ajusta al comportamiento del sistema. Una vez validado el modelo, se diseña e implementa el sistema adecuado para el control Proporcional Integral Derivativo de la posición angular y se somete a pruebas de funcionamiento en un entorno de simulación.

La principal aportación, además de poder integrar el modelo construido en *Simulink* en un modelo global del vehículo, consiste en que proporciona la base para la aplicación de algoritmos de navegación autónoma sobre el vehículo.

**Palabras clave:** Vehículo autónomo, ángulo de Ackermann, control lateral, dirección automática.

### <span id="page-8-0"></span>**Abstract**

Nowadays, growing use of automobiles together with the development of Intelligent Transportation Systems encourages research activities in the field of autonomous vehicles.

The aim of this work study is to design a low level control system for the steering of an electric vehicle, following a cascade scheme for its control. In order to achieve that, sensing devices and actuators for closed-loop controlling of the Ackermann angle – given by the wheels position – have been installed and calibrated. Furthermore, a block diagram model has been assembled using *MATLAB*'s *Simulink* so that it fits the system behaviour. Once the model is validated, a suitable Proportional Integral Derivative control system for angular position is designed, implemented and has been benchmarked in a simulation environment.

The main contribution of this work, besides allowing the integration of the *Simulink* model into a global model of the vehicle, is to provide a starting point for applying autonomous navigation algorithms on this one.

**Keywords:** Autonomous vehicle, Ackermann angle, lateral control, automatic steering.

# <span id="page-10-0"></span>**Índice general**

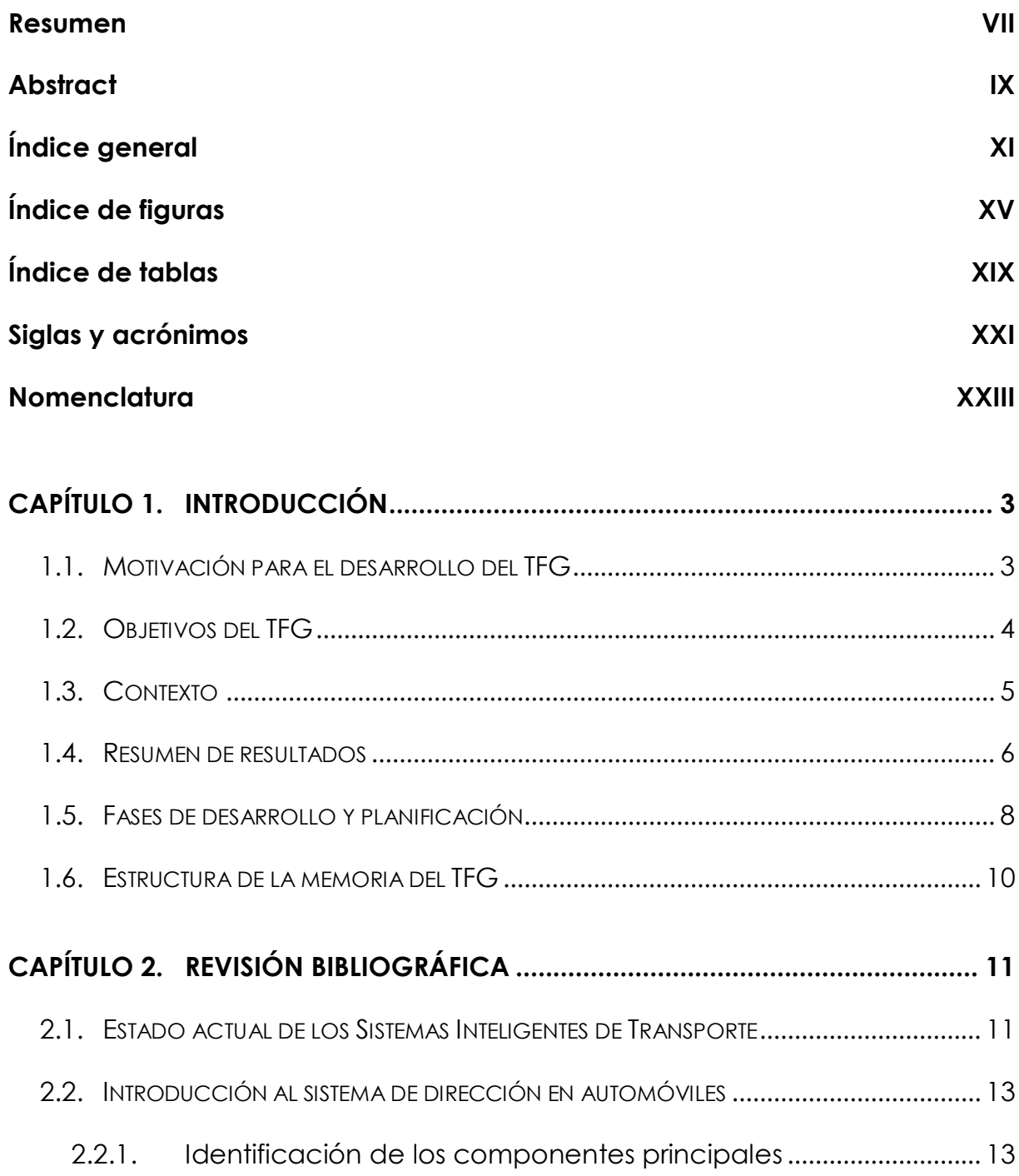

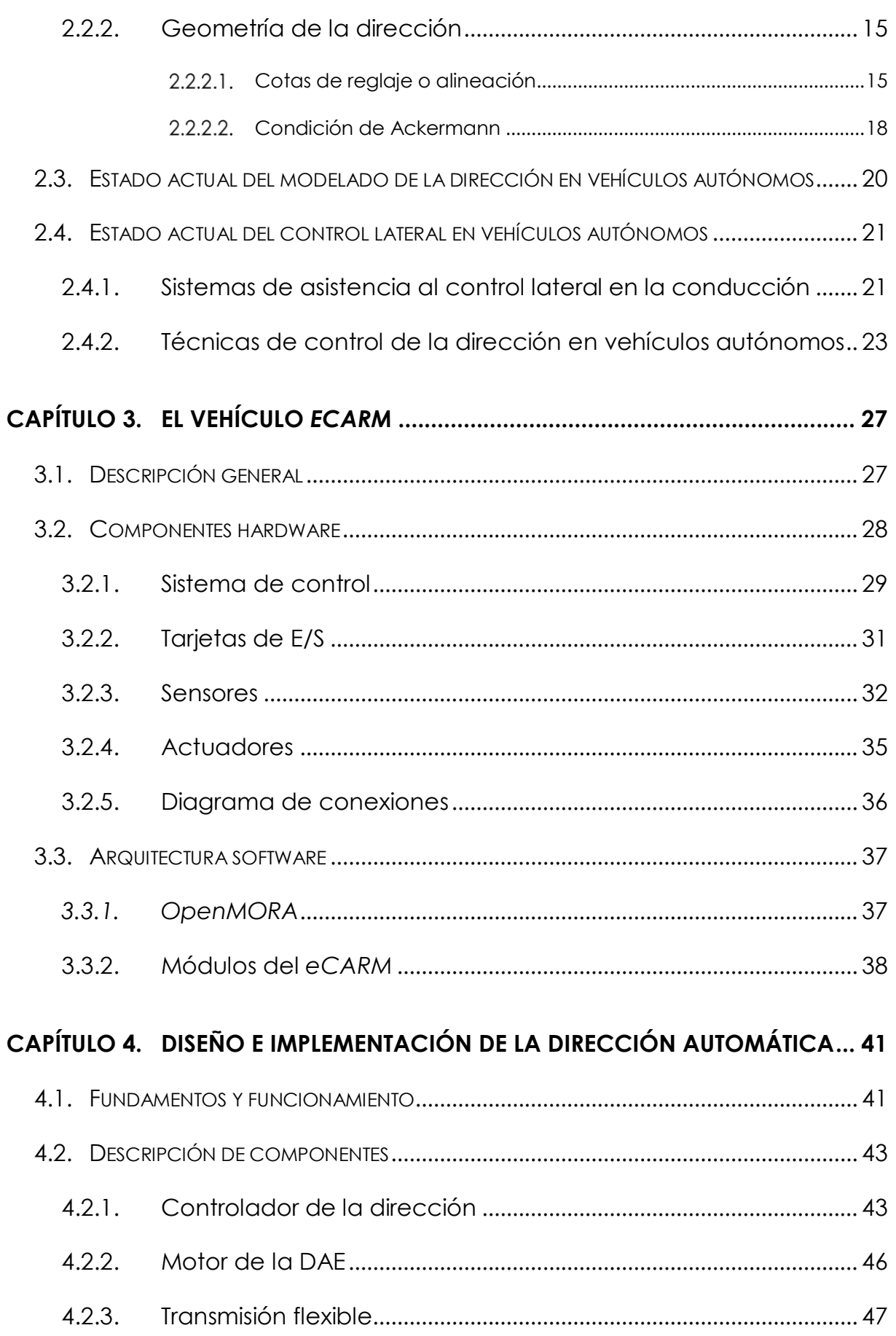

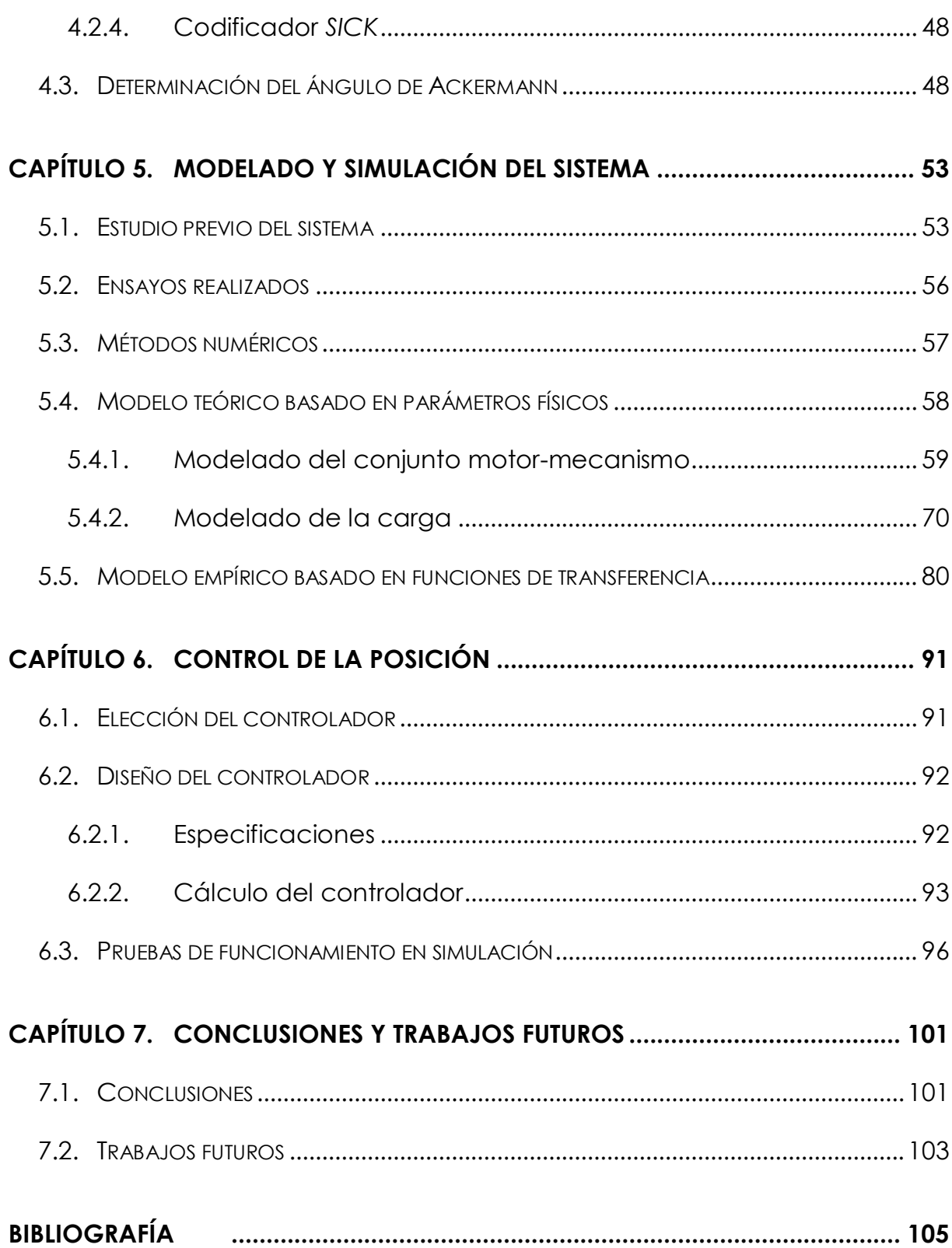

# <span id="page-14-0"></span>**Índice de figuras**

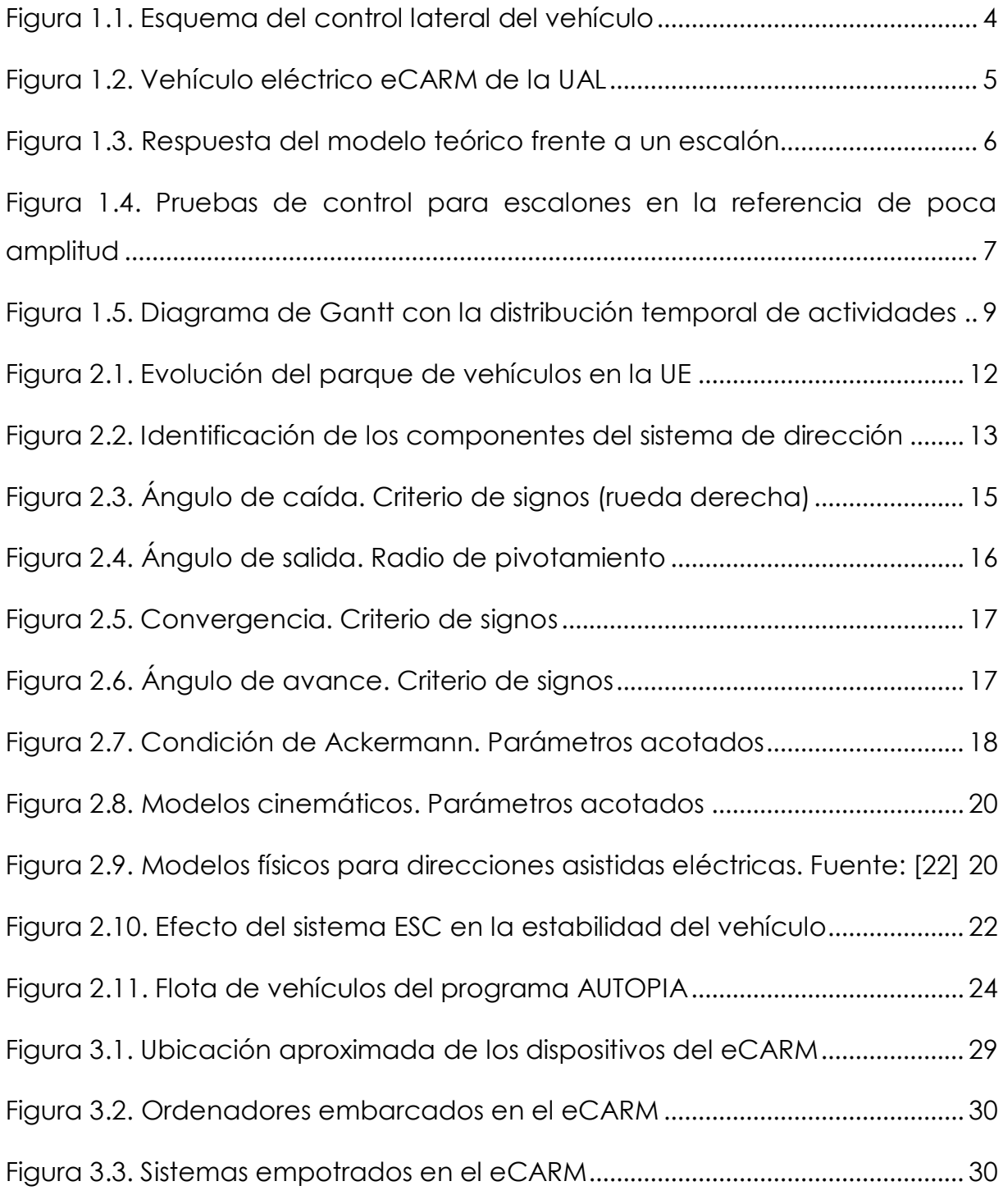

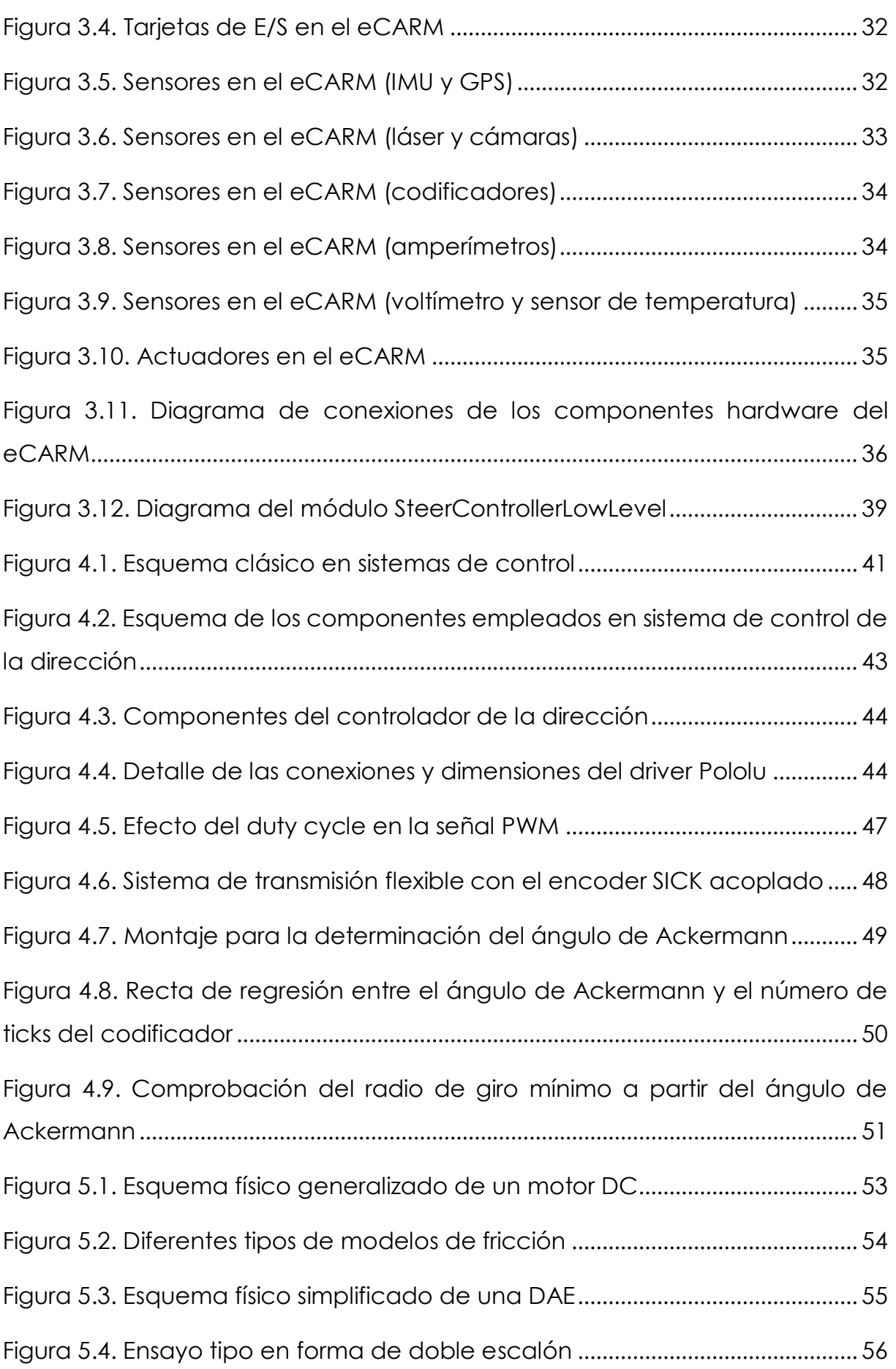

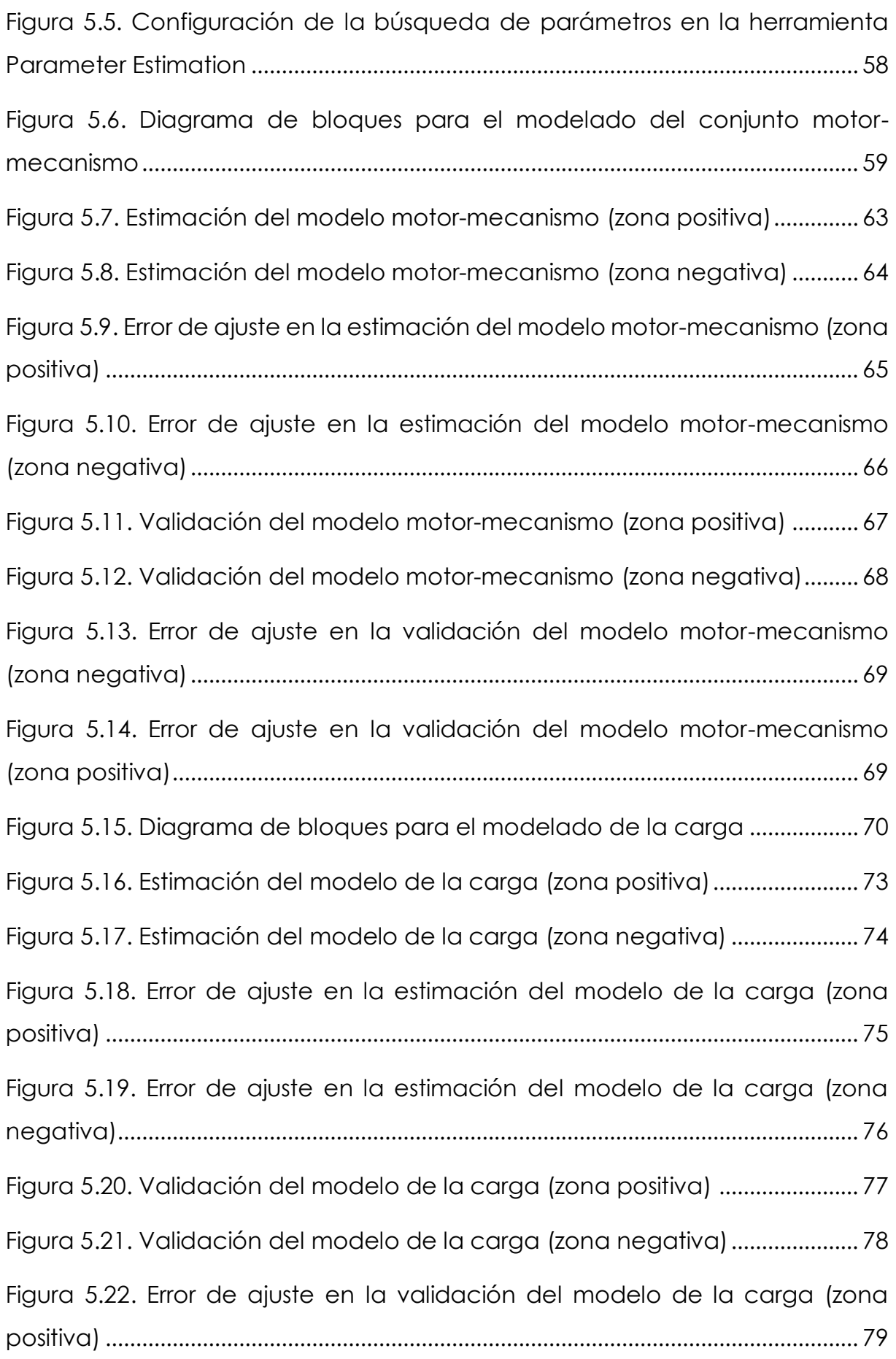

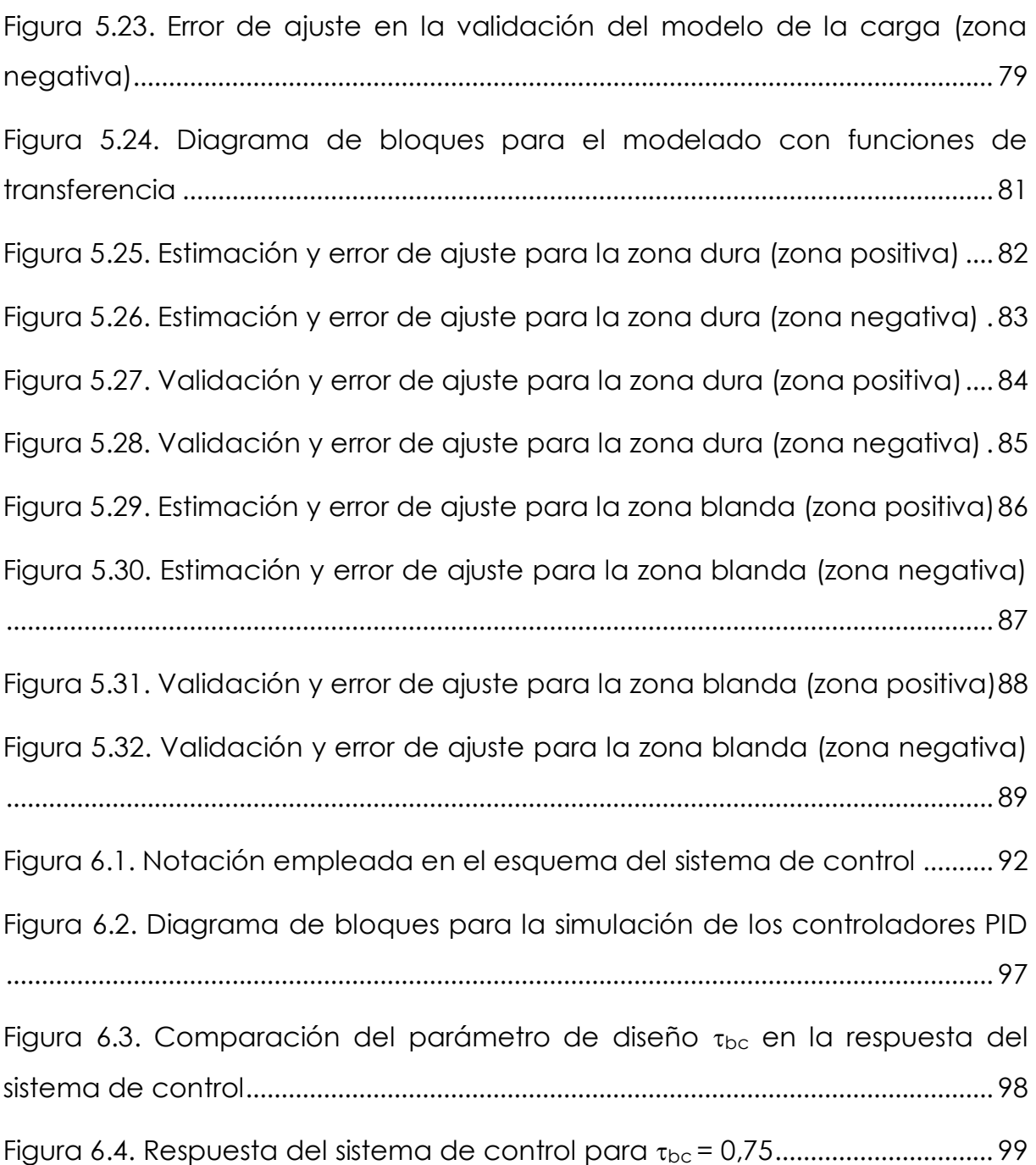

# <span id="page-18-0"></span>**Índice de tablas**

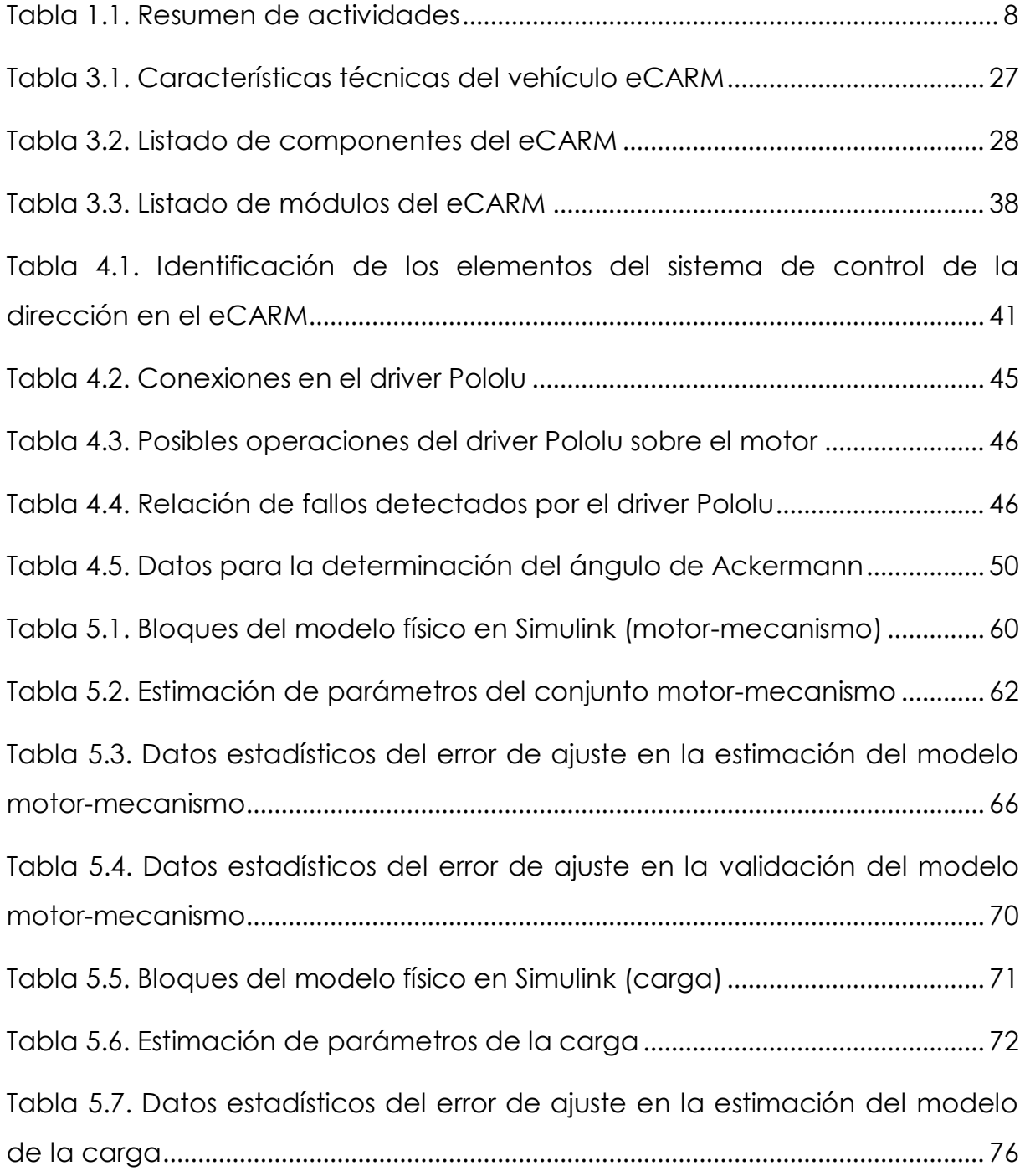

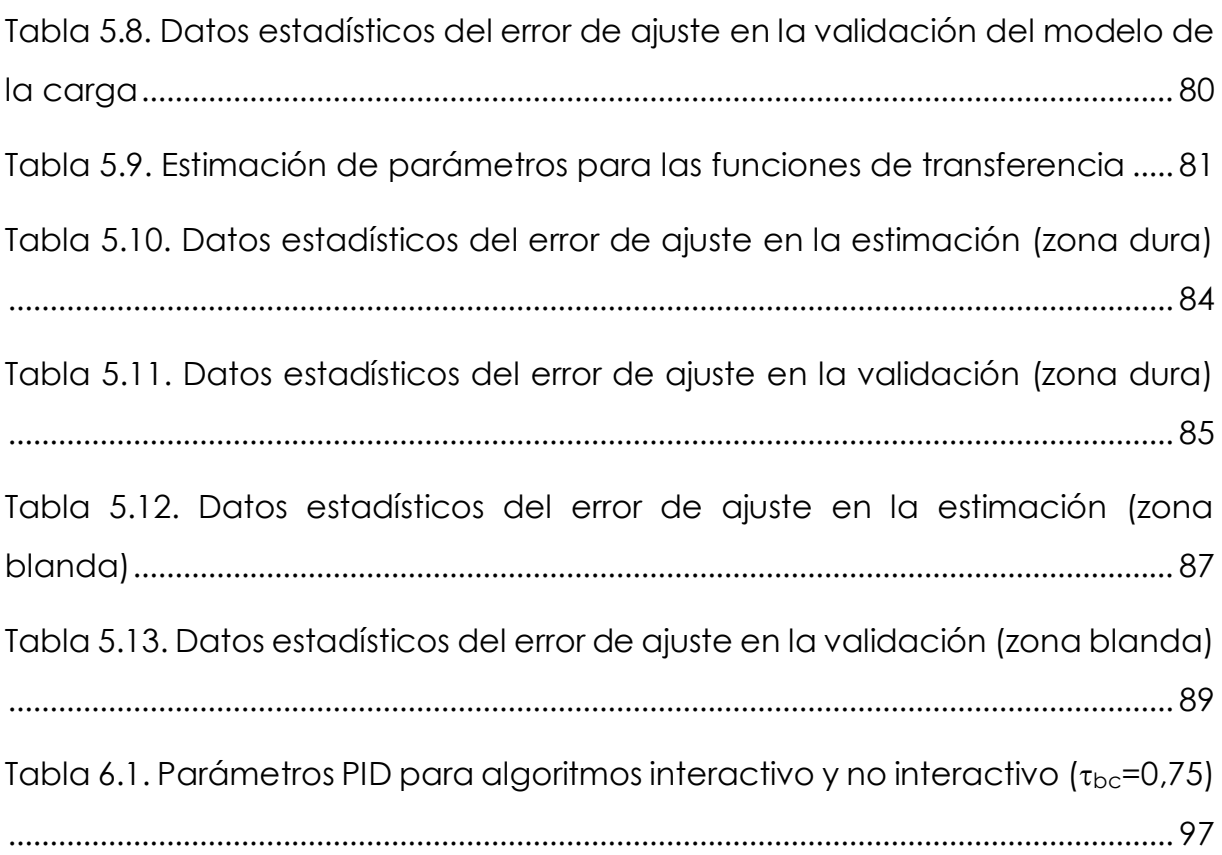

## <span id="page-20-0"></span>**Siglas y acrónimos**

- **ADAS**: sistemas de ayuda avanzada a la conducción (del inglés *advanced driver assistance systems*), 13, 14
- **ARM**: Grupo de Investigación TEP-197 *Automática, Robótica y Mecatrónica*, 5
- **AS**: sistemas de dirección automática (del inglés *automatic steering*), 24
- **DAE**: dirección asistida eléctrica, 15, 30, 37, 43, 48, 57
- **DAQ**: adquisición de datos (del inglés *data acquisition*), 33
- **DC**: corriente continua (del inglés *direct current*), 30, 37, 55, 61
- **DHP**: Programación Heurística Dual (del inglés *Dual Heuristic Programming*), 25
- *eCARM*: *vehículo eléctrico de la Universidad de Almería*, 5, 8, 13, 29, 30, 31, 32, 34, 35, 36, 37, 38, 39, 40, 43, 47, 93, 94, 105
- **EPS**: dirección asistida eléctrica (del inglés Electric Power Steering), 15, 16, 23
- **ESP**: sistemas de control de la estabilidad (del alemán *Elektronisches Stabilitätsprogramm*), 23
- **EVS**: sistemas de mejora de la visibilidad (del inglés *enhanced visibility system*), 23
- **FEDER**: Fondo Europeo de Desarrollo Regional, 5
- **GPS**: sistema de posicionamiento global (del inglés *Global Positioning System*), 30, 34, 35
- **IMU**: unidad de medida inercial (del inglés *inertial measurement unit*), 30, 31, 34, 40
- **ISA**: *Instrument Society of America*, 92
- **ITS**: Sistemas Inteligentes de Transporte (del inglés *Intelligent Transportation Systems*), 3, 13
- **LDWS**: sistemas de alerta de abandono involuntario de carril (del inglés *lane departure warning systems*), 24
- **LKAS**: sistemas de asistencia de mantenimiento de carril (del inglés l*ane keeping assist systems*), 24
- **MOOS**: Mission Oriented Operating Suite, 39
- **MRPT**: Mobile Robot Programming Toolkit, 39, 40
- **OpenMORA:** Open Mobile Robot Arquitecture, 39
- **PID**: Proporcional Integral Derivativo, 7, 92, 93, 94, 95, 97, 98, 103, 104, 105
- **PWM**: modulación por ancho de pulso (del inglés *pulse width modulation*), 41, 43, 44, 47, 48, 49
- **SBC**: ordenador de placa reducida (del inglés *single-board computer*), 30, 31, 32
- **TFG**: Trabajo Fin de Grado, 3, 4, 5, 10, 13, 15, 45, 49
- **UAL**: Universidad de Almería, 4, 5, 6, 34
- **UE-27**: Unión Europea (considerando los 27 estados que la conformaban hasta el año 2012), 13

<span id="page-22-0"></span>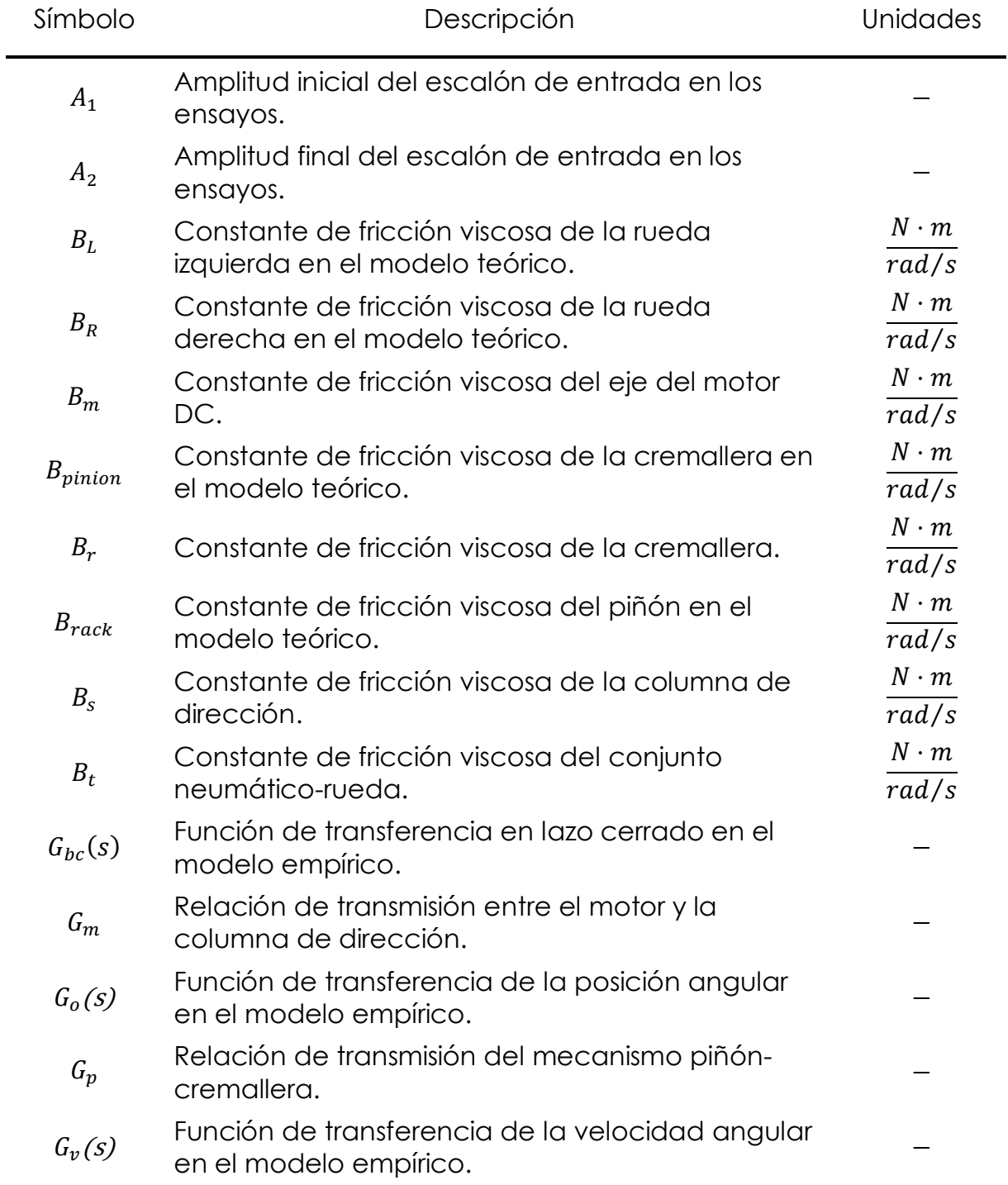

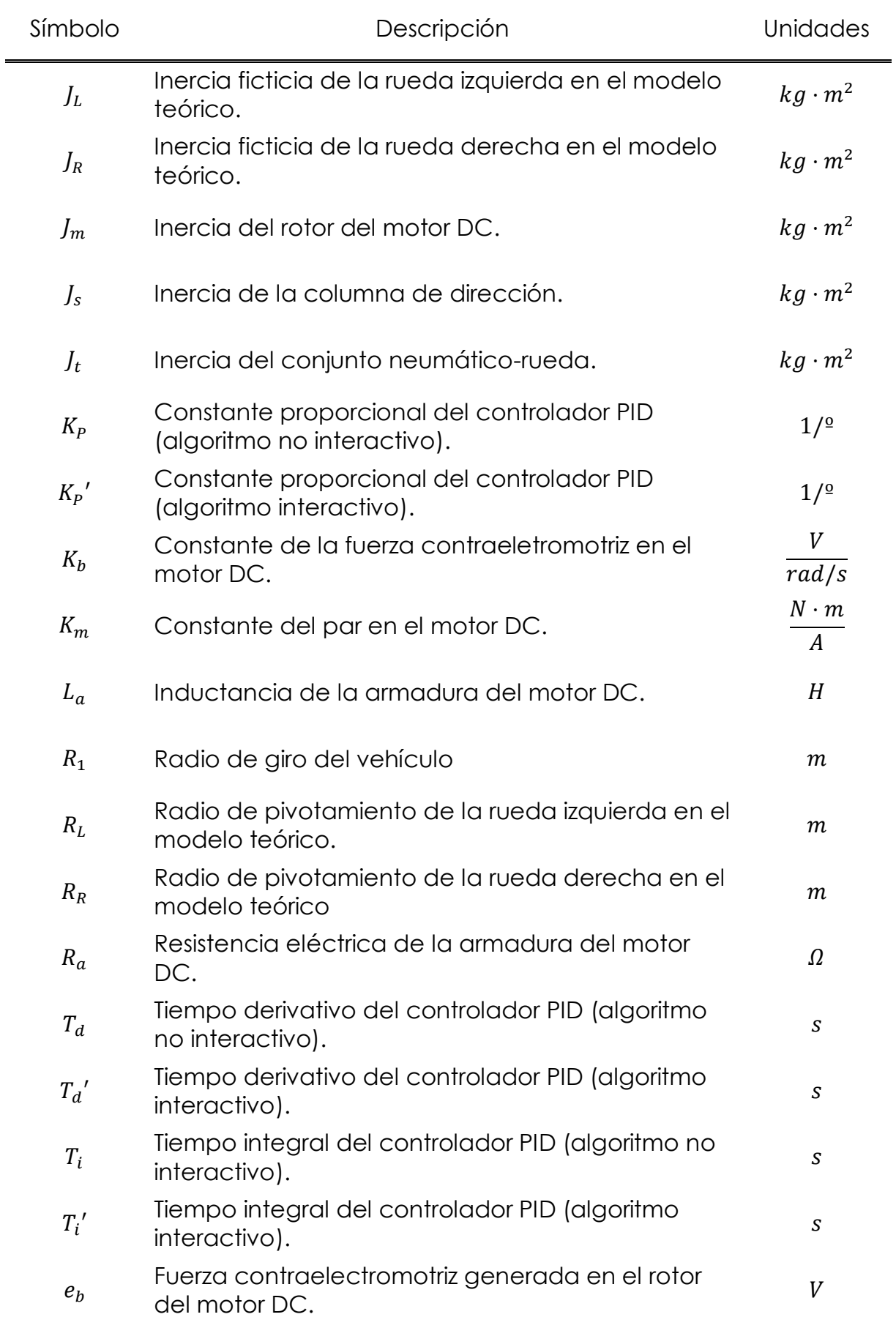

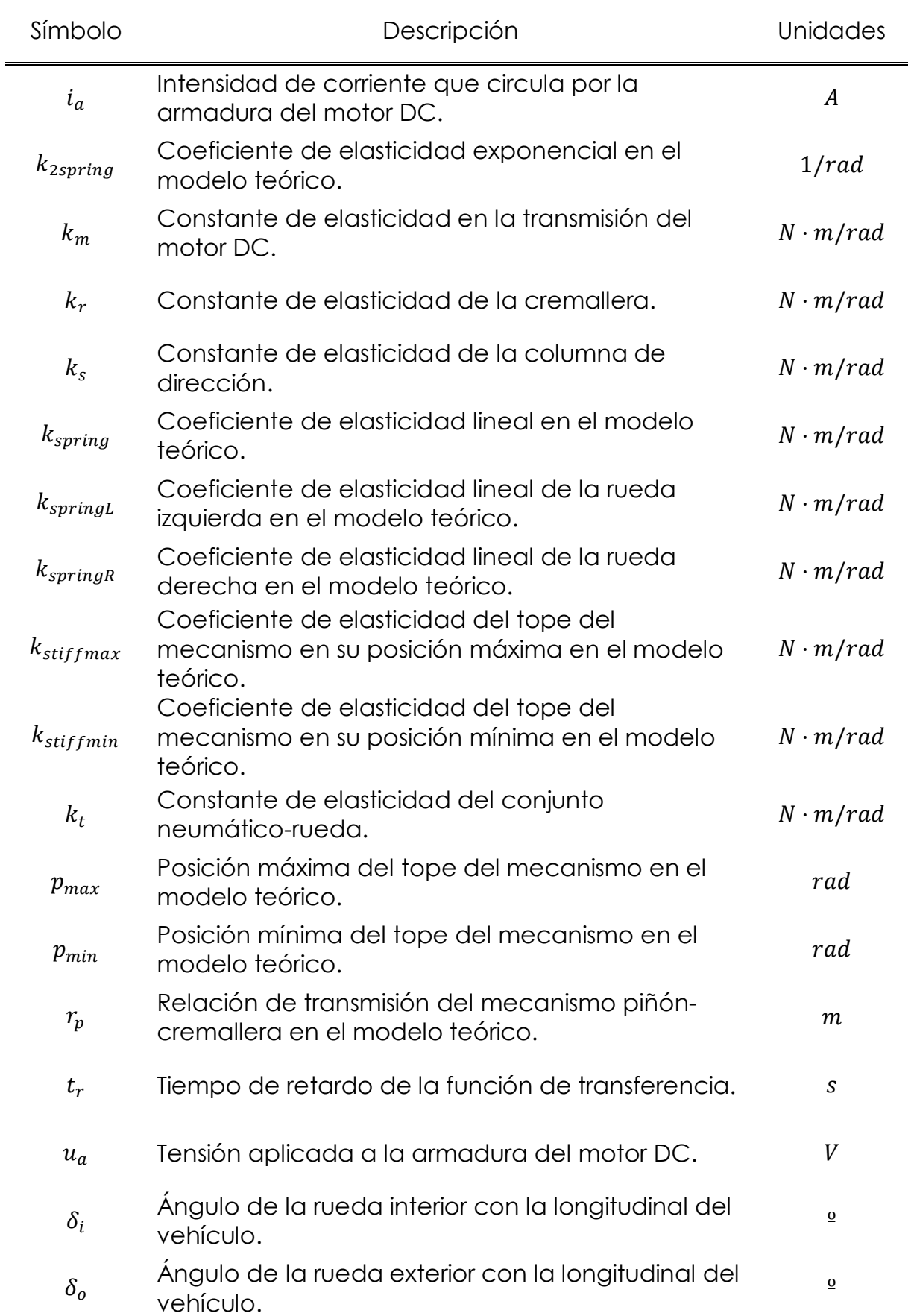

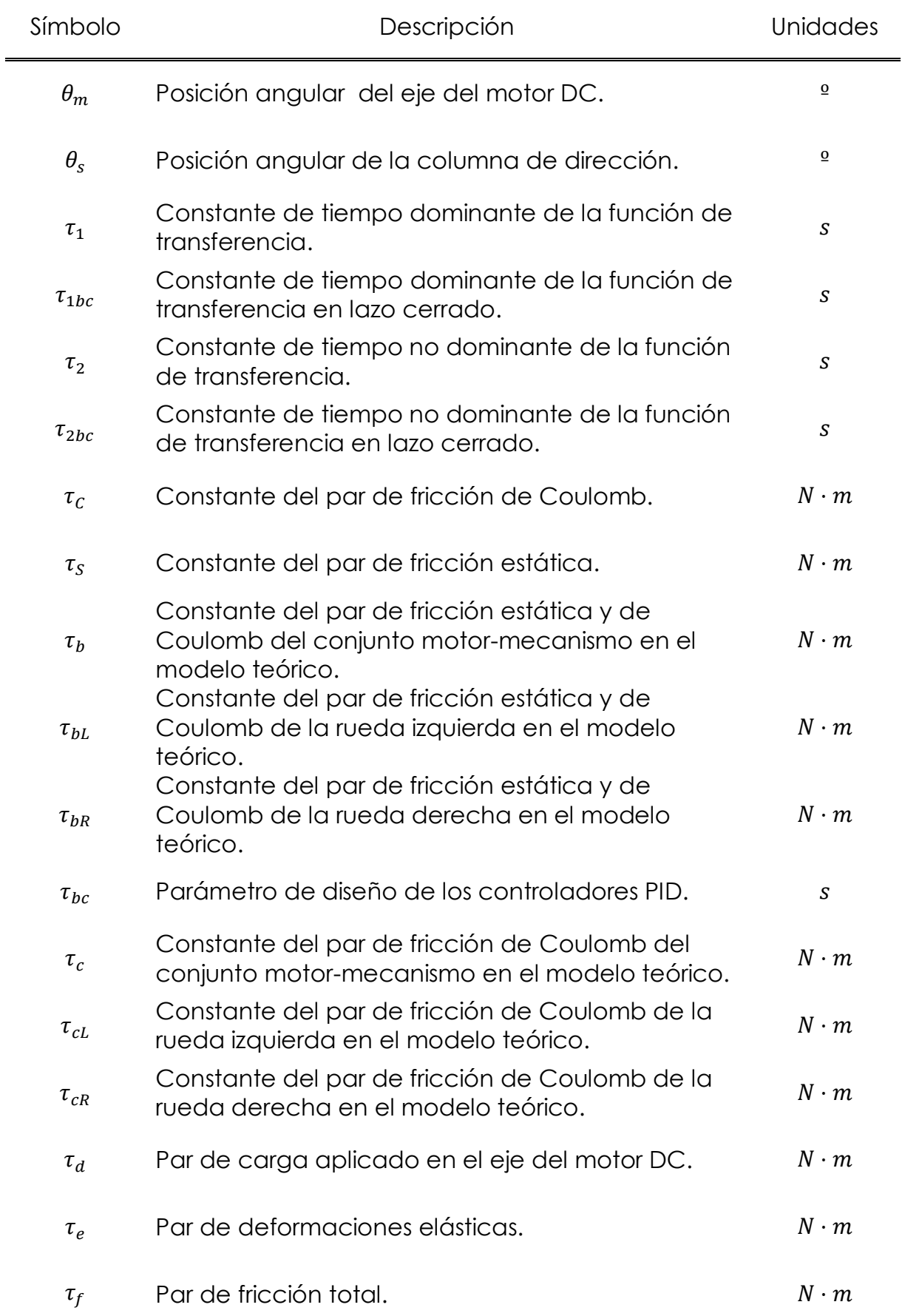

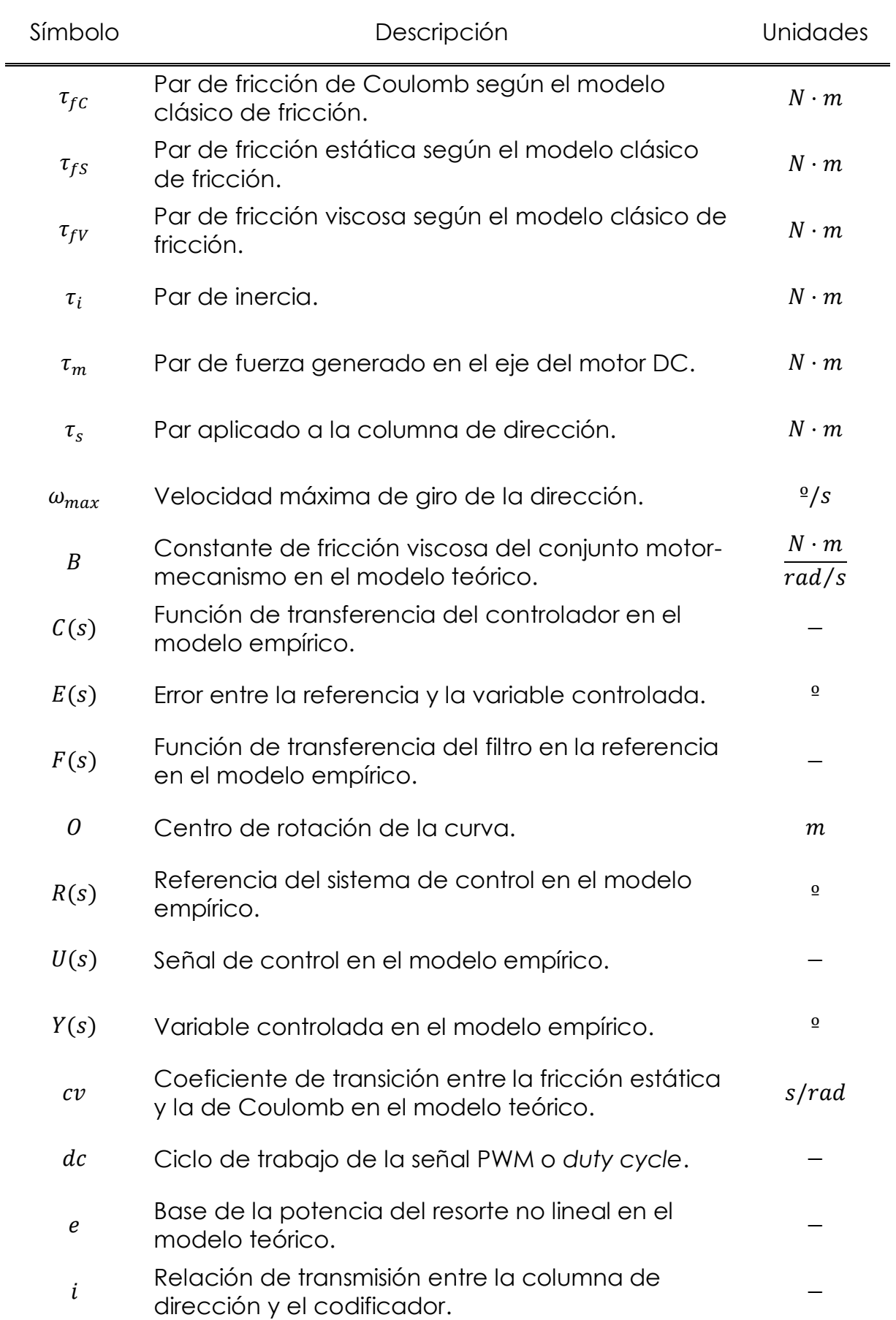

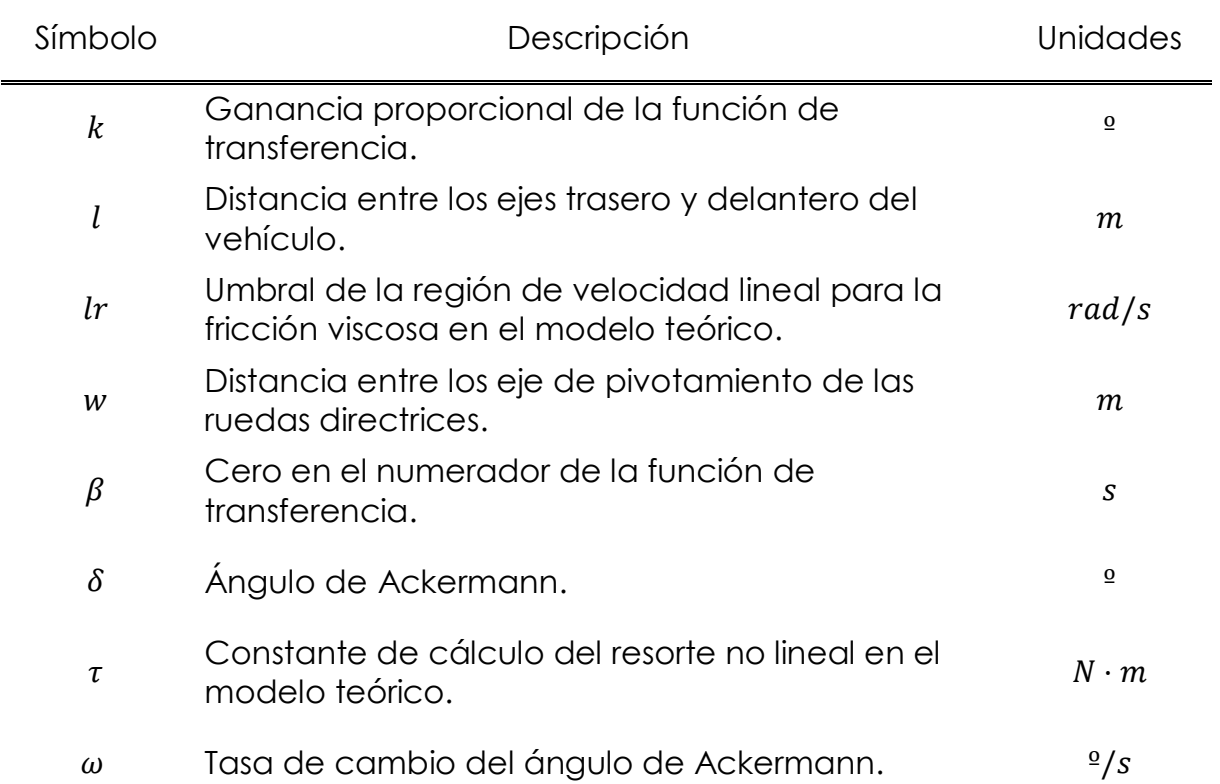

**Modelado y control de la dirección de un vehículo eléctrico**

## <span id="page-30-0"></span>**CAPÍTULO 1. INTRODUCCIÓN**

#### <span id="page-30-1"></span>**1.1. MOTIVACIÓN PARA EL DESARROLLO DEL TFG**

En los últimos años se ha impulsado el desarrollo de los Sistemas Inteligentes de Transporte (ITS) motivado, sin duda, por el constante crecimiento demográfico y la consecuente demanda de movilidad de los ciudadanos. En el caso del transporte por tierra, existen evidencias de que se está produciendo un aumento progresivo del uso del coche en detrimento del transporte público en las áreas metropolitanas [1], probablemente asociado con los valores culturales que se atribuyen a éste frente a las ventajas medioambientales que supone el uso de transportes colectivos [2].

Reducir el número de víctimas en carretera y las emisiones de contaminantes son objetivos primordiales para la política europea [3], para lo cual es necesario actuar sobre uno de los elementos principales del transporte: el automóvil. La investigación en el campo de los vehículos autónomos resulta entonces primordial al ser un elemento fundamental que comienza a formar parte de los ITS, quienes ofrecen la solución, al menos parcial, a los problemas mencionados. Numerosos estudios señalan los beneficios que ofrece esta tecnología [4] [5] cuya meta es mejorar la eficiencia, la eficacia y la seguridad del transporte en todas sus formas, lo cual es especialmente relevante en el medio terrestre, tanto urbano como interurbano, el más afectado por la congestión, la contaminación, el ruido y la accidentalidad.

Mediante este trabajo, se pretende contribuir a mejorar los sistemas de control que actúan sobre la dirección de vehículos autónomos, ya que a diferencia del control de velocidad, éstos se encuentran aún en fase preliminar [6]. La investigación en sistemas de control lateral de vehículos es de vital importancia para complementar los avances logrados hasta la fecha sobre el control longitudinal de los mismos.

#### <span id="page-31-0"></span>**1.2. OBJETIVOS DEL TFG**

Este proyecto tiene como principal objetivo el diseño de un sistema para el control de bajo nivel de la dirección del vehículo eléctrico de la Universidad de Almería (UAL), que se muestra en la [figura 1.2.](#page-32-1) Dicho sistema formaría un bucle de control cuya entrada es el *ángulo de Ackermann*<sup>1</sup> deseado, y que está dado por un generador de consignas de alto nivel [\(figura 1.1\)](#page-31-1).

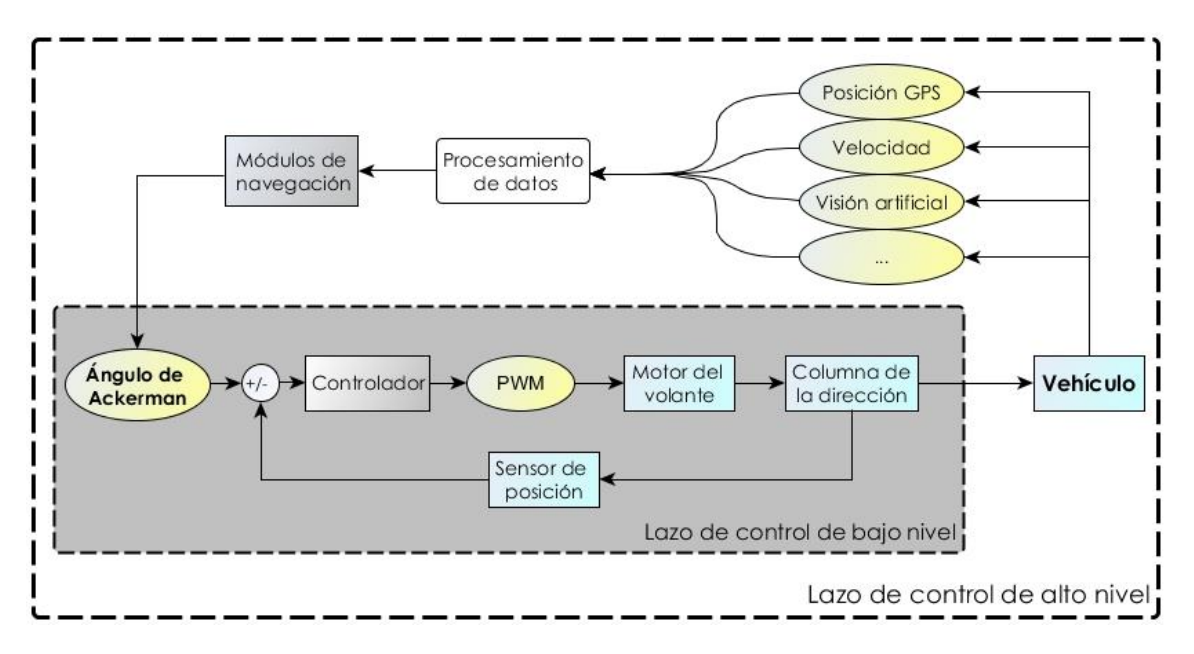

*Figura 1.1. Esquema del control lateral del vehículo*

<span id="page-31-1"></span>Se trata, por tanto, de hacer girar el volante a una posición determinada sin la necesidad de un conductor, ayudándose del soporte adecuado. Esta tarea, conlleva un análisis profundo de los parámetros del sistema (deformaciones elásticas, fricción…) para conseguir un control de la posición de las ruedas preciso y sin oscilaciones.

Según esto, se habrán de cumplir los siguientes objetivos parciales:

- Instalar y calibrar los elementos de medición y actuación que permitan el control en lazo cerrado de la posición de las ruedas directrices del vehículo.
- Construir y validar un modelo matemático aproximado que se ajuste al comportamiento del sistema y que ayude a comprender su funcionamiento.
- Diseñar e implementar un controlador a partir del modelo propuesto y de acuerdo a unas especificaciones determinadas.

 $\overline{\phantom{a}}$ <sup>1</sup> Véase: apartad[o 2.2.2.2.](#page-45-0) Condición [de Ackermann](#page-45-0)

#### <span id="page-32-0"></span>**1.3. CONTEXTO**

El presente Trabajo Fin de Grado (TFG) supone para su autor la culminación de los estudios de Gado en Ingeniería Mecánica por la Universidad de Almería, cursados en el período comprendido entre 2010 y 2014. Se trata de una de las propuestas ofrecidas por el Grupo de Investigación TEP-197 *Automática, Robótica y Mecatrónica* (ARM) bajo el marco del proyecto *«*Estrategias de control y supervisión para la gestión integrada de instalaciones en entornos energéticamente eficientes*»* (DPI2010-21589-C05-C04), financiado por el Ministerio de Ciencia e Innovación y el Fondo Europeo de Desarrollo Regional (FEDER).

Como ya se ha mencionado, la UAL dispone de un vehículo eléctrico urbano *Greenland* modelo *LITA GLe2-2S* [7], bautizado como *eCARM* [\(figura 1.2\)](#page-32-1), presente en algunas líneas de investigación del grupo ARM. Uno de los intereses principales es su uso para el estudio de la eficiencia energética en vehículos eléctricos [8].

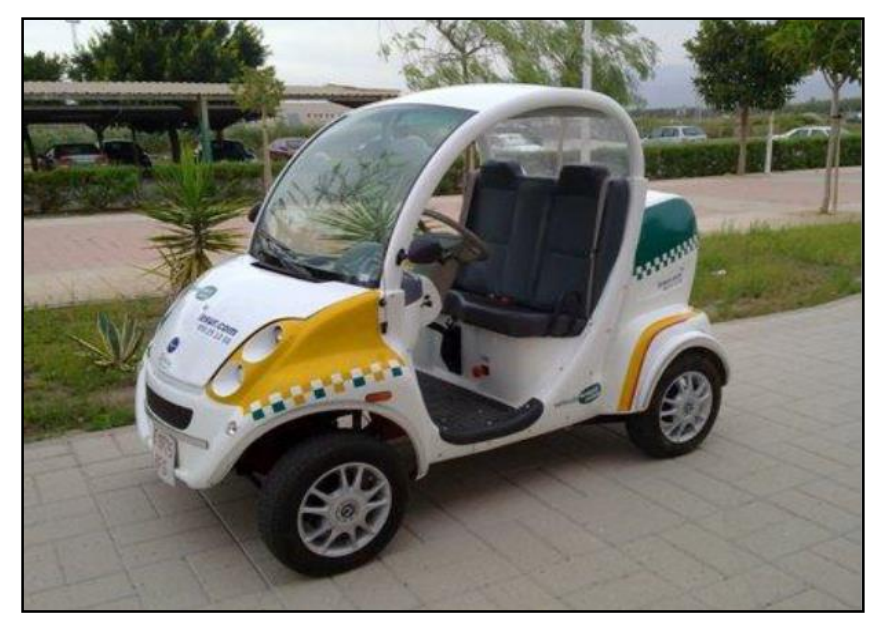

*Figura 1.2. Vehículo eléctrico eCARM de la UAL*

<span id="page-32-1"></span>Partiendo del equipamiento básico de un vehículo convencional, se ha dotado al *eCARM* con la instrumentación necesaria, que se detallará en el Capítulo 3, para convertirlo en un vehículo autónomo. Además del abanico de posibilidades que esto ofrece (TFG, tesis, artículos…), sería posible emplearlo en el futuro en experimentos relacionados con otros campos, ya que aumentaría la reproducibilidad de los mismos al eliminar la aleatoriedad que conlleva un conductor humano.

#### <span id="page-33-0"></span>**1.4. RESUMEN DE RESULTADOS**

Se ha diseñado e implantado en el vehículo de la UAL un sistema que permite automatizar la dirección del mismo, permitiendo la medida de la posición angular del volante y su control por ordenador. Éste se compone de un codificador incremental de alta resolución, una transmisión flexible y una placa con microcontrolador hechas a medida y del motor instalado de fábrica en el coche para la dirección asistida, controlado por un *driver* comercial. Probado su funcionamiento, mediante éste es posible capturar datos de la dinámica de la dirección empleando el ordenador embarcado en el coche.

Asimismo, se han propuesto dos modelos que describen la dirección automática:

 Un modelo teórico basado en parámetros físicos, y elaborado con el lenguaje de diagrama de bloques que ofrece la herramienta *Simulink*, que contempla el comportamiento al completo del sistema de dirección [\(figura 1.3\)](#page-33-1).

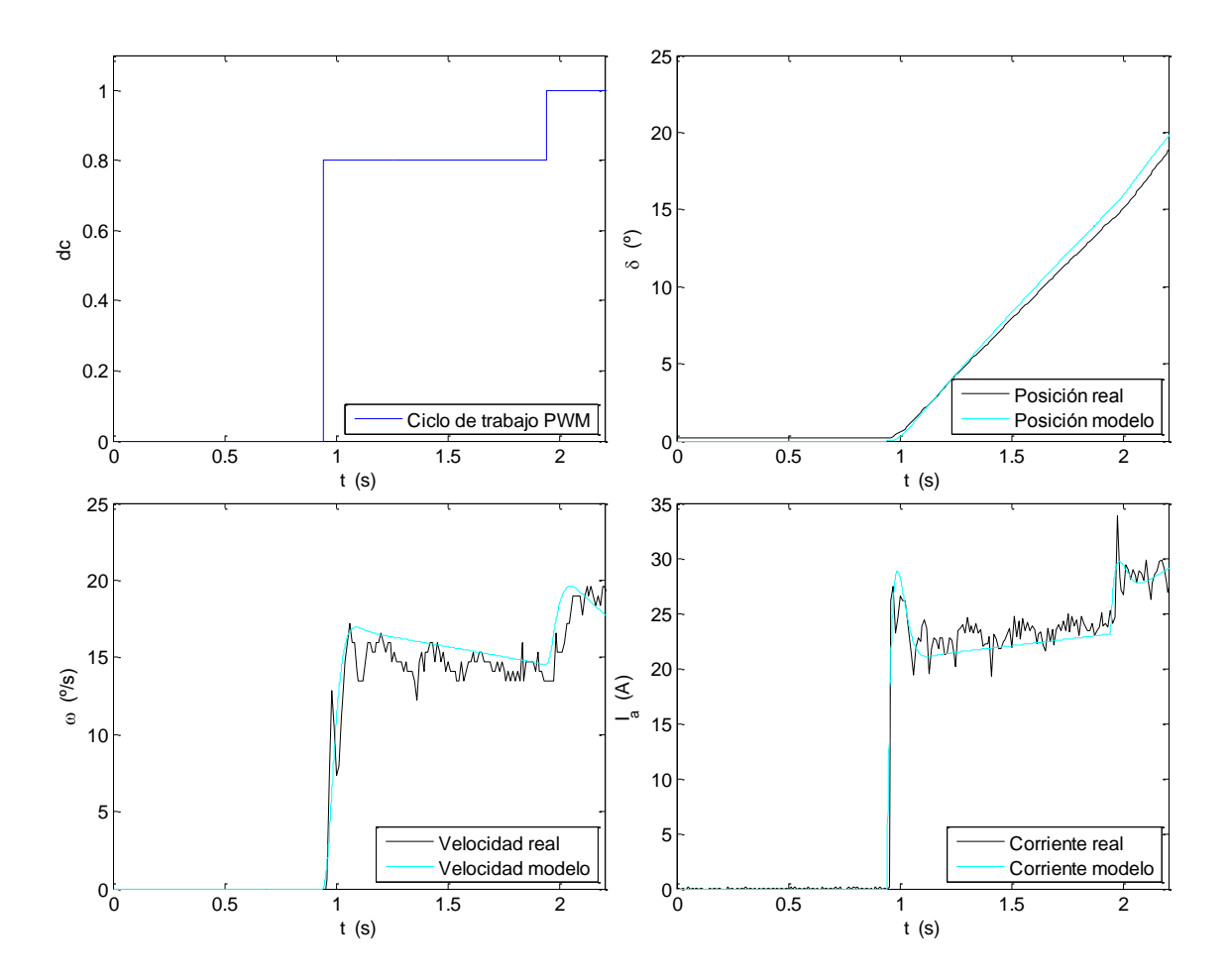

<span id="page-33-1"></span>*Figura 1.3. Respuesta del modelo teórico frente a un escalón*

 Un modelo empírico basado en funciones de transferencia que trata de representar la parte lineal de la dinámica del sistema en dos puntos de trabajo definidos como zona blanda y zona dura, según el volante se acerque o se aleje de su posición centrada, respectivamente. En ambos casos, la tasa de cambio del *ángulo de Ackerman* se modela con una expresión de la forma indicada en la ecuación [\(1.1\).](#page-34-0)

<span id="page-34-0"></span>
$$
G_{v}(s) = \frac{k (\beta s + 1)}{(\tau_{1}s + 1)(\tau_{2}s + 1)} e^{-t_{r}s}
$$
\n(1.1)

Finalmente, se han calculado los parámetros de dos controladores PID de algoritmo no interactivo para el control de la posición de los dos puntos de trabajo, empleando como planta de simulación la ofrecida por el modelo teórico. Los valores obtenidos para la zona dura son  $K_p = 1,508$  <sup>o-1</sup>,  $T_i = 0,031$  s y  $T_d = 0,125$  s; y para la zona blanda  $K_p = 0.520$  º<sup>-1</sup>,  $T_i = 0.030$  s y  $T_d = 0.201$  s. Desafortunadamente, no se han podido hacer ensayos reales sobre el vehículo debido a la rotura, durante la realización del trabajo, del embrague que acopla el motor de la dirección asistida con la columna de dirección. Sin embargo, las pruebas de simulación efectuadas arrojan resultados positivos, con lo cual puede afirmarse que el controlador está listo para ser probado en el sistema real [\(figura 1.4\)](#page-34-1).

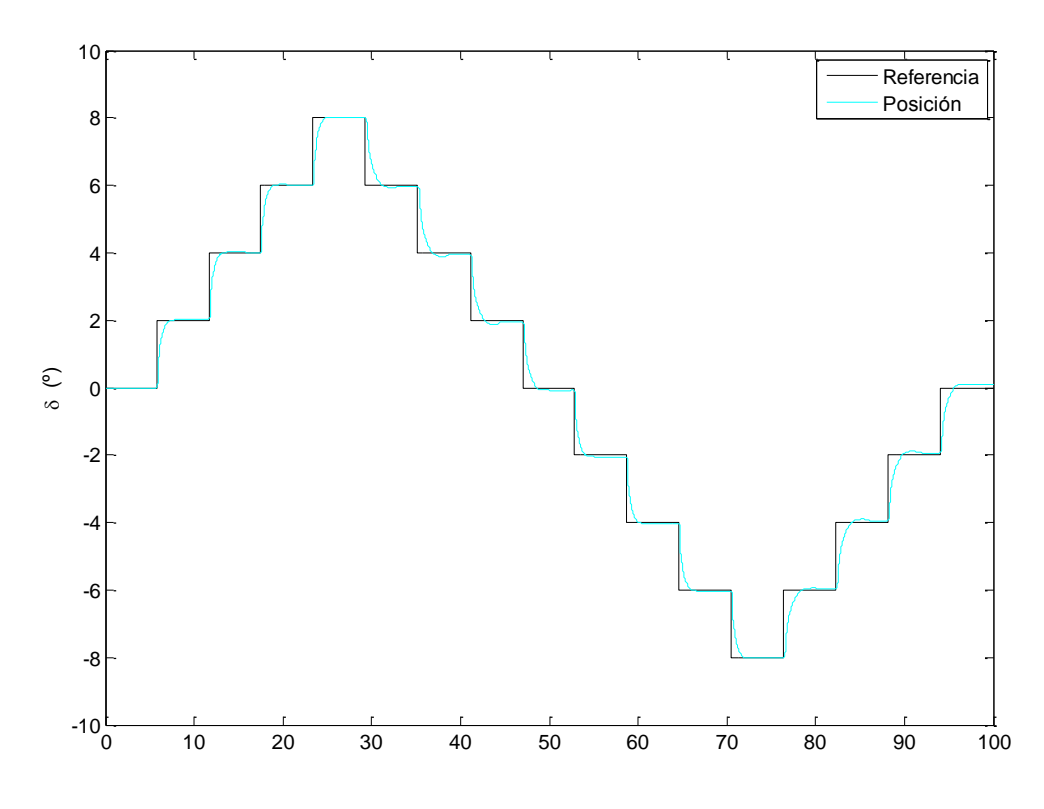

<span id="page-34-1"></span>*Figura 1.4. Pruebas de control para escalones en la referencia de poca amplitud*

#### <span id="page-35-0"></span>**1.5. FASES DE DESARROLLO Y PLANIFICACIÓN**

Para la realización de este trabajo, se ha determinado una secuencia de tareas a seguir, cuya definición se indica a continuación. Se ha optado por incluir un diagrama de Gantt [9] en la [figura 1.5](#page-36-0) y una tabla resumen en la [tabla 1.1](#page-35-1) para indicar la distribución temporal de cada tarea, su duración estimada en horas y su precedencia.

<span id="page-35-1"></span>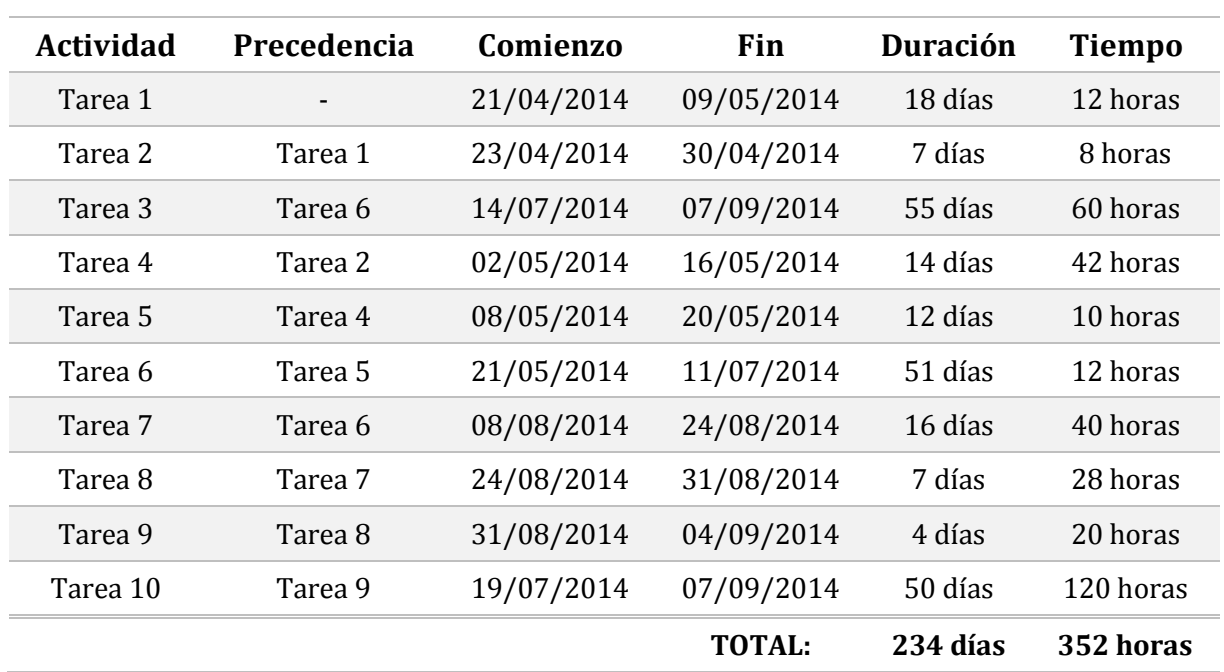

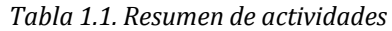

- **Tarea 1: Investigación de antecedentes.** Se basa en la realización de un sondeo para obtener una visión global del funcionamiento de la dirección de un vehículo, los elementos necesarios para su automatización y las técnicas empleadas por otros autores.
- **Tarea 2: Análisis del estado del vehículo**. Comprende un estudio de los sensores y actuadores de los que dispone el *eCARM* para determinar la posibilidad de utilización de los mismos, así como del acondicionamiento que sea necesario realizar.
- **Tarea 3: Búsqueda de información.** Trata principalmente de la búsqueda bibliográfica sobre publicaciones relacionadas con el modelado de sistemas físicos como las direcciones asistidas y el control lateral de vehículos autónomos, pero también incluye la revisión de fichas técnicas la instrumentación del vehículo, manuales de uso y documentación que justifique la ejecución de este proyecto.
- **Tarea 4: Diseño y fabricación de la transmisión**. Incluye el mecanizado y ensamblaje del soporte y los elementos que forman la transmisión que conecta la columna de la dirección con el codificador empleado para determinar el *ángulo de Ackermann*.
- **Tarea 5: Montaje y cableado**. Consiste en la fijación y conexión de los dispositivos que conforman la dirección automática y la comprobación de su funcionamiento.
- **Tarea 6: Recogida de datos**. Tras determinar las pruebas que son necesarias efectuar, se obtienen los datos para determinar, por un lado, la dinámica del sistema de dirección mediante el empleo de entradas en escalón de diferente amplitud; por otro lado, la relación entre el ángulo girado por cada una de las ruedas y el valor medido por el codificador incremental.
- **Tarea 7: Planteamiento, identificación y validación del modelo teórico**. Radica en la formulación de las ecuaciones que modelan aproximadamente el giro de las ruedas cuando el motor de la dirección es alimentado con un determinado voltaje, el cálculo del valor de las constantes que aparecen en las mismas y la superposición gráfica de los resultados que éstas ofrecen con los datos recogidos.
- **Tarea 8: Simplificación del modelo.** Se fundamenta en el modelo teórico para la elaboración de un modelo basado en funciones de transferencia que facilite el diseño del controlador.

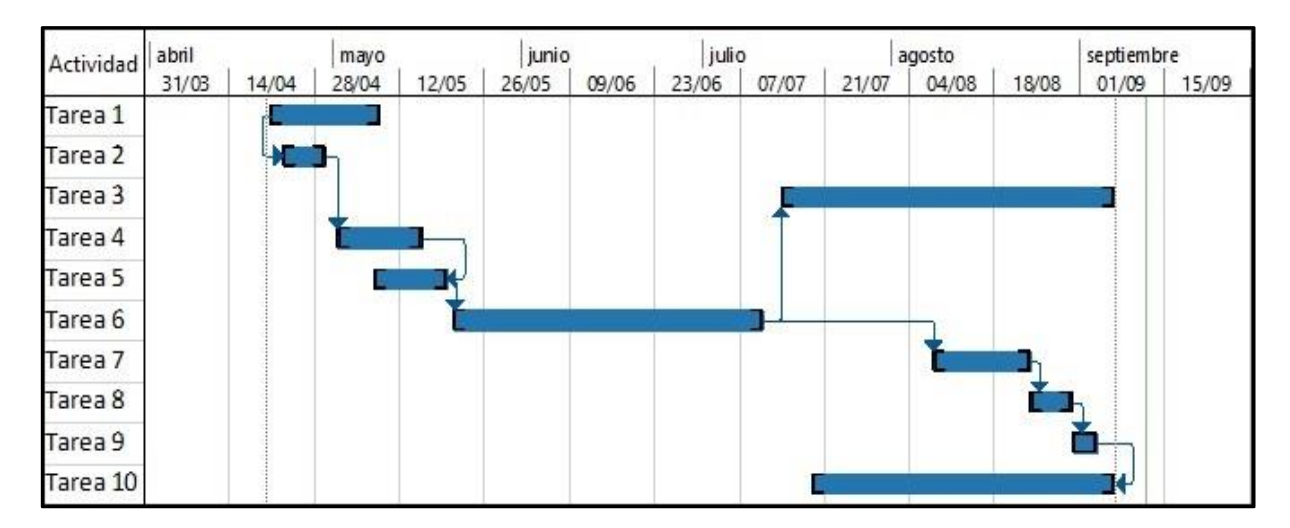

*Figura 1.5. Diagrama de Gantt con la distribución temporal de actividades*

- **Tarea 9: Diseño del controlador.** Elegido el tipo de controlador a utilizar, se procederá a establecer las especificaciones de funcionamiento, calcular sus parámetros teniendo en cuenta la dinámica del sistema, verificar su comportamiento en simulación y establecer la ecuación en diferencias que deberá implementarse en el microcontrolador de la dirección.
- **Tarea 10: Redacción de la memoria.** Elaboración del presente documento que recopila en detalle la revisión bibliográfica, el material y la metodología aplicada, los resultados obtenidos y las conclusiones alcanzadas.

Evidentemente, el número total de 352 horas a lo largo de 234 días, se vería incrementado si se tuvieran en cuenta el resto de actividades lectivas durante el curso académico relacionadas indirectamente con este trabajo, como son las prácticas en empresa, la asistencia a clase, y la beca de colaboración obtenida en el departamento de Ingeniería Mecánica de la Universidad de Almería; por lo que la carga de trabajo del TFG difícilmente puede aumentarse.

#### **1.6. ESTRUCTURA DE LA MEMORIA DEL TFG**

La presente memoria se ha estructurado en siete capítulos cuyo contenido se resume a continuación. El capítulo 2 es una recopilación de conceptos importantes para la comprensión de este trabajo y de la metodología utilizada por otros autores en publicaciones del mismo ámbito; los capítulos 3 y 4 hacen referencia al material y métodos utilizados, tratando el primero sobre el estado del coche previo a este TFG y el segundo sobre las adaptaciones realizadas al sistema de dirección; en los capítulos 5 y 6 se presentan los resultados obtenidos y su discusión, en uno se desarrolla el modelo matemático del sistema y en el otro se determina la forma de controlar la posición del volante; y para terminar, en el capítulo 7 se redactan las conclusiones extraídas de este estudio y se proponen posibles trabajos futuros para continuar esta línea de investigación.

## <span id="page-38-0"></span>**CAPÍTULO 2. REVISIÓN BIBLIOGRÁFICA**

#### **2.1. ESTADO ACTUAL DE LOS SISTEMAS INTELIGENTES DE TRANSPORTE**

El término ITS se utiliza para denominar a la combinación de tecnologías de comunicación, control e información sobre los sistemas de transporte con el objetivo de salvar vidas, ahorrar tiempo, dinero y energía y proteger el medio ambiente [10]. Si bien en ocasiones está asociado directamente al transporte por carretera, como ocurre con los principales marcos normativos regulan la implantación de los ITS (RD 622/2012, Directiva 2010/40/UE), el término tiene un uso más extendido al aplicarse a otros medios de transporte como el marítimo, el aéreo o el ferroviario. Según el contexto en el que se sitúa este TFG, el ámbito de aplicación es el del transporte por carretera al realizarse el trabajo sobre un vehículo urbano: el *eCARM*.

Concretamente, en el transporte por carretera el interés en aplicar los ITS se debe a que en la actualidad las infraestructuras existentes comienzan a verse desbordadas por la creciente demanda de movilidad. Según los datos de la agencia Eurostat [11], en la [figura 2.1](#page-39-0) puede observarse la existencia en los últimos años de una tendencia creciente en el número de vehículos que pueblan los distintos países de la Unión Europea (UE-27).

En este sentido, los ITS juegan un papel muy importante ya que ayudan a gestionar de manera más eficiente los recursos que conforman la red de transporte mediante la aplicación de técnicas como el control y coordinación del tráfico urbano, la detección de incidencias, el empleo de sistemas de advertencia meteorológica o la planificación de rutas [10].

Dentro de los Sistemas Inteligentes de Transporte, pueden identificarse tres aplicaciones principales para el transporte por carretera [6]: las infraestructuras inteligentes, los sistemas de ayuda avanzada a la conducción (ADAS), y la conducción autónoma de vehículos.

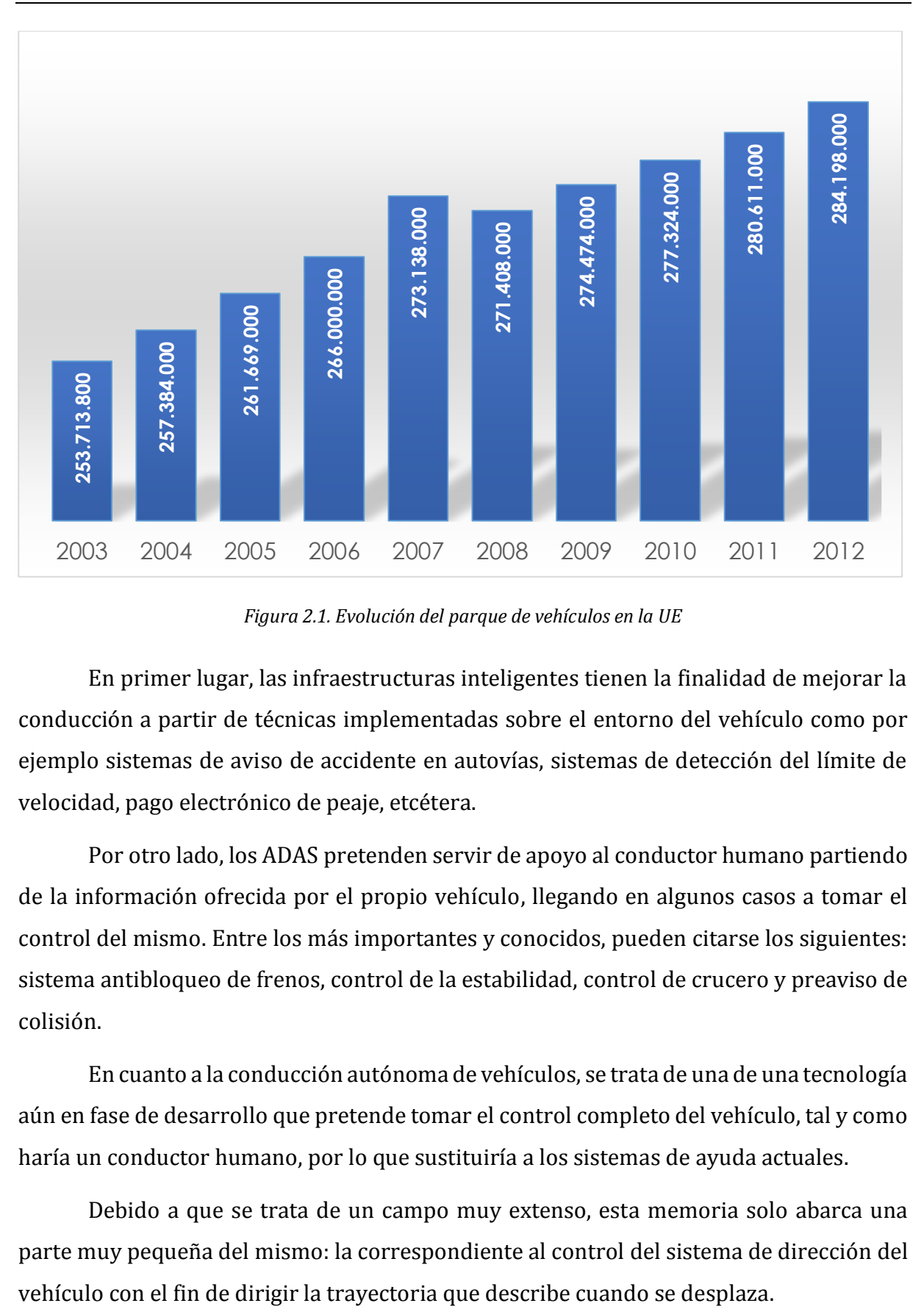

*Figura 2.1. Evolución del parque de vehículos en la UE*

<span id="page-39-0"></span>En primer lugar, las infraestructuras inteligentes tienen la finalidad de mejorar la conducción a partir de técnicas implementadas sobre el entorno del vehículo como por ejemplo sistemas de aviso de accidente en autovías, sistemas de detección del límite de velocidad, pago electrónico de peaje, etcétera.

Por otro lado, los ADAS pretenden servir de apoyo al conductor humano partiendo de la información ofrecida por el propio vehículo, llegando en algunos casos a tomar el control del mismo. Entre los más importantes y conocidos, pueden citarse los siguientes: sistema antibloqueo de frenos, control de la estabilidad, control de crucero y preaviso de colisión.

En cuanto a la conducción autónoma de vehículos, se trata de una de una tecnología aún en fase de desarrollo que pretende tomar el control completo del vehículo, tal y como haría un conductor humano, por lo que sustituiría a los sistemas de ayuda actuales.

Debido a que se trata de un campo muy extenso, esta memoria solo abarca una parte muy pequeña del mismo: la correspondiente al control del sistema de dirección del

#### **2.2. INTRODUCCIÓN AL SISTEMA DE DIRECCIÓN EN AUTOMÓVILES**

El sistema de dirección o simplemente la dirección de un automóvil tiene la función de orientar la posición de las ruedas directrices del vehículo para que éste siga una trayectoria determinada. Este sistema está estrechamente relacionado con el de la suspensión del vehículo, debido a que ambos tienen la misma terminación (las ruedas del vehículo) por lo que al realizar el análisis constitutivo de uno de ellos es difícil obviar los elementos del otro.

Debido a que ambos pueden componerse de diferentes mecanismos, esto da lugar a la existencia de diferentes tipos de suspensiones y de direcciones en el mercado. Puesto que no es necesario para el desarrollo este TFG ahondar en este tema, en lo sucesivo se tratará de realizar una identificación de las piezas comunes a todos los tipos; basándose, para ello, en la información ofrecida por diferentes libros de ingeniería del automóvil [12] [13].

#### **2.2.1. Identificación de los componentes principales**

De la experiencia de estudios anteriores [14] [15], se sabe que el vehículo se compone de una suspensión tipo *MacPherson*, que la caja de dirección es de tipo piñóncremallera y que la dirección asistida es eléctrica (abreviada como DAE o EPS del inglés Electric Power Steering). A continuación, se describen los principales componentes que forman parte del sistema de dirección y el efecto que tienen sobre el mismo [\(figura 2.2\)](#page-40-0).

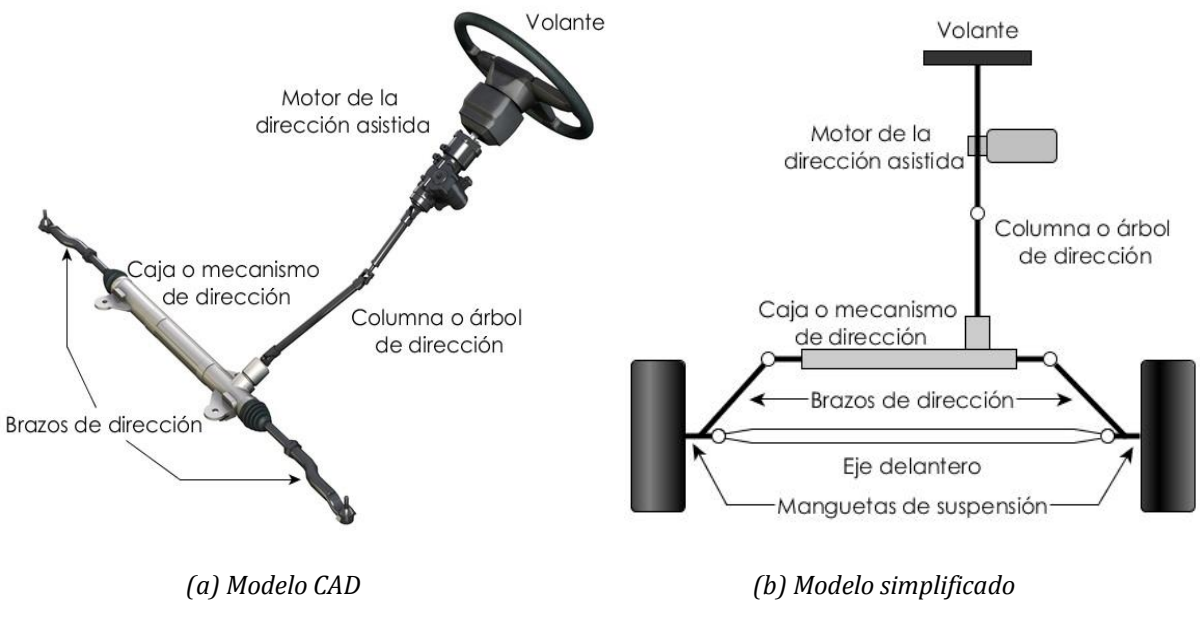

<span id="page-40-0"></span>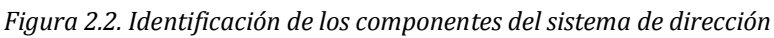

El primer elemento que se encuentra en la dirección y que sirve para guiar al vehículo es el **volante**. Mediante el control de su posición angular el conductor define la trayectoria que describe el vehículo. Sin embargo, ocurre que la relación entre la variación de este ángulo y el cambio en la dirección del vehículo no es lineal debido a varias causas, entre ellas, al comportamiento elástico de muchos de los elementos del chasis y de los neumáticos y, sobre todo, a la cinemática del mecanismo.

Unido al volante se encuentra la **columna o árbol de dirección**, cuya principal función es comunicar el par ejercido sobre el volante al resto de componentes y formar parte de la seguridad pasiva del coche. Para ello, suele dividirse en dos o más tramos de forma que permita la deformación de la misma en caso de accidente. Al emplearse una junta cardan para unirlos, la cual permite pequeñas desalineaciones entre ellos, pueden ocurrir fenómenos no lineales en la transmisión del movimiento.

A la columna de dirección se encuentra conectada la **caja o mecanismo de dirección**, donde suele producirse relación de desmultiplicación que reduce la fuerza a aplicar sobre el volante para girar las ruedas. En los sistemas de piñón-cremallera, los más usuales en vehículos de pasajeros, una rueda dentada unida al árbol engrana con una barra también dentada para transformar el movimiento circular en lineal.

Junto con el eje delantero y la caja de dirección, los **brazos de dirección** son eslabones del mecanismo de cuatro barras trapezoidal encargado de transferir el movimiento a las manguetas de la suspensión, para que pivoten alrededor de un eje mientras se ocupan de dar soporte a las **ruedas**.

Para finalizar, uno de los últimos elementos en incorporarse al sistema de dirección es la **dirección asistida**. Aunque existen tres tipos en función de la energía utilizada y del sistema de control —a saber, hidráulica, electro-hidráulica y eléctrica todas tienen en común la misión de reducir la fuerza aplicada por el conductor cuando se desean torcer las ruedas. En el caso de las EPS, las de mayor interés en este trabajo, se emplea un sensor de par sobre la columna de dirección para medir el momento ejercido sobre el volante. Éste retransmite la información a una centralita que procesa los datos y envía una señal eléctrica adecuada al **motor de la dirección asistida**, produciendo un par adicional de sentido igual al giro del volante. El motor suele acoplarse a alguno de los elementos intermedios del sistema de dirección: la columna, el piñón o la cremallera.

#### **2.2.2. Geometría de la dirección**

Además de las piezas principales que integran la dirección, antes de estudiar con profundidad los métodos usuales para modelarla conviene conocer algunos de los criterios de diseño de su geometría, puesto que condicionan directamente a la dinámica del vehículo.

#### $2.2.2.1.$ Cotas de reglaje o alineación

Aunque algunos autores las atribuyen al sistema de suspensión en lugar de a la dirección [13], las cotas de reglaje definen la orientación de las ruedas en el vehículo con el fin de que la interacción del conductor con el sistema de dirección resulte lo más cómoda posible. Se trata de cuatro parámetros de alineación denominados: ángulo de caída, ángulo de salida, ángulo de convergencia y ángulo de avance.

Se define como **ángulo de caída** el comprendido entre el plano vertical de la rueda y otro plano perpendicular al de la carretera. El criterio de signos establece que el ángulo es positivo cuando la parte superior del neumático se inclina hacia el exterior, y negativo cuando lo hace hacia el interior del vehículo [\(figura 2.3\)](#page-42-0). El efecto que tiene sobre los neumáticos es el de reducir el desgaste cuando el ángulo es positivo o mejorar el agarre en curvas cuando es negativo. Los valores usuales para este parámetro, están entre  $0^{\circ}$  y 5'en ángulos positivos, y entre  $0^{\circ}$  y -1<sup>°</sup> 20' en ángulos negativos, los más usuales.

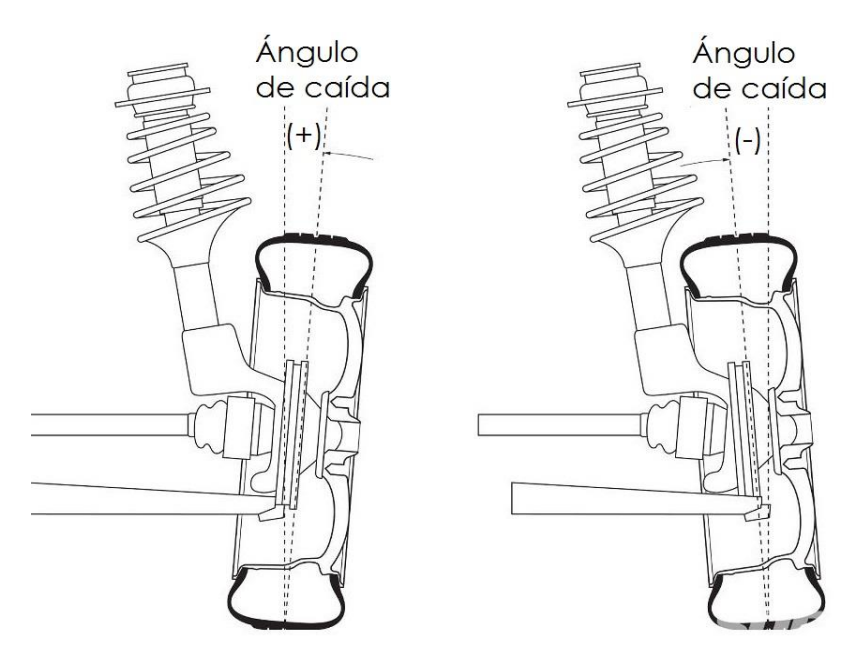

<span id="page-42-0"></span>*Figura 2.3. Ángulo de caída. Criterio de signos (rueda derecha)*

Se denomina **ángulo de salida** al descrito por el eje sobre el que pivota la rueda y la vertical que pasa por el centro de apoyo de ésta. Tal y como se concibe el sistema de suspensión en la actualidad, no se consideran valores negativos para este ángulo, pero si para el **radio de pivotamiento**, que depende de éste, y es la distancia entre el punto donde la prolongación del eje corta al suelo y el punto central del neumático [\(figura 2.4\)](#page-43-0). Además de servir para regular el ángulo de caída, el diseño del ángulo de salida determina el par de auto-alineado de la dirección. En vehículos de pasajeros suelen emplearse ángulos de entre  $11^{\circ}$  y  $15^{\circ}$  30' y radios de pivotamiento de entre -18 mm y 20 mm.

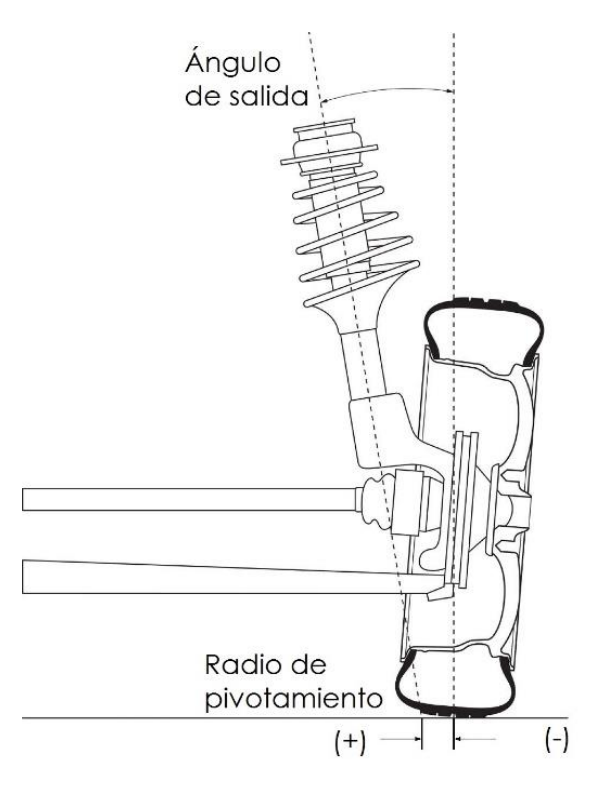

*Figura 2.4. Ángulo de salida. Radio de pivotamiento*

<span id="page-43-0"></span>El **ángulo de convergencia** se refiere al formado por el plano longitudinal centrado en el vehículo y la línea que intersecta cualquiera de las dos ruedas directrices por su punto central. Se toman valores positivos cuando la parte frontal de la rueda apunta hacia el plano medio del vehículo, y negativo cuando lo hace la parte posterior. En ocasiones no se habla de ángulo, sino directamente de convergencia positiva o negativa [\(figura 2.5\)](#page-44-0) y se mide como la diferencia entre las distancias obtenidas en la parte delantera y la trasera de las ruedas. Los valores usuales de convergencia varían en función del eje de tracción, situándose entre -10' y 10' en vehículos de tracción delantera y entre 5' y 25' en los de tracción trasera.

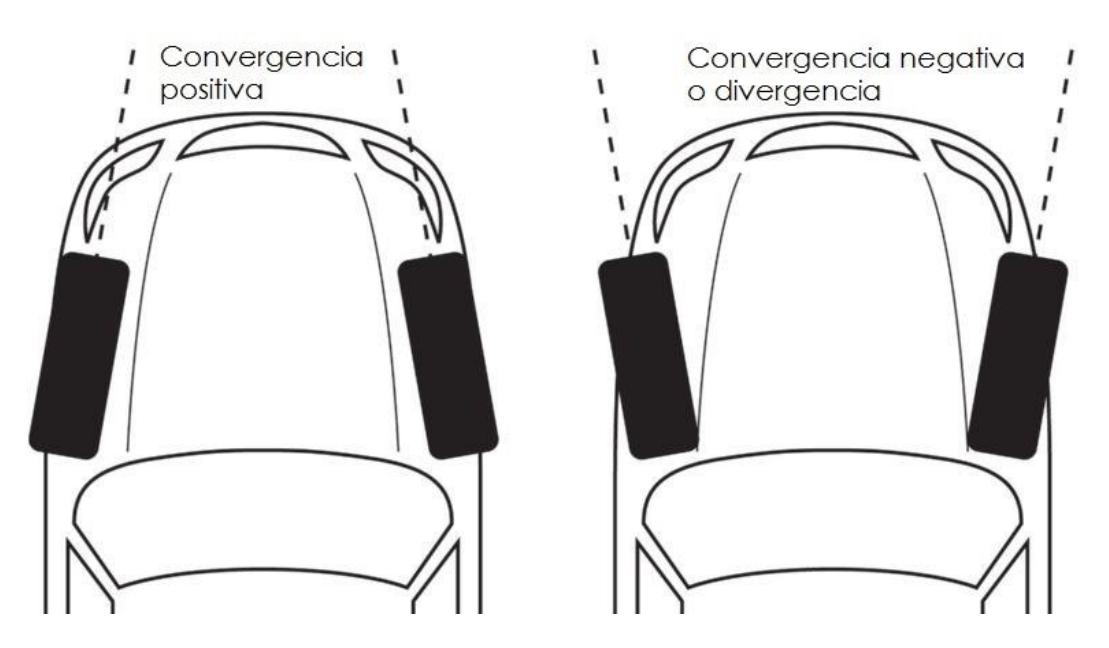

*Figura 2.5. Convergencia. Criterio de signos*

<span id="page-44-0"></span>Los resultados que se producen cuando varía el valor de este ángulo pueden resumirse de la siguiente forma: para un valor nulo (paralelismo) el desgaste de los neumáticos y las pérdidas por deslizamiento son mínimas, en el caso de un ángulo positivo (convergencia) el vehículo gana estabilidad cuando circula en línea recta, y por último, cuando toma valores negativos (divergencia) aumenta la manejabilidad de la dirección al hacer su respuesta más rápida.

Para terminar, el **ángulo de avance** se obtiene a partir de la intersección del eje pivote con la vertical que pasa por el centro de la rueda [\(figura 2.6\)](#page-44-1). Según la inclinación del eje sea en el sentido de la marcha o contrario a este, el signo del ángulo es positivo o negativo. Normalmente se emplean ángulos positivos de entre 1º y 11º debido a las ventajas que presentan, entre ellas, el aumento de estabilidad en línea recta y del efecto de auto-alineado.

<span id="page-44-1"></span>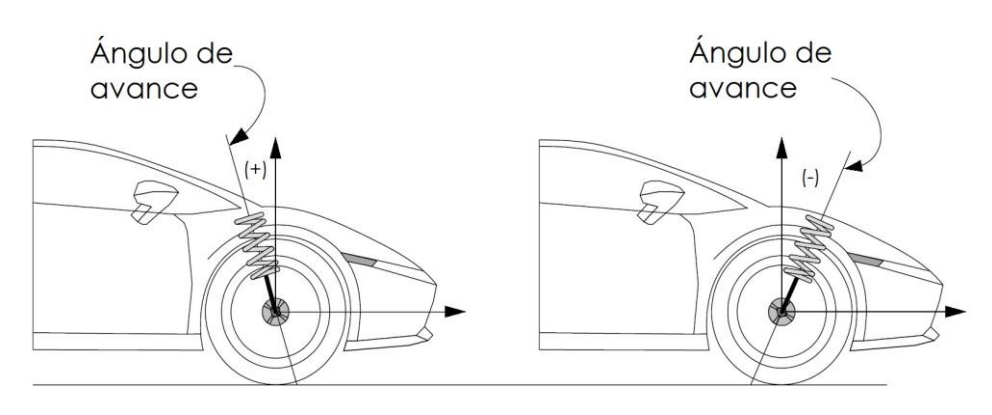

*Figura 2.6. Ángulo de avance. Criterio de signos*

#### $2.2.2.2.$ Condición de Ackermann<sup>2</sup>

Considerando un vehículo de cuatro ruedas, cuyas ruedas directrices son las delanteras, cuando el vehículo se mueve baja velocidad existe una condición cinemática entre la rueda interior y exterior que permite efectuar la trayectoria de una curva sin que se produzca deslizamiento. Para ello, todas las ruedas han de realizar el giro respecto al mismo centro de rotación O. Este hecho se denomina *condición de Ackermann*, y se expresa según la fórmula:

$$
\cot \delta_0 - \cot \delta_i = \frac{w}{l} \tag{2.1}
$$

siendo  $\delta$ <sub>o</sub> el ángulo de la rueda exterior,  $\delta$ <sub>i</sub> el ángulo de la rueda interior, w la distancia entre los ejes de pivotamiento de ambas ruedas y  $l$  la distancia entre los ejes delantero y trasero del vehículo [\(figura 2.7\)](#page-45-0).

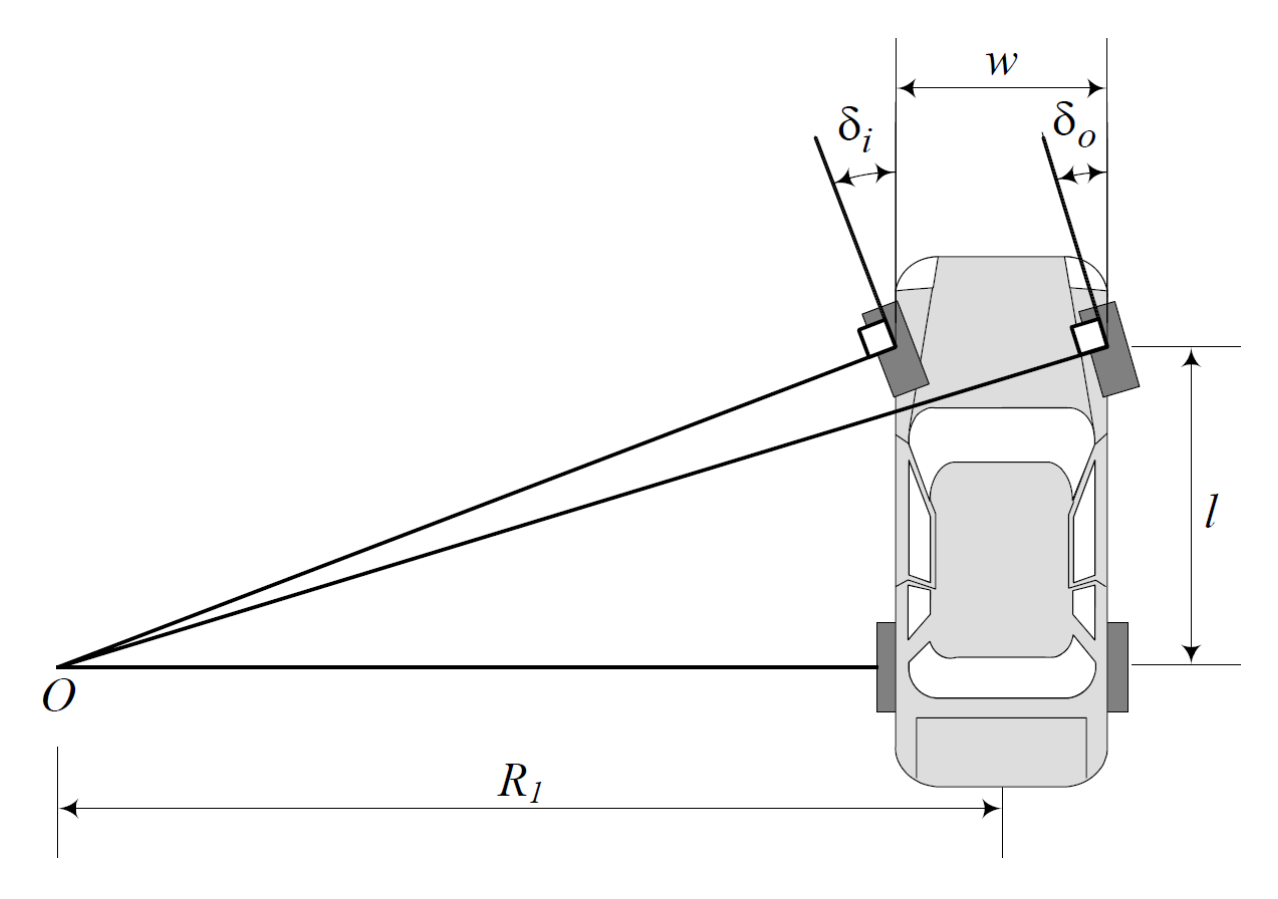

*Figura 2.7. Condición de Ackermann. Parámetros acotados*

<span id="page-45-0"></span>Dicha expresión puede obtenerse estudiando las relaciones trigonométricas existentes entre las ruedas, el vehículo y el centro de rotación.

 $\overline{\phantom{a}}$ <sup>2</sup> Rudolph Ackermann (Stollberg, Electorado de Sajonia, 1764 — Londres. 1834).

En primer lugar, los ángulos de inclinación  $\delta_{\alpha}$  y  $\delta_{i}$  pueden calcularse:

$$
tan \delta_i = \frac{l}{R_1 - \frac{w}{2}}
$$
 (2.2)

$$
\tan \delta_o = \frac{l}{R_1 + \frac{W}{2}}\tag{2.3}
$$

por lo que despejando  $R_1$ , se tiene:

$$
\frac{l}{\tan \delta_o} - \frac{w}{2} = \frac{l}{\tan \delta_i} + \frac{w}{2}
$$
 (2.4)

o lo que es lo mismo:

$$
\cot \delta_o - \cot \delta_i = \frac{w}{l} \tag{2.5}
$$

Cualquier dispositivo del sistema de dirección que cumpla con la condición de Ackermann se denomina *mecanismo de Ackermann*, o *dirección de Ackermann*. A pesar de que no es posible conseguir que la condición se cumpla perfectamente con un mecanismo de cuatro barras, es posible —y de hecho así se suele hacer en la mayoría de los vehículos— diseñar un mecanismo trapezoidal (semejante al de la figura 2.2) cuyo comportamiento se ajuste con la suficiente precisión al deseado.

Para concluir, resulta conveniente simplificar el modelo de dirección de un vehículo tipo Ackermann a otros más simples como el del triciclo [16] o el de la bicicleta [13]. Para ello se suele definir un modelo con la misma distancia entre ejes  $l$  e igual radio de giro  $R_1$  [\(figura 2.8\)](#page-47-0).

Estos modelos se relacionan mediante el llamado *ángulo de Ackermann* o ángulo de dirección, que se calcula a partir de los ángulos  $\delta_{o}$  y  $\delta_{i}$  según la fórmula:

$$
\cot \delta = \frac{\cot \delta_o + \cot \delta_i}{2} \tag{2.6}
$$

o bien, a partir del radio de giro:

$$
tan \delta = \frac{l}{R_1} \tag{2.7}
$$

En robótica, es habitual emplear este parámetro junto con su tasa de variación respecto del tiempo para controlar el ángulo de las ruedas directrices en vehículos con geometría Ackermann [16] [17].

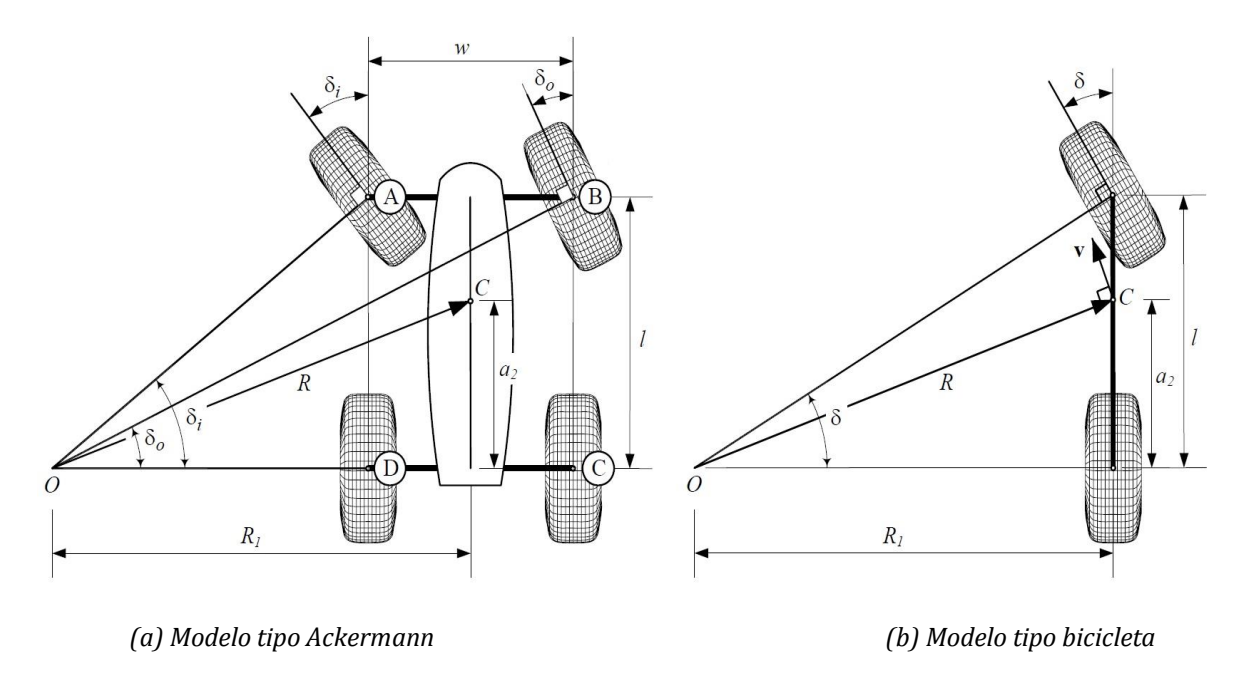

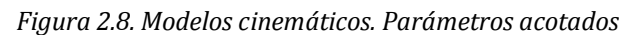

#### <span id="page-47-0"></span>**2.3. ESTADO ACTUAL DEL MODELADO DE LA DIRECCIÓN EN VEHÍCULOS AUTÓNOMOS**

No es usual en la literatura encontrar información concisa respecto al modelado de direcciones automáticas, y aunque hay excepciones [18] [19], la mayoría está relacionada con el modelado de la dinámica completa del vehículo [14] o con el de direcciones asistidas [20] [21], algunos de éstos últimos observan en la [figura 2.9.](#page-47-1)

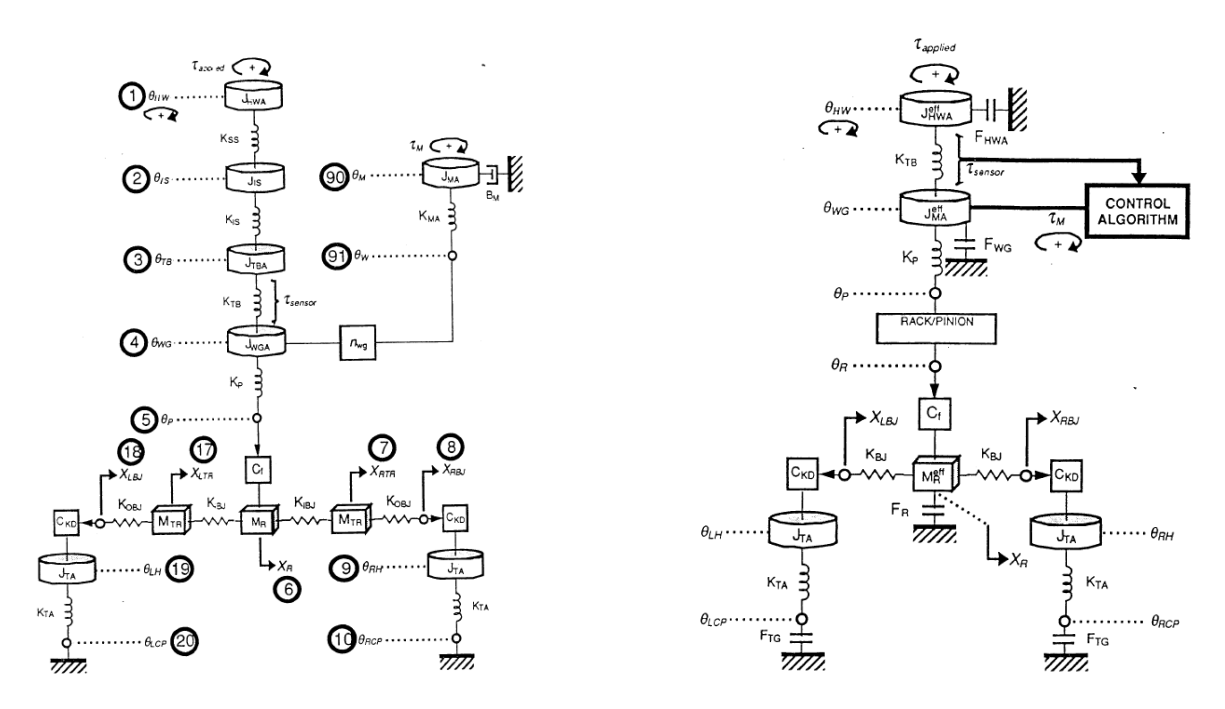

<span id="page-47-1"></span>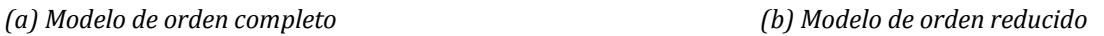

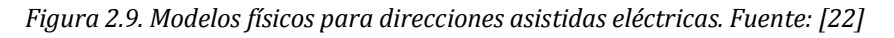

Estas últimas referencias son de utilidad debido a las similitudes entre las EPS y los sistemas de dirección automatizados evolucionados a partir de las mismas, pues permiten aplicar razonamientos similares en el desarrollo de los modelos.

Por otro lado, buena parte de los documentos revisados es que basan la formulación del modelo en los principios físicos que rigen el comportamiento del sistema [18][19][20][21][23]. Así pues, tras presentar el esquema electro-mecánico del sistema, se establecen las fórmulas que relacionan los parámetros físicos de los distintos elementos a partir de leyes conocidas. Otros autores, si bien parten de los mismos principios, proponen métodos distintos para representar el sistema como el Bond-Graph [24], o metodologías para modelarlo como el diseño axiomático [25].

#### **2.4. ESTADO ACTUAL DEL CONTROL LATERAL EN VEHÍCULOS AUTÓNOMOS**

En lo relativo al control lateral de vehículos, algunos autores [26] han establecido una clasificación de los sistemas existentes en la actualidad ordenándolos conforme a dos criterios: por un lado, el objeto de automatización; y por otro, la complejidad de la interacción humano-máquina. A continuación, se realiza un recorrido descriptivo por todos ellos en orden creciente según el nivel de automatización.

#### **2.4.1. Sistemas de asistencia al control lateral en la conducción**

En primer lugar, se sitúan los **sistemas de control de la estabilidad** (abreviados como ESC, ESP… según el fabricante) en los que el elemento automatizado es el propio vehículo. Los dispositivos ESP tienen la misión de corregir la trayectoria cuando accidentalmente se produce un derrape, frenando alguna o varias de las ruedas según la situación concreta y la tendencia de sobreviraje o subviraje que tenga el vehículo [\(figura](#page-49-0)  [2.10\)](#page-49-0). En efecto, no existe retroalimentación entre el sistema y el conductor, lo cual es lógico teniendo en cuenta el funcionamiento del mismo.

En el resto de casos estudiados el control se realiza sobre la tarea de conducción en lugar del vehículo, por lo que el nivel de automatización es mayor, como sucede con los **sistemas de mejora de la visibilidad** (VES). Éstos tratan de proporcionar al conductor información adicional acerca del entorno para ayudarle a mantener el vehículo en su carril, pero no realizan ninguna interpretación acerca de la misma. No obstante, el sistema interacciona con el conductor en cierta medida.

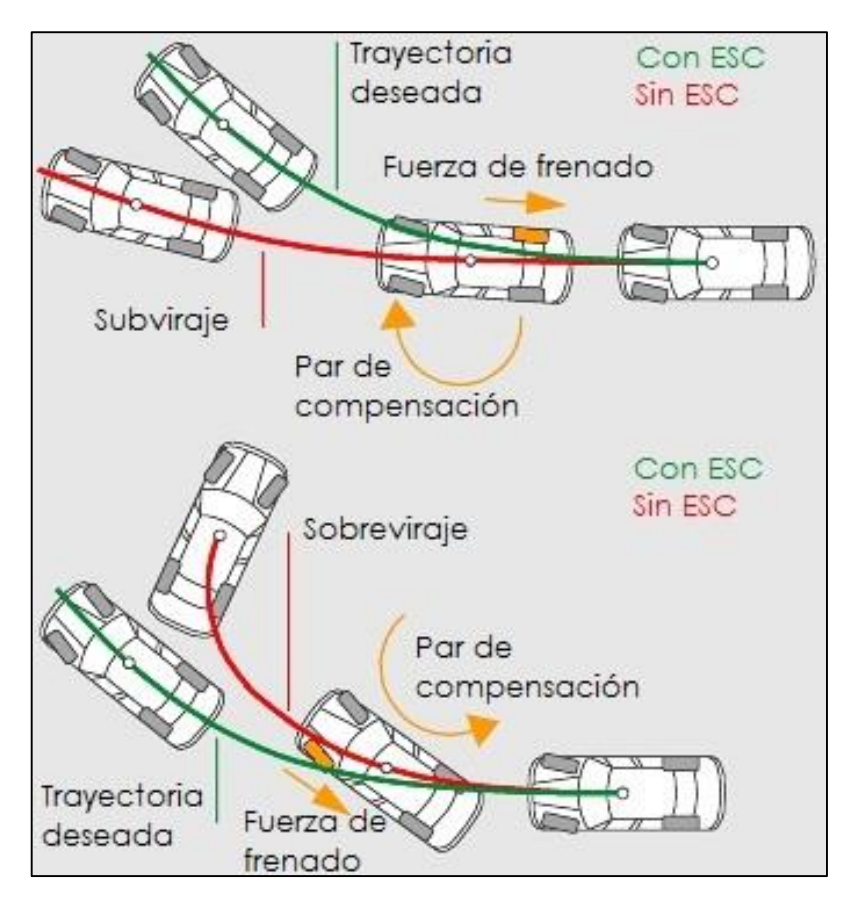

*Figura 2.10. Efecto del sistema ESC en la estabilidad del vehículo*

<span id="page-49-0"></span>Entretanto, los **sistemas de alerta de abandono involuntario de carril** (LDWS) están dotados de mayor inteligencia al ser capaces de determinar situaciones de peligro y, además, proveer de retroalimentación. Para ello, tienen en cuenta la distancia del vehículo y la velocidad a la que circula, y advierten al conductor en caso necesario sin actuar por si mismos en la trayectoria del vehículo.

De manera similar, los **sistemas de asistencia de mantenimiento de carril** (LKAS) son el siguiente paso en la evolución, ya que aunque están basados en los LDWS éstos sí que toman acciones para impedir la salida de la vía del vehículo. Aunque pueden configurarse para funcionar de manera distinta según cada fabricante, todos tienen en común que el conductor sigue siendo el responsable de la dirección en todo momento.

Finalmente, los **sistemas de dirección automática** (AS) constituyen el nivel mayor de automatización, ya que delegan completamente la tarea de la conducción en la inteligencia artificial. Aunque no es una práctica extendida, pueden implementarse sobre vehículos convencionales permitiendo el manejo del mismo en modo manual y automático, siempre bajo la responsabilidad del conductor.

Sin embargo, su aplicación más interesante es en el campo de los vehículos autónomos, para lo cual han de trabajar de forma cooperativa junto con otros sistemas inteligentes (detección de obstáculos, planificación de rutas…). En el siguiente epígrafe se detallan las técnicas de control empleadas en el diseño de direcciones automáticas.

#### **2.4.2. Técnicas de control de la dirección en vehículos autónomos**

En general, la conducción automatizada de vehículos es un tema que se aborda desde la misma perspectiva que cualquier otro proceso, por lo que puede aplicárseles cualquier técnica de control conocida siempre que se adapte a las características del sistema. En los siguientes párrafos se explican algunos de los controladores empleados en la actualidad para dirigir la trayectoria del vehículo, basándose en la documentación recogida en la bibliografía [27].

De la mano de J. Ackermann [28] [29] [30] [31] [32], se desarrollan en los años 90 los primeros **controladores robustos lineales** en el campo del control lateral de vehículos. En este sentido, se distinguen dos tendencias según se realice el diseño en el dominio de la frecuencia o en el domingo del tiempo ya que a pesar de sus similitudes los controladores obtenidos difirieren en muchos aspectos [33]. Destaca el método de diseño  $H_{\infty}$ , y derivados de este, empleados por un considerable número de autores [34] [35] [36].

Otra de las técnicas utilizadas son los **controladores en modo deslizante,** cuya idea básica, en términos generales, consiste en llevar las trayectorias del sistema en espacio de estados sobre una superficie llamada *superficie de deslizamiento*, y obligarlas a evolucionar sobre ella. En algunos artículos [31], se compara el comportamiento de éstos controladores con otros lineares y se observa que en los primeros se producen pequeñas desviaciones de la trayectoria de referencia, así como algunas oscilaciones; en otros [37], se estudia la respuesta ante modelos no lineales obteniéndose resultados satisfactorios.

A su vez, los **controladores adaptativos** han generado interés en las dos últimas décadas por su capacidad para manejar modelos con incertidumbre y parámetros variables. En la actualidad, buena parte de las investigaciones sobre controladores adaptativos se centran el uso de la Programación Heurística Dual (DHP) para el diseño de los mismos [38] [39]. Una de sus aplicaciones consiste en el uso de reglas adaptativas para tener en cuenta la variación de la velocidad lineal en la dinámica del vehículo [40].

Por otro lado, se presentan los **controladores de lógica borrosa o difusa**, enfocados para el control de sistemas complejos y no lineales que no se pueden expresar fácilmente con términos matemáticos, como es el caso de un vehículo. La idea es describir el sistema desde un punto de vista lingüístico, de forma similar al razonamiento humano, mediante reglas heurísticas enunciadas sobre conjuntos difusos. Aunque existen aplicaciones de éstos sistemas a vehículos autónomos desde comienzos de siglo [41] [42], sobresalen las aportaciones realizadas durante los últimos años en el proyecto AUTOPÍA [6] [43] [44] [45], programa de investigación sobre vehículos autónomos desarrollado por el Centro Superior de Investigaciones Científicas y el Centro de Automática y Robótica de la Universidad Politécnica de Madrid [\(figura 2.11\)](#page-51-0).

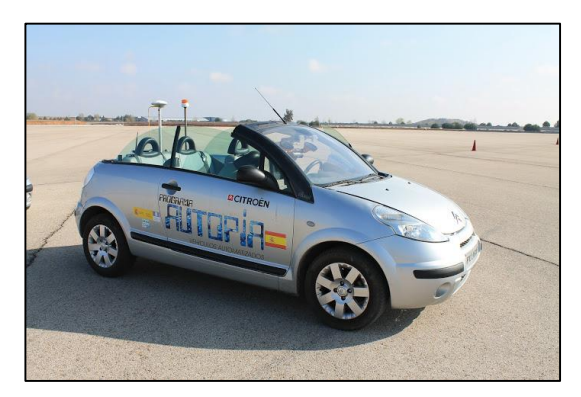

*(a) Clavileño (b) Platero*

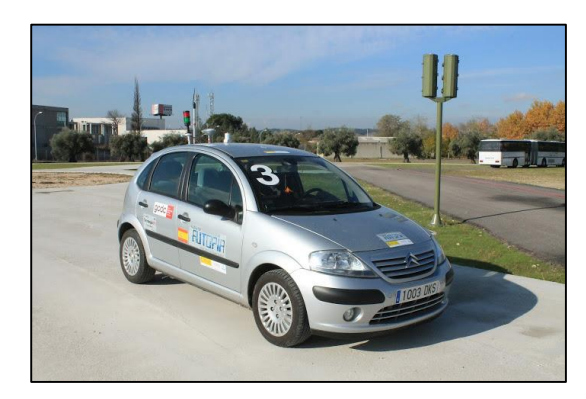

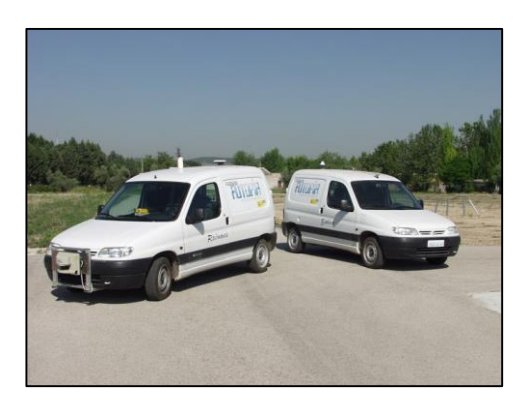

<span id="page-51-0"></span>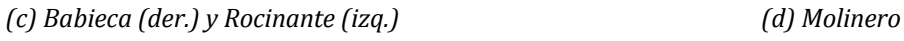

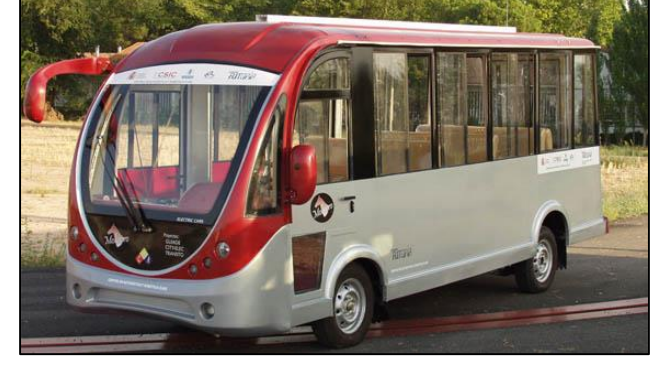

*Figura 2.11. Flota de vehículos del programa AUTOPIA*

En definitiva, existe documentación que avala el uso de cada una de las técnicas revisadas. Una comparación entre algunas de ellas puede encontrarse en [46]. Además, en ocasiones se combinan varias de las técnicas de control en un mismo trabajo, como control robusto y difuso [47] o control adaptativo y difuso [48].

Otras veces es necesario el empleo de un control en cascada [49] con el fin de corregir las perturbaciones que se producen sobre el sistema de la dirección, ya que la mayoría de los casos revisados emplean un modelo global del vehículo y realizan la acción de control sobre el ángulo yaw del mismo, en lugar de sobre el *ángulo de Ackermann*.

Para terminar, algunas de las técnicas más novedosas relativas a la planificación de rutas buscan optimizar una función de coste preestablecida, como la distancia recorrida o el tiempo necesario para recorrer una ruta determinada. Así, en [50] se proponen mejoras para algoritmos de planificación ya existentes, mientras que en [51] se presenta una nueva técnica cuya idea se basa realizar la planificación a través de un grafo de posiciones y luego controlar al vehículo para que llegue de un nodo al siguiente.

## <span id="page-54-1"></span>**CAPÍTULO 3. EL VEHÍCULO** *eCARM*

#### **3.1. DESCRIPCIÓN GENERAL**

Como parte del proyecto *«*Estrategias de control y supervisión para la gestión integrada de instalaciones en entornos energéticamente eficientes*»* (DPI2010-21589- C05-C04), en el año 2010 la Universidad de Almería adquiere a través de la empresa *Tesur* el modelo de vehículo eléctrico *LITA GLe2-2S*. Éste está fabricado por la compañía china *Greenland*, en cuya web pueden encontrarse una ficha técnica con las características del mismo [7] que se resumen en la [tabla 3.1.](#page-54-0) *Tesur* es la encargada de instalar y cablear el motor de la dirección asistida y el sistema encargado de controlar la marcha del coche, que queda ubicado en la parte delantera del vehículo (Caja *Tesur*).

<span id="page-54-0"></span>

| Longitud                   | Anchura             | <b>Altura</b>               | <b>Distancia</b><br>entre ejes | Paso ruedas<br>traseras | Paso ruedas<br>delanteras |
|----------------------------|---------------------|-----------------------------|--------------------------------|-------------------------|---------------------------|
| 2680 mm                    | 1510 mm             | 1780 mm                     | 1830 mm                        | 1285 mm                 | 1260 mm                   |
| <b>Pendiente</b><br>máxima | Velocidad<br>máxima | Autonomía                   | Radio de<br>giro mínimo        | Ángulo de<br>ataque     | Ángulo de<br>salida       |
| 20 %                       | $45 \text{ km/h}$   | 90 km                       | $4.3 \text{ m}$                | $24^{\circ}$            | 30 <sup>o</sup>           |
|                            | Peso                | Peso sin<br><b>baterías</b> | <b>Peso</b><br>máximo          | Potencia<br>máxima      |                           |
|                            | 740 kg              | $460 \text{ kg}$            | 950 kg                         | 4.3 kW                  |                           |

*Tabla 3.1. Características técnicas del vehículo eCARM*

La alimentación se compone de ocho baterías *GreenSaver* modelo *SP210-6* a 6 V (210 Ah) conectadas en serie, por lo que el voltaje total suministrado es de 48 V. Aunque para el motor principal este es un valor adecuado, es necesario colocar varias fuentes de alimentación en lugares estratégicos que se encarguen de disminuir la tensión a los niveles adecuados para cada dispositivo. La recarga de las baterías se realiza

directamente a través de la red eléctrica, para lo cual el vehículo dispone de un transformador modelo *QQE1200-5CH07* que realiza la conversión 220 V (AC)/48 V (DC).

En los siguientes apartados se detallan los elementos que forman parte, hasta la fecha, del sistema de control que permite el funcionamiento del *eCARM* como vehículo autónomo: por un lado, la parte física o hardware en la que se incluyen los sensores, actuadores, tarjetas y PCs embarcados; por otro, la parte lógica o software que se encarga de procesar la información tanto a bajo como a alto nivel.

#### **3.2. COMPONENTES HARDWARE**

A continuación, se realiza una descripción de los dispositivos que se encuentran actualmente instalados en el *eCARM*. En la [tabla 3.2](#page-55-0) aparece un listado de todos ellos, indicando entre paréntesis el número de unidades cuando es superior a una, así como la referencia con la se puede consultar su emplazamiento en el vehículo [\(figura 3.1\)](#page-56-0).

<span id="page-55-0"></span>

| Ref.         | Denominación del dispositivo     |    | Denominación del dispositivo          |  |
|--------------|----------------------------------|----|---------------------------------------|--|
|              | Sistema de control               |    | <b>Sensores</b>                       |  |
| $\mathbf{1}$ | Ordenador embebido (PC1)         | 11 | <b>IMU</b> Xsens                      |  |
| 2            | Ordenador industrial (PC2)       |    | <b>GPS</b> Hemisphere                 |  |
| 3            | <b>SBC Raspberry Pi</b>          |    | Láser SICK                            |  |
| 4            | Controlador de la dirección      |    | Cámara Flea3 (x2)                     |  |
| 5            | Controlador Curtis               |    | Codificador SICK                      |  |
|              | Tarjetas de E/S                  | 16 | Codificador Phidgets (x2)             |  |
| 6            | NI USB-6211                      | 17 | Amperímetro Honeywell                 |  |
| 7            | PhidgetEncoder HighSpeed 4-Input | 18 | Amperímetro LEM (x3)                  |  |
| 8            | Claraquino v1.0                  |    | Voltímetro MRC (x3)                   |  |
|              | <b>Actuadores</b>                | 20 | Sensor de T <sup>a</sup> LM335AZ (x3) |  |
| 9            | Motor de impulsión $XQ-4,3$      |    |                                       |  |
| 10           | Motor de la DAE                  |    |                                       |  |

*Tabla 3.2. Listado de componentes del eCARM*

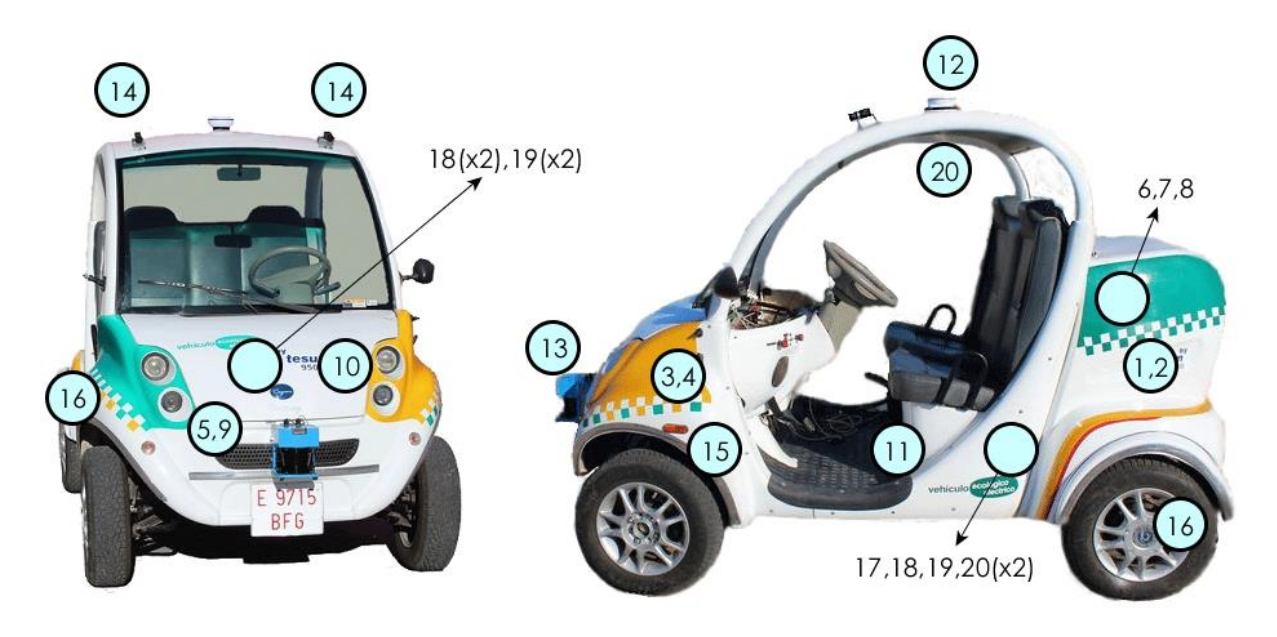

*Figura 3.1. Ubicación aproximada de los dispositivos del eCARM*

#### <span id="page-56-1"></span><span id="page-56-0"></span>**3.2.1. Sistema de control**

Para comunicarse con los sensores, analizar la información que ofrecen y enviar las órdenes oportunas a los actuadores se precisa de hardware programable, por lo que el coche eléctrico está equipado con los siguientes elementos: un ordenador personal adaptado (PC1), un ordenador industrial (PC2), un ordenador de placa reducida (SBC) y una placa con microcontrolador para el control de la dirección.

El **ordenador embebido** [\(figura 3.2](#page-57-0) (a)) situado en el maletero es el principal integrante del sistema de control. Se trata de un PC convencional al que se le han retirado algunos periféricos así como la carcasa original para adaptarlo al uso del vehículo. Cuenta con un procesador Intel de 4 núcleos a 2 GHz y 4 GB de memoria RAM para hacer funcionar el sistema operativo *Ubuntu 12.04* de 64 bits. Además, es el sistema anfitrión en la arquitectura software y el que sirve como interfaz de comunicación con el usuario. Sobre éste se ejecutan, por el momento, los módulos de visión artificial, odometría y control de la dirección del vehículo.

También, en el maletero puede encontrarse el **ordenador industrial** [\(figura 3.2](#page-57-0) (b)) especialmente diseñado para soportar ambientes hostiles. Incorpora un procesador Intel de 4 núcleos a 1,2 GHz y 2 GB de memoria RAM que trabaja con el sistema operativo Windows 7 de 32 bits. Asimismo, se encarga de los módulos de relativos al láser, la unidad IMU y la tarjeta de adquisición de datos *NI USB-6211*.

#### [CAPÍTULO 3.](#page-54-1) EL [VEHÍCULO](#page-54-1) *eCARM*

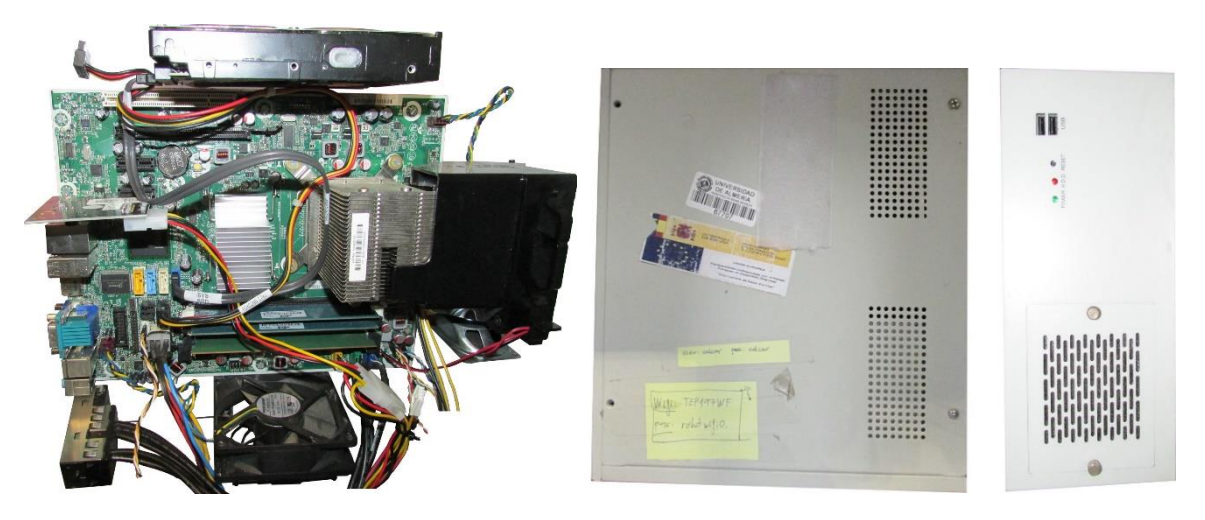

*(a) Ordenador embebido (b) Ordenador industrial Figura 3.2. Ordenadores embarcados en el eCARM*

<span id="page-57-0"></span>En cuanto a los sistemas empotrados, bajo el capó se sitúa el **controlador de la dirección** [\(figura 3.3](#page-57-1) (a)), que se compone de una placa que integra un microcontrolador *Atmel* de 8 bits y una unidad *Pololu High-Power Motor Driver 18v25 CS* encapsulados en una caja protectora. Más adelante, se explican su relación con la arquitectura software (apartado [3.3.2\)](#page-65-0) y su funcionamiento [\(capítulo 4\)](#page-68-0).

Para concluir, el coche dispone de un ordenador de placa reducida ubicado en su parte frontal, denominado *SBC Raspberry Pi* [\(figura 3.3](#page-57-1) (b)), basado en un procesador *ARM11* de 32 bits con 512 MB de memoria RAM. Utiliza un sistema operativo adaptado para este tipo de dispositivos distribuido por Linux y comunica el láser con el PC anfitrión a través de la red Ethernet.

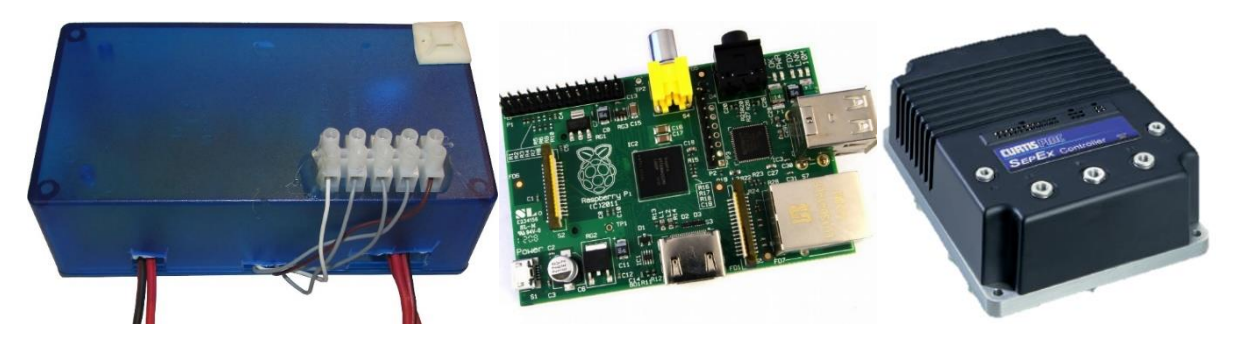

*(a) Controlador de la dirección (b) SBC Raspberry Pi (c) Controlador Curtis Figura 3.3. Sistemas empotrados en el eCARM*

<span id="page-57-1"></span>Por último, el **controlador** *Curtis PMC* **modelo** *1268-5403 SepEx®* [\(figura 3.3](#page-57-1) (c)) hace de etapa de potencia entre la parte de control y la parte de potencia del vehículo eléctrico.

Es un controlador programable basado en un microprocesador, con una sección de potencia *MOSFET* avanzada para un control uniforme y perfecto de motores de excitación independiente. Es capaz de detectar una amplia cantidad de fallos, leer y controlar múltiples variables de las cuales cabe destacar la entrada del acelerador, operación del interruptor del acelerador y de dirección, voltaje de las baterías, corriente de campo del motor y de la armadura.

Está fabricado bajo un sistema de gestión de la calidad certificado según las normas ISO 9001, tiene una capacidad de 400 amperios/2 minutos para la corriente nominal de la armadura y 50 amperios/2 minutos para la corriente nominal del campo.

#### **3.2.2. Tarjetas de E/S**

Aunque algunos sensores pueden conectarse directamente a los ordenadores PC1 y PC2 a través de puertos USB, o bien, cablearse hasta alguno de los sistemas empotrados; otros muchos necesitan de dispositivos intermedios para comunicarse con cualquiera de los ordenadores, es decir, las tarjetas de entrada/salida denominadas: *NI USB-6211* y *PhidgetEncoder HighSpeed 4-Input*.

La tarjeta de adquisición de datos (DAQ) de *National Instrument NI USB-6211* [\(figura 3.4](#page-59-0) (a)) permite la conexión de hasta 16 entradas analógicas unipolares (8 en modo diferencial) y 2 salidas analógicas con una tasa de comunicación de 16 bits a 250 kS/s. También cuenta con terminales para leer/escribir señales digitales, 4 de salida y 4 de entrada, o su uso como contadores (2 máx.). Se comunica con el ordenador industrial mediante USB y la misma se encuentran conectados:

- Entradas analógicas (modo unipolar): 3 Voltímetros *MRC*, 1 Amperímetro *Honeywell*, 3 Amperímetro *LEM*, 3 Sensores de temperatura *LM335AZ*, 1 cable (Caja *Tesur*) para leer el valor de voltaje dado por el pedal del acelerador en modo manual.
- Salidas analógicas: 1 cable (Caja *Tesur*) para la consigna del acelerador en modo automático.
- Entradas digitales: Ninguna.
- Salidas digitales: 1 cable (Caja *Tesur*) para la respuesta del controlador rápido/lento, 1 cable (Caja *Tesur*) para la marcha adelante/atrás.

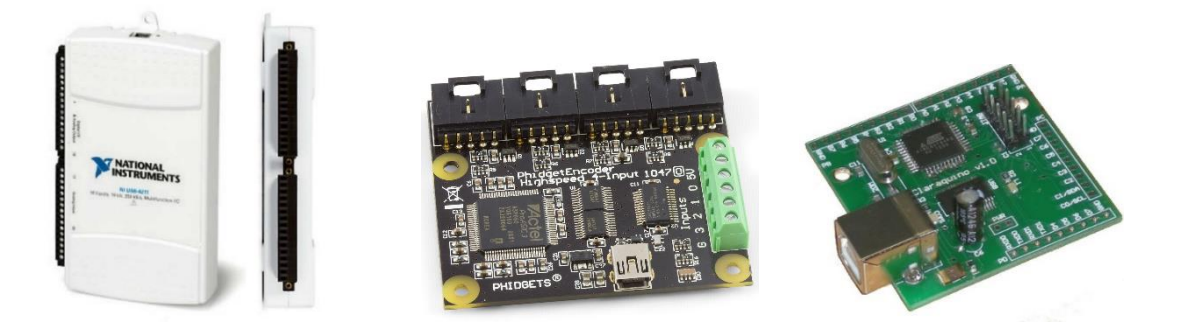

*(a) NI USB-6211 (b) PhidgetEncoder HighSpeed 4-Input (c) Claraquino v1.0 Figura 3.4. Tarjetas de E/S en el eCARM*

<span id="page-59-0"></span>Por otro lado, la tarjeta *PhidgetEncoder HighSpeed 4-Input* [\(figura 3.4](#page-59-0) (b)) comercializada por *Phidgets Inc.* ofrece la posibilidad de leer un máximo de 4 *encoders* o codificadores de señal en cuadratura y 4 señales digitales. Actualmente, la tarjeta se encarga de transmitir al PC1 por medio de puerto USB la información recibida de los 2 *encoders Phidgets* (ruedas traseras) y del *encoder SICK* (sistema de dirección).

Para terminar, en el maletero puede localizarse, junto con las otras dos tarjetas, una plataforma de hardware y software libre para experimentación y desarrollo basada en un microcontrolador *Atmel*, cuyo diseño e implementación se ha realizado en la UAL: el *Claraquino v1.0* [\(figura 3.4](#page-59-0) (c)). Éste está cableado al ordenador embebido (USB) y sirve para sincronizar las cámaras.

#### **3.2.3. Sensores**

Como se puede intuir según la [tabla 3.2,](#page-55-0) para conocer la orientación del vehículo (Yaw, Pitch, Roll), su velocidad angular y su aceleración lineal (X,Y,Z), se instala en el centro de gravedad del mismo una unidad de medida inercial (IMU) denominada **IMU** *Xsens MTI 300* [\(figura 3.5](#page-59-1) (a)) que se conecta mediante USB al PC2.

<span id="page-59-1"></span>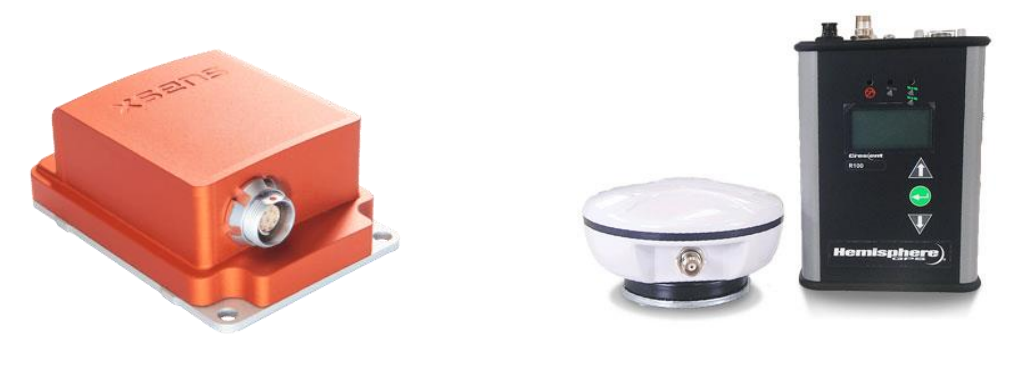

*(a) IMU Xsens MTI 300 (b) GPS Hemisphere Crescent R100 Figura 3.5. Sensores en el eCARM (IMU y GPS)*

Por otro lado, la posición del coche se detecta por medio de un sistema de posición global (GPS), esto es, un **GPS** *Hemisphere Crescent R100 Series Receiver* [\(figura 3.5](#page-59-1) (b)) cuya antena se encuentra en el techo y cuyo receptor, que enlaza con el PC1 a través del puerto USB, se ubica tras el reposacabezas del copiloto. La baja frecuencia de muestreo no permite su uso por si solo en bucles de control de cierta rapidez, sin embargo resulta de vital importancia para conocer la situación del vehículo respecto al sistema de referencia geográfico.

En la zona frontal, encima de la placa de matrícula, se halla el **láser** *SICK LMS200* [\(figura 3.6](#page-60-0) (a)) cuya misión principal es la detección de obstáculos dentro de su radio de alcance (81 m) en un ángulo de 180 grados. Otras de las tareas para las que se puede emplear son la reconstrucción de entornos y la medida de la posición y velocidad del vehículo en combinación con otros sensores. Se comunica con la arquitectura software a través de la *Raspberry Pi*, donde se ejecuta el módulo encargado de controlar su funcionamiento.

Sobre el parabrisas se sitúan dos **cámaras** *Flea3 FL3-U3-13E4C-C* [\(figura 3.6](#page-60-0) (b)) que ejercen de par estereoscópico sincronizado para el sistema de visión artificial del *eCARM*. La información captada por éstas es retransmitida al ordenador embebido a través de dos puertos USB 3.0, lo que permite una frecuencia de muestreo de hasta 80 Hz. Sus aplicaciones fundamentales son parecidas a las del láser: como sistema de odometría visual y reconstrucción de entornos.

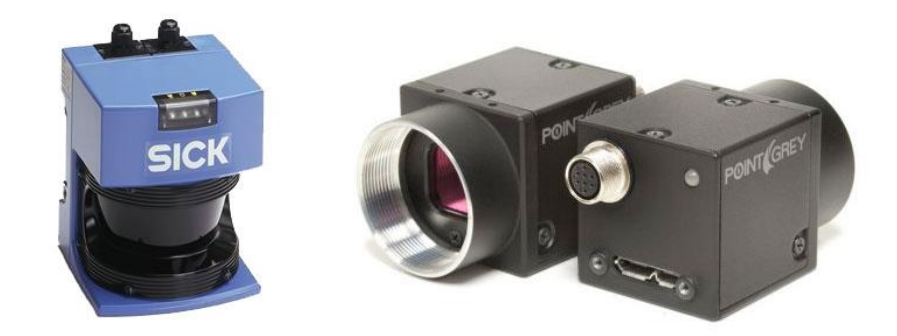

*(a) Láser SICK LMS200 (b) Cámaras Flea3 FL3-U3-13E4C-C Figura 3.6. Sensores en el eCARM (láser y cámaras)*

<span id="page-60-0"></span>Para calcular el *ángulo de Ackermann* del vehículo se emplea un **codificador** *SICK DFS60B-S1PA10000* [\(figura 3.7](#page-61-0) (a)), de tipo incremental, acoplado a la columna de dirección que evalúa el giro realizado por el volante (véase el [capítulo 4\)](#page-68-0).

La señal del codificador es leída tanto por el puerto dos de la *PhidgetEncoder HighSpeed 4-Input* como por el controlador de la dirección.

Mientras, en las ruedas traseras, dos **codificadores** *Phidgets IHC3808* [\(figura 3.7](#page-61-0) (b)) se ocupan de mide la velocidad del *eCARM* y de obtener los datos necesarios para determinar la odometría del mismo. Trabajan a una velocidad máxima de 4500 rpm, con una resolución de 360 pulsos por revolución y alimentados con corriente continua a una tensión de 5 V. Además, se encuentran conectados a los puertos 0 (rueda derecha) y 1 (rueda izquierda) de la tarjeta de *Phidgets*.

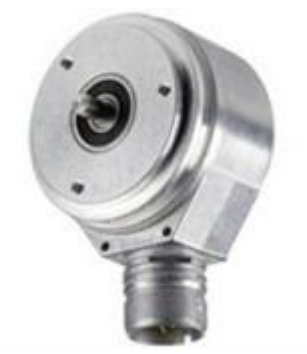

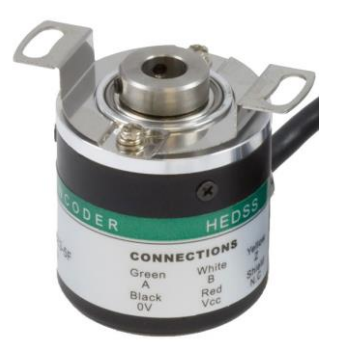

*(a) Codificador SICK DFS60B-S1PA10000 (b) Codificador Phidgets IHC3808 Figura 3.7. Sensores en el eCARM (codificadores)*

<span id="page-61-0"></span>Con respecto a los sensores de corriente, se instalan dos clases de amperímetros: 1 **amperímetro** *Honeywell CSLA2EL* [\(figura 3.8](#page-61-1) (a)), a la entrada de las baterías; y 3 **amperímetros** *LEM DHR 100* [\(figura 3.8](#page-61-1) (b)), dos en el motor y uno a la salida de las baterías. La razón de que se empleen dos tipos de sensores se debe a que el modelo *LEM* no detecta el sentido de la corriente, el cual es necesario conocer para determinar si se está produciendo la carga o descarga de las baterías. Las señales analógicas de cada amperímetro pasan a través de la tarjeta *NI USB-6211* y son registradas por el PC2.

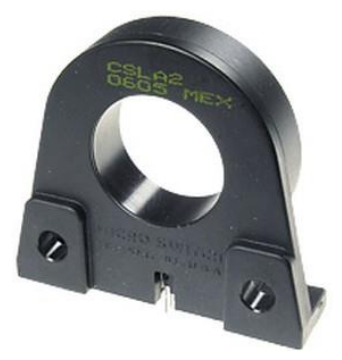

<span id="page-61-1"></span>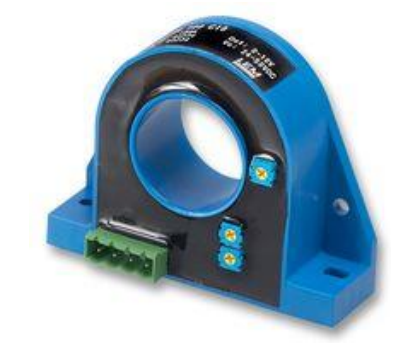

*(a) Amperímetro Honeywell CSLA2EL (b) Amperímetro LEM DHR 100 Figura 3.8. Sensores en el eCARM (amperímetros)*

Con el fin de realizar un seguimiento del consumo energético del vehículo y modelar el estado de carga de las baterías se cablean hacia el maletero **3 voltímetros**  *MCR-VDC-UI-B-DC-2811116* [\(figura 3.9](#page-62-0) (a)), midiendo dos el voltaje de entrada al rotor y al estator del motor y otro el de salida de las baterías; y **3 sensores de temperatura**  *LM335AZ* [\(figura 3.9](#page-62-0) (b)), dos en los bornes de algunas baterías y otro en el techo del coche. Igual que para los amperímetros, las señales analógicas de cada uno de los sensores pasan a través de la tarjeta *NI USB-6211* y son registradas por el PC2.

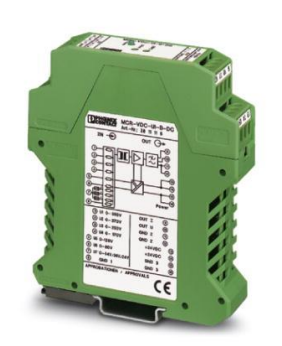

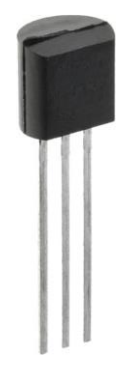

*(a) Voltímetro MCR-VDC-UI-B-DC-2811116 (b) Sensor de temperatura LM335AZ Figura 3.9. Sensores en el eCARM (voltímetro y sensor de temperatura)*

### <span id="page-62-0"></span>**3.2.4. Actuadores**

A partir de la información generada por los sensores, la parte lógica del vehículo emite órdenes que se hacen efectivas en los actuadores del coche, éstos son [\(figura 3.10\)](#page-62-1), el **motor de impulsión** *XQ-4.3* y el **motor de la dirección asistida eléctrica** marca *IRESA*.

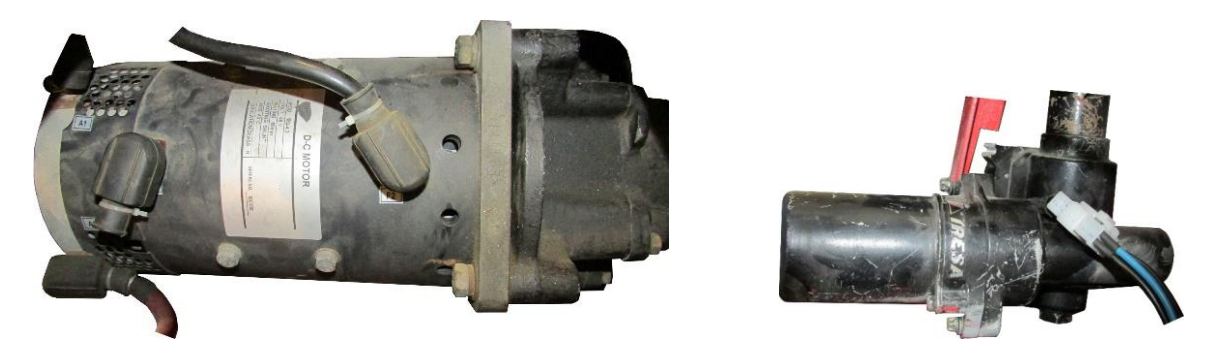

*(a) Motor de impulsión XQ-4.3 (b) Motor de la DAE Figura 3.10. Actuadores en el eCARM*

<span id="page-62-1"></span>El primero de ellos se trata de un motor de excitación en paralelo que se halla bajo el capó, con clase de aislamiento H y una potencia de 4,3 kW, alimentado directamente de las baterías a una tensión continua de 48 V.

Está gobernado por un controlador Curtis cableado hasta la Caja *Tesur*, donde se encuentran habilitadas las señales digitales correspondientes al sentido de la marcha y velocidad de respuesta del controlador; y las señales analógicas para los modos manual y automático del acelerador.

Del segundo motor, en cambio, se sabe poco a parte de su tensión de alimentación, que es de 12 V (CC). Está unido a la columna de dirección mediante un embrague eléctrico que actúa al mismo voltaje y que permite su acople/desacople según se trabaje en modo automático o manual. Su modo de operación depende del controlador de la dirección, cuyas especificaciones se describen en el [capítulo 4.](#page-68-0)

#### **3.2.5. Diagrama de conexiones**

A modo de resumen, se presenta el siguiente esquema donde se indican el tipo de conexión entre cada uno de los sensores y actuadores con las tarjetas de E/S y con los sistemas de control:

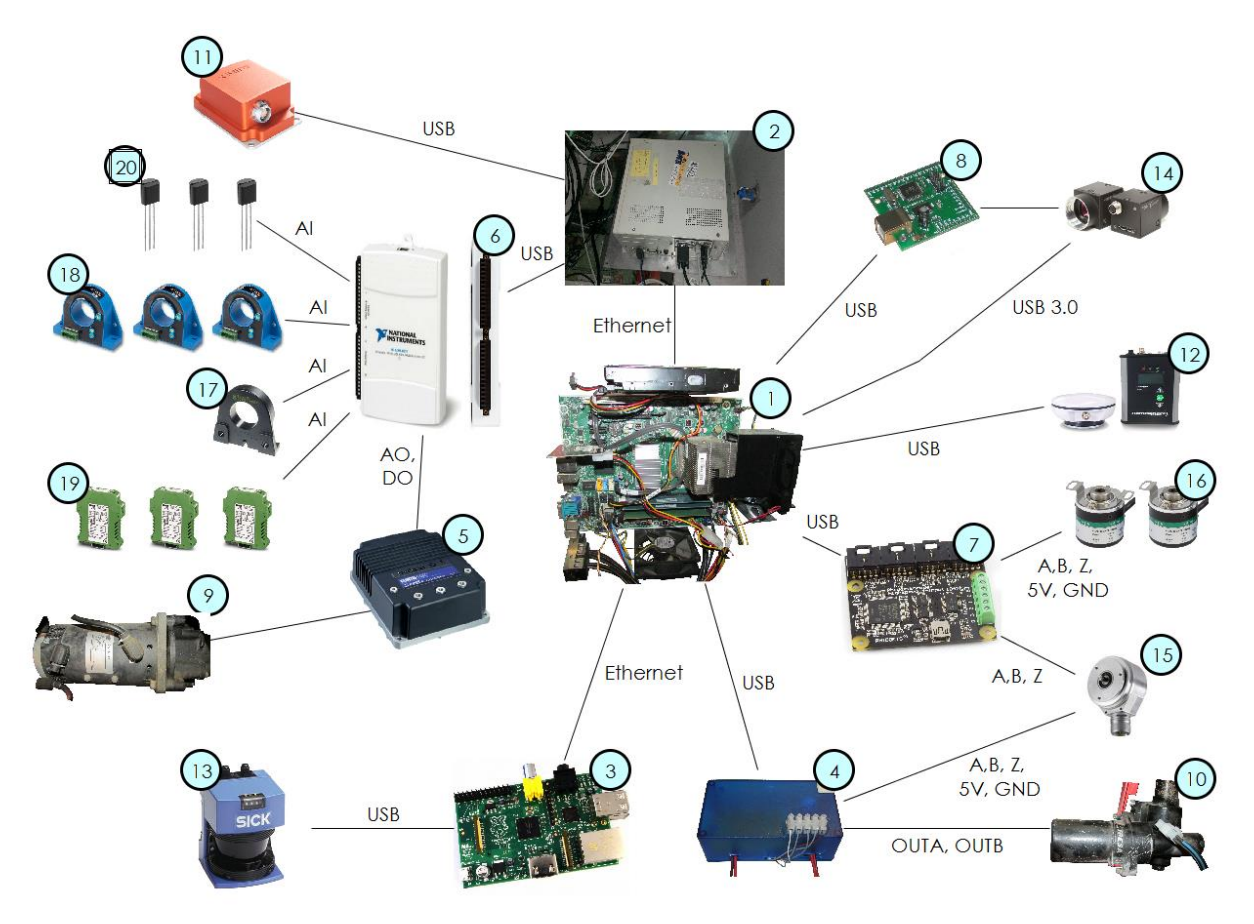

*Figura 3.11. Diagrama de conexiones de los componentes hardware del eCARM*

#### **3.3. ARQUITECTURA SOFTWARE**

A la forma en que se organiza la estructura global del sistema lógico del robot se la conoce como arquitectura software, siendo los tipos más comunes en informática los que se citan a continuación [52]: plana, monolítica, cliente-servidor, arquitectura multicapa o en tres niveles, peer to peer, en pipeline, orientada a servicios, dirigida por eventos, de sistemas holónicos, de pizarra y directa. En el caso del *eCARM*, éste hace uso de una arquitectura de tipo pizarra denominada OpenMORA [53], derivada de la expresión *Open Mobile Robot Arquitecture***.** En los apartados subsiguientes se expone el sistema lógico del que dispone el vehículo: su arquitectura y lista módulos.

#### *3.3.1. OpenMORA*

*OpenMORA* es una arquitectura software para robots móviles basada en la plataforma *MOOS* (*Mission Oriented Operating Suite*) [54] y la herramienta *MRPT* (*Mobile Robot Programming Toolkit*) [55], que proveen de las librerías, aplicaciones y base de comunicaciones necesarias para los algoritmos comúnmente empleados en robótica. Desarrollada a partir del año 2008 hasta la fecha en el área de Ingeniería de Sistemas y Automática de la Universidad de Málaga, el mantenimiento es realizado en cooperación por la Universidad de Málaga y la Universidad de Almería.

La idea consiste en un programa principal o núcleo que constituye la pizarra, el *MOOSDB* (*MOOS Dashboard*), donde se encuentra publicada toda la información aportada por el resto de módulos, esto son, datos de tipo *double*, *string* de texto y *string* binario. Sólo se requiere ejecutar este módulo en uno de los ordenadores, en el caso del *eCARM* el PC1 es el encargado de hacerlo. La información se encuentra descentralizada, ya que para acceder a ella cualquier módulo puede suscribirse las variables publicadas según sus necesidades. Además, la comunicación entre hilos de ejecución se produce a través de sockets, siguiendo un protocolo específico de la librería *MOOS*.

Actualmente, sobre el *eCARM* se han implementado una serie de módulos, que se verán en el siguiente epígrafe, tanto en capas de bajo nivel **—**comunicación con sensores, comandos de actuación**—;** como de alto nivel, verbigracia algoritmos de navegación y planificación. Para hacer uso de ellos, una vez programados y compilados, se emplea la herramienta *pAntler* que lanza el archivo correspondiente a cada uno (*mission*) de extensión *\*.moos*.

#### <span id="page-65-0"></span>**3.3.2. Módulos del** *eCARM*

En la [tabla 3.3](#page-65-1) se presenta una lista con los módulos que componen el software del *eCARM*, junto con una breve descripción de los mismos. Debido a la extensión que supondría explicar el funcionamiento de todos, sólo se estudiará en detalle el del módulo *SteerControllerLowLevel*, correspondiente al controlador de la dirección.

<span id="page-65-1"></span>

| <b>Nombre</b>             | Descripción                                                                                                    |  |  |  |
|---------------------------|----------------------------------------------------------------------------------------------------|--|--|--|
| <b>ChessboardDetector</b> | Detecta un tablero de ajedrez impreso en papel mediante el<br>par estéreo formado por las cámaras Flea3.                                       |  |  |  |
| Claraquino                | Sirve de interfaz a la placa Claraquino v1.0 conectada por<br>USB.                                                                             |  |  |  |
| eCarOdometry              | Calcula la odometría del coche con los datos dados por los<br>encoders Phidgets de las ruedas traseras.                                        |  |  |  |
| GenericSensor             | Utiliza la aplicación CGenericSensor de la herramienta MRPT<br>para acceder a un sensor cualquiera y publicar sus datos de<br>manera oportuna. |  |  |  |
| <b>IMU_XSens</b>          | Sirve de interfaz al dispositivo IMU XSens a través del<br>protocolo MT4.                                                                      |  |  |  |
| <i>JoystickControl</i>    | Permite manejar el robot por medio de un teclado o una<br>palanca de mando.                                                                    |  |  |  |
| LocalizationFusion        | Realiza un seguimiento en tiempo real de la posición de<br>forma precisa, fusionando la información de varias fuentes.                         |  |  |  |
| <b>LocalizationPF</b>     | Ejecuta el algoritmo de localización de Monte-Carlo<br>partiendo de un mapa del entorno.                                                       |  |  |  |
| MobileRobot_Pioneer       | Sirve de interfaz con un sistema base de robótica móvil.                                                                                       |  |  |  |
| MobileRobot_Simul         | Consiste en la simulación de un robot móvil equipado con<br>láser, sónar y sensor de infrarrojos en un entorno 2D.                             |  |  |  |
| NavigatorReactivePTG      | Consiste en un sistema de navegación reactiva genérico.                                                                                        |  |  |  |
| <b>NIDAQ</b>              | Sirve de interfaz a la tarjeta de adquisición NI USB-6211.                                                                                     |  |  |  |
| PhidgetsEncoders          | Sirve de interfaz a la tarjeta PhidgetEncoder HighSpeed 4-<br>Input.                                                                           |  |  |  |
| RobotGUI                  | Sirve de interfaz gráfica de usuario para visualizar y<br>manipular el robot.                                                                  |  |  |  |
| SteerControllerLowLevel   | Sirve de interfaz al sistema empotrado encargado de<br>controlar la dirección.                                                                 |  |  |  |
| <b>StereoFlyCap</b>       | Sirve de interfaz al par estéreo conectado al Claraquino v1.0<br>y permite su sincronización.                                                  |  |  |  |
| StereoOdometry_libviso    | Calcula la odometría del coche a partir de información<br>visual empleando la librería libviso2.                                               |  |  |  |

*Tabla 3.3. Listado de módulos del eCARM*

El *SteerControllerLowLevel* sirve de interfaz al sistema empotrado encargado de controlar la dirección que se describió en el apartado [3.2.1](#page-56-1) y trabaja con ocho variables [\(figura 3.12\)](#page-66-0), de las cuales cuatro son de entrada, se suscribe a ellas, y cuatro de salida, son publicadas por él. En cuanto al archivo *mission* que lo ejecuta, éste permite configurar parámetros como el puerto a través del que se conecta, la tasa de transmisión de información y la frecuencia de muestreo de las variables publicadas.

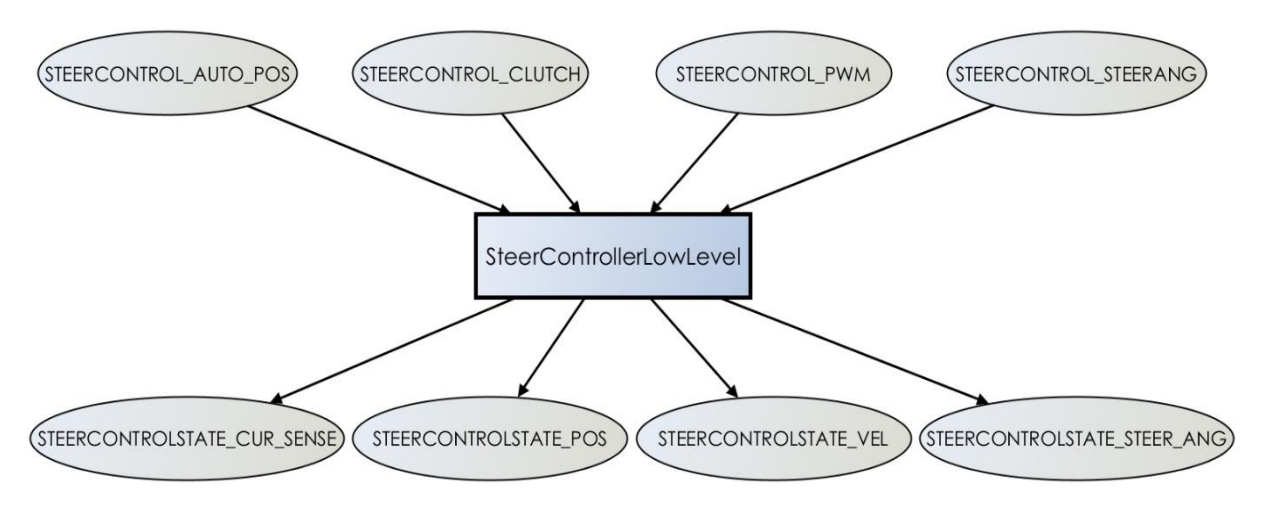

*Figura 3.12. Diagrama del módulo SteerControllerLowLevel*

<span id="page-66-0"></span>Siguiendo el esquema de la [figura 3.12,](#page-66-0) el significado de las variables es el siguiente, indicando entre paréntesis el tipo de dato que corresponde a cada una:

- **STEERCONTROL\_AUTO\_POS** (*bin*): determina el tipo de control que se realiza sobre la dirección. Para el valor 0, el control se realiza en bucle abierto en función de la variable STEERCONTROL\_PWM; para el valor 1, en bucle cerrado en función de la consigna STEERCONTROL\_ STEERANG.
- **STEERCONTROL\_CLUTCH** (*bin*): activa (valor 1) o desactiva (valor 0) el embrague que conecta el motor de la dirección asistida con la columna de dirección para que se muevan de manera solidaria. Su uso depende de que el movimiento del volante se realice de forma manual o automática.
- **STEERCONTROL\_PWM** (*double*): fija el ciclo de trabajo en un rango de -1 a 1 de la señal con la que se controla el motor. El signo indica el sentido de giro del mismo y el valor 0 detiene el motor. En bucle abierto se ha de cumplir: STEERCONTROL AUTO POS=0 y STEERCONTROL CLUTCH=1.
- **STEERCONTROL\_STEERANG** (*double*): establece la referencia, es decir, el *ángulo de Ackermann* en radianes cuando el sistema trabaja en bucle cerrado (STEERCONTROL\_AUTO\_POS=1 y STEERCONTROL\_CLUTCH=1). Por tanto, para un valor nulo el vehículo debería describir una línea recta.
- **STEERCONTROLSTATE\_CUR\_SENSE** (*double*): proporciona la corriente consumida en Amperios por el motor en cualquiera de los modos de funcionamiento, mediante una señal centrada en 2,5 V y ganancia 66 mV/A.
- **STEERCONTROLSTATE\_POS** (*double*): mide en pulsos del *encoder SICK* la posición actual de la dirección.
- **STEERCONTROLSTATE\_VEL** (*double*): mide en pulsos/s la velocidad actual a la que gira la dirección.
- **STEERCONTROLSTATE\_STEER\_ANG** (*double*): señal de realimentación en radianes, obtenida a partir de la posición medida por el codificador *SICK*  (STEERCONTROLSTATE\_POS), con la que se compara la consigna del bucle de control en lazo cerrado (STEERCONTROL\_STEERANG).

# <span id="page-68-0"></span>**CAPÍTULO 4. DISEÑO E IMPLEMENTACIÓN DE LA DIRECCIÓN AUTOMÁTICA**

#### **4.1. FUNDAMENTOS Y FUNCIONAMIENTO**

El problema de control de la posición del volante que se presenta en este trabajo puede abordarse desde el punto de vista de los sistemas dinámicos. Siguiendo el esquema clásico de este tipo de sistemas [\(figura 4.1\)](#page-68-1), en la [tabla 4.1](#page-68-2) pueden identificarse cada uno de los elementos presentes en el vehículo.

<span id="page-68-2"></span>

| <b>Elemento</b> | <b>Componente hardware</b>     | <b>Variable</b>        | Nombre en la arquitectura                              |
|-----------------|--------------------------------|------------------------|--------------------------------------------------------|
| Controlador     | Controlador de la<br>dirección | Referencia             | STEERCONTROL_STEERANG                                  |
| Actuador        | Motor de la DAE                | Variable<br>controlada | STEERCONTROLSTATE_STEER_ANG                            |
| Medidor         | Codificador SICK               | Error                  | STEERCONTROL_STEERANG -<br>STEERCONTROLSTATE STEER ANG |
| Proceso         | Sistema de dirección           | Señal de<br>control    | STEERCONTROL_PWM                                       |

*Tabla 4.1. Identificación de los elementos del sistema de control de la dirección en el eCARM*

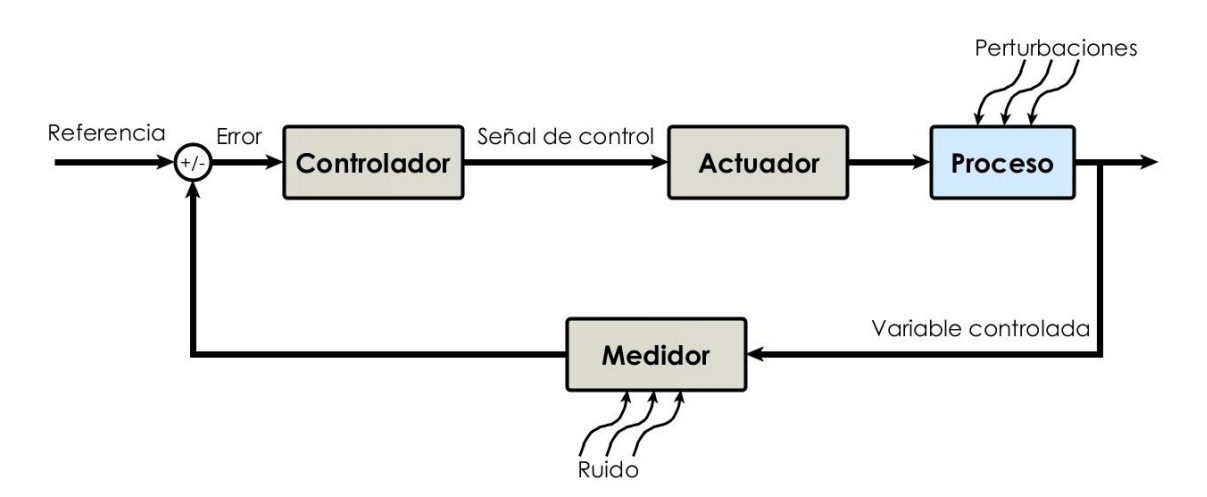

<span id="page-68-1"></span>*Figura 4.1. Esquema clásico en sistemas de control*

Así pues, para hacer funcionar el sistema de control propuesto es necesario ejecutar el módulo *SteerControllerLowLevel* junto con *MOOSDB* en el ordenador embebido. Se distinguen principalmente dos posibilidades, dependiendo del manejo que se haga del mismo, que se explican a continuación.

- En **bucle abierto**, se introduce de forma manual el valor de la señal de control en la variable STEERCONTROL\_PWM, por lo que se genera una señal cuadrada modulada por ancho de pulso o PWM (véase apartado [4.2.2\)](#page-73-0), con el ciclo de trabajo indicado, que hace girar al motor de la dirección asistida. De esta forma se puede mover el volante del vehículo de forma automática, aunque no se puede controlar su posición ni velocidad. No obstante, el *encoder* captura la dinámica del sistema (STEERCONTROLSTATE\_POS), permitiendo construir a posteriori un modelo matemático con los datos obtenidos.
- A partir del modelo y de la relación del *ángulo de Ackermann* con la lectura del codificador, puede diseñarse un controlador para el sistema en **bucle cerrado,** el modo de funcionamiento normal del microcontrolador. En este caso, se actúa sobre la referencia del sistema (STEERCONTROL\_STEERANG) a través de algún módulo de alto nivel o incluso manualmente. El controlador compara ésta con la lectura del medidor y determina la señal de control adecuada a las especificaciones de diseño para mover el volante a la posición requerida.

Si bien algunos autores afirman que además de la referencia de la posición, es necesario indicar al sistema de control de bajo nivel la velocidad a la que se realiza el movimiento [6], en este trabajo se parte de la idea de que se puede prescindir de esto y obtener resultados aceptables. En trabajos futuros, puede considerarse la posibilidad de incluir la referencia de velocidad en el controlador.

Además, para que el sistema de control cumpla adecuadamente con su función, es necesario considerar las condiciones impuestas por el entorno a la hora de diseñarlo. En el apartado [4.2](#page-70-0) se presenta una descripción de los componentes empleados [\(figura 4.2\)](#page-70-1), haciendo hincapié en los requisitos técnicos de cada uno. Por otro lado, al estar basado el software del controlador en el modelo cinemático de Ackermann, resulta indispensable conocer la relación entre el ángulo de dirección y la medida ofrecida por el codificador, o lo que es lo mismo, la relación entre las variables STEERCONTROLSTATE\_STEER\_ANG y STEERCONTROLSTATE\_POS.

El apartad[o 4.3](#page-75-0) contiene el desarrollo teórico y los ensayos realizados para obtener dicha relación.

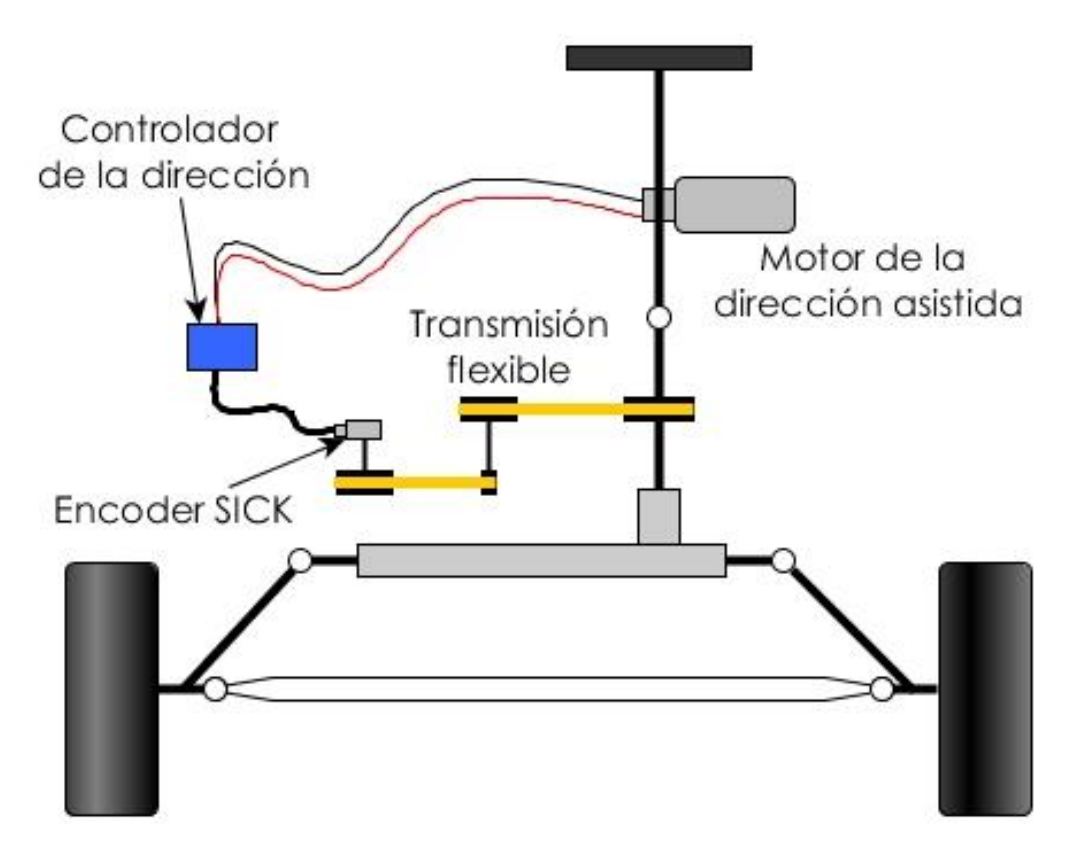

*Figura 4.2. Esquema de los componentes empleados en sistema de control de la dirección*

### <span id="page-70-1"></span><span id="page-70-0"></span>**4.2. DESCRIPCIÓN DE COMPONENTES**

#### **4.2.1. Controlador de la dirección**

Como se vio en el apartado [3.2.1,](#page-56-1) el controlador de la dirección se compone del *driver Pololu* [\(figura 4.3](#page-71-0) (a)) y de una placa de diseño propio [\(figura 4.3](#page-71-0) (b)) a cargo del doctor D. José Luis Blanco Claraco, tutor de este TFG. Mediante un conector *ISP* y el asistente *AVR Studio*, se programa sobre el microcontrolador *Atmel* de ésta última el firmware que contiene los parámetros del controlador, y que se ocupa de comunicarse vía USB con el módulo *SteerControllerLowLevel* descrito en el apartado [3.3.2.](#page-65-0)

A la placa se conectan, por una parte, los canales A, B y Z del *encoder* junto con otros dos cables para la alimentación de 5 V y su correspondiente masa; por otra parte, los terminales CS, FF1, FF2, PWMH, PWML, DIR y GND del *driver Pololu* que se detallan más adelante; y por último, dos cables para alimentar el embrague cuya continuidad depende del estado de un relé que hace las veces de interruptor.

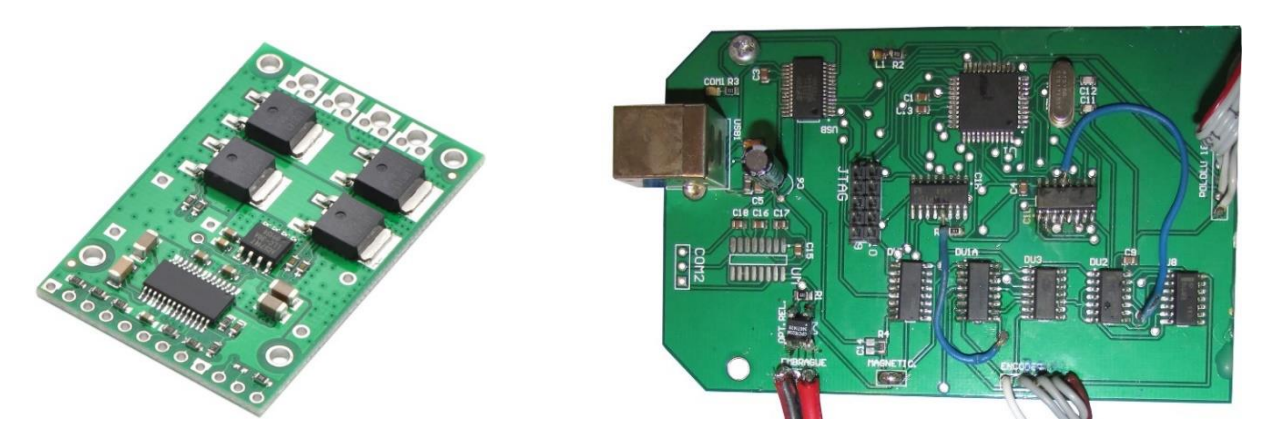

<span id="page-71-0"></span>*(a) Pololu High-Power Motor Driver 18v25 CS (b) Placa de diseño propio Figura 4.3. Componentes del controlador de la dirección*

Respecto al principal requisito de la placa, al emplearse un esquema de control en cascada, la frecuencia de muestreo del lazo interno ha de ser superior a la de lazo externo para que pueda corregir las perturbaciones antes de que afecten al control de alto nivel. A partir de los primeros ensayos realizados sobre el vehículo y de los resultados obtenidos para las curvas de velocidad, se estima oportuno utilizar una tasa de 2000 Hz.

En cuanto al driver del motor de la DAE, el *Pololu High-Power Motor Driver 18v25 CS*, en la web del fabricante se halla la hoja de características e información acerca de su funcionamiento [56]. En dos de los lados opuestos de la tarjeta se ubican terminaciones distintas [\(figura 4.4\)](#page-71-1): una toma de conexiones de tipo lógico, diseñada para recibir/enviar señales de 5 V (3,5-5,5 V); y otra de toma de fuerza de tensión nominal máxima 18 V, por la que se alimenta el motor a controlar, que admite hasta 25 A de corriente sin necesidad de colocar un disipador de calor.

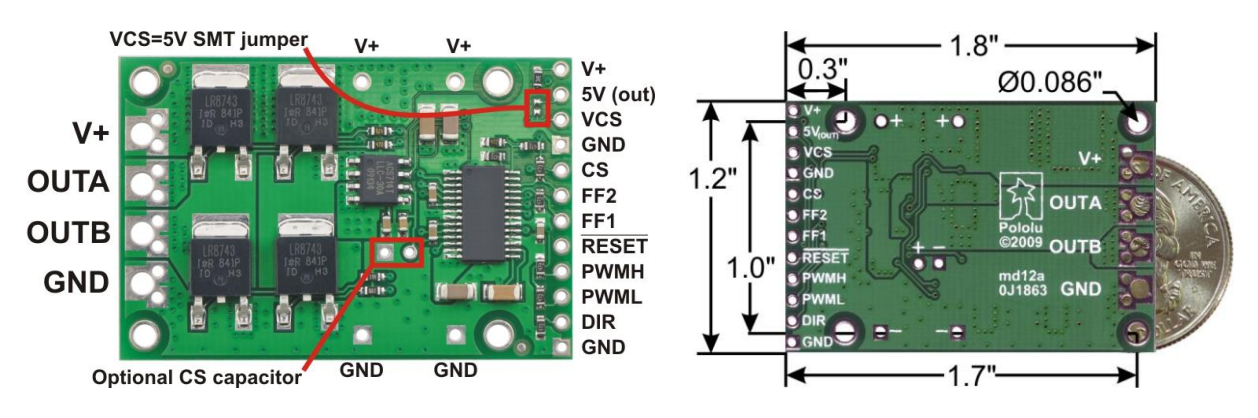

*Figura 4.4. Detalle de las conexiones y dimensiones del driver Pololu*

<span id="page-71-1"></span>En la [tabla 4.2](#page-72-0) se resume el uso que se le da a cada uno de los pines de la tarjeta, y en la [tabla 4.3](#page-73-1) las operaciones que se pueden realizar sobre el motor dependiendo el
estado de los pines lógicos. Según las posibles combinaciones de éstas se distinguen varias formas de controlarlo, de las cuales solo se describirá la usada por el controlador de la dirección en el *eCARM*.

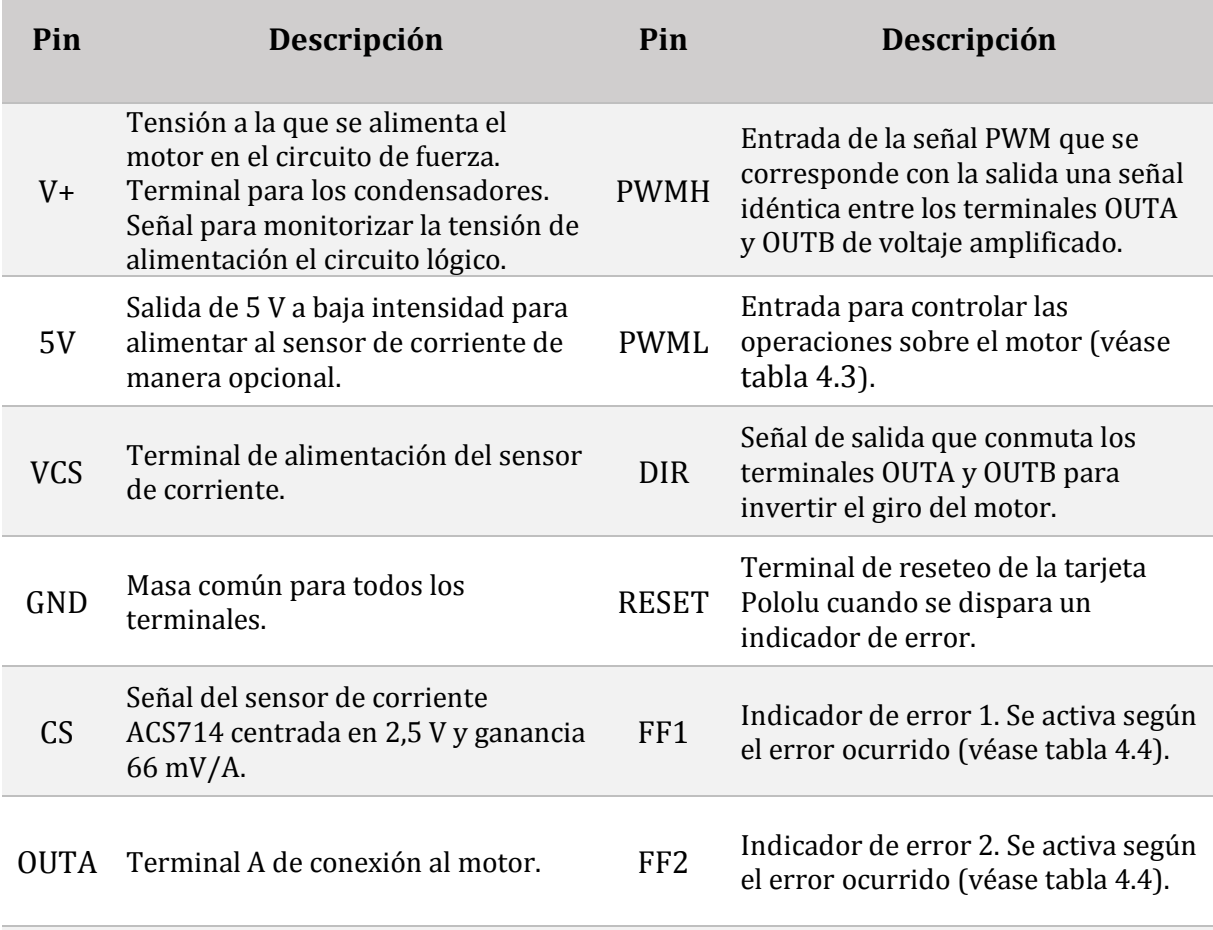

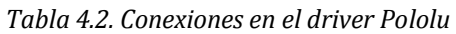

OUTB Terminal B de conexión al motor.

Se trata del modo giro-freno, que consiste en suministrar el voltaje V+ cuando la señal PWM del pin PWMH toma valores positivos y cortocircuitar las salidas OUTA y OUTB a tierra para frenarlo cuando el valor de la onda es nulo; estando en todo momento el terminal PWML alimentado a 5 V. De ésta forma, el motor alterna operaciones de giro y freno bajo a la frecuencia del PWM aplicado, mientras que sentido del movimiento se determina por el estado de la entrada DIR, que depende del signo de la variable STEERCONTROL\_PWM, y la velocidad por el ciclo de trabajo de la señal.

<span id="page-73-0"></span>

| <b>PWMH</b> | <b>PWML</b> | <b>DIR</b> | <b>OUTA</b> | <b>OUTB</b> | Operación              |
|-------------|-------------|------------|-------------|-------------|------------------------|
| H           | H           | L          | <b>GND</b>  | $V_{+}$     | Giro hacia<br>adelante |
| H           | H           | H          | $V_{+}$     | GND         | Giro hacia<br>atrás    |
| L           | H           | X          | <b>GND</b>  | <b>GND</b>  | Freno bajo             |
| H           | L           | X          | $V_{+}$     | V+          | Freno alto             |
| L           | L           | X          | Z           | Z           | Giro libre             |

*Tabla 4.3. Posibles operaciones del driver Pololu sobre el motor*

Leyenda: H = activado (+5 V), L = desactivado (+0 V), X = indiferente, Z = alta impedancia (abierto).

Para terminar, el controlador de la dirección está preparado para detectar los fallos que se puedan producir en el circuito de fuerza de la tarjeta *Pololu* a través de los pines FF1 y FF2. La [tabla 4.4](#page-73-1) recopila cada una de las posibilidades y la causa que los provoca.

<span id="page-73-1"></span>

| FF <sub>1</sub>                                                                                                  | FF <sub>2</sub> | Descripción             | <b>Desactiva</b><br>las salidas | Requiere<br>reseteo |  |  |  |  |  |
|----------------------------------------------------------------------------------------------------|-----------------|-------------------------|---------------------------------|---------------------|--|--|--|--|--|
|                                                                                                    | L               | Funcionamiento correcto | N <sub>O</sub>                  | N <sub>O</sub>      |  |  |  |  |  |
|                                                                                                    | H               | Cortocircuito           | <b>SI</b>                       | SI                  |  |  |  |  |  |
| H                                                                                                    |                 | Sobrecalentamiento      | N <sub>O</sub>                  | N <sub>O</sub>      |  |  |  |  |  |
| H                                                                                                    | H               | Voltaje bajo            | SI                              | N <sub>0</sub>      |  |  |  |  |  |
| Lovenda, $U = \text{adim} \cdot \text{d} \cdot (U \cdot U)$ , $U = \text{deim} \cdot \text{d} \cdot (U \cdot U)$ |                 |                         |                                 |                     |  |  |  |  |  |

*Tabla 4.4. Relación de fallos detectados por el driver Pololu*

Leyenda: H = activado (+5 V), L = desactivado (+0 V).

### **4.2.2. Motor de la DAE**

Tal como se introdujo anteriormente, el volante es capaz de moverse de forma automática gracias al motor de la dirección asistida eléctrica [\(figura 3.10](#page-62-0) (b)) que se acopla a través de un embrague a la columna de dirección. En las pruebas realizadas sobre éste se observa que el amperaje consumido no supera los 22 A en ningún caso, lo cual es acorde con las especificaciones del *[Pololu High-Power Motor Driver 18v25 CS](http://www.pololu.com/product/1455)*.

El motor es alimentado por una señal PWM acotada entre 0 V y 12 V y con una frecuencia de 10 000 Hz, que se encuentra dentro del rango admisible por el *driver*.

El ciclo de trabajo o *duty cycle* de la misma determina el tiempo que la onda se encuentra activa (12 V) e inactiva (0 V), lo que se traduce en un valor de tensión medio [\(figura 4.5\)](#page-74-0).

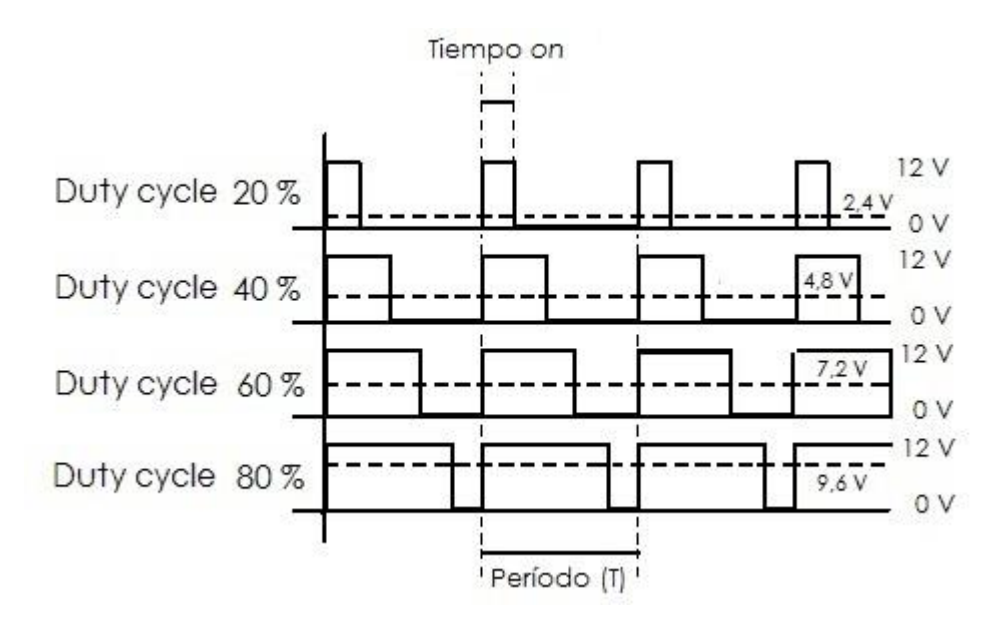

*Figura 4.5. Efecto del duty cycle en la señal PWM*

<span id="page-74-0"></span>La razón de emplear esta técnica para regular la velocidad, y por ende la posición, es que frente a otras que modifican la tensión eléctrica o interponen una resistencia eléctrica, con la modulación por ancho de pulsos se mantiene el par más constante y no supone desaprovechamiento de la energía eléctrica [57].

# **4.2.3. Transmisión flexible**

Una de las primeras cuestiones que se plantean al inicio de este TFG, es la forma en que se ha de acoplar el codificador al sistema de dirección para medir el *ángulo de Ackermann*. Partiendo de la geometría de éste y los medios disponibles, la opción más razonable es mediante una transmisión por correa dentada flexible entre la columna de dirección y el eje del codificador.

Además, al ser el *encoder* de tipo incremental, se requiere que el paso por Z solo se produzca una vez en todo el recorrido del volante, por lo que, aprovechando la alta resolución del codificador, se plantea un sistema de reducción de dos etapas con dos ruedas dentadas de 48 dientes, una de 60 y otra de 12 [\(figura 4.6\)](#page-75-0), siendo la relación de transmisión total:

$$
i = \frac{Z_1 \cdot Z_3}{Z_2 \cdot Z_4} = \frac{60 \cdot 12}{48 \cdot 48} = 0,3125
$$
 (4.1)

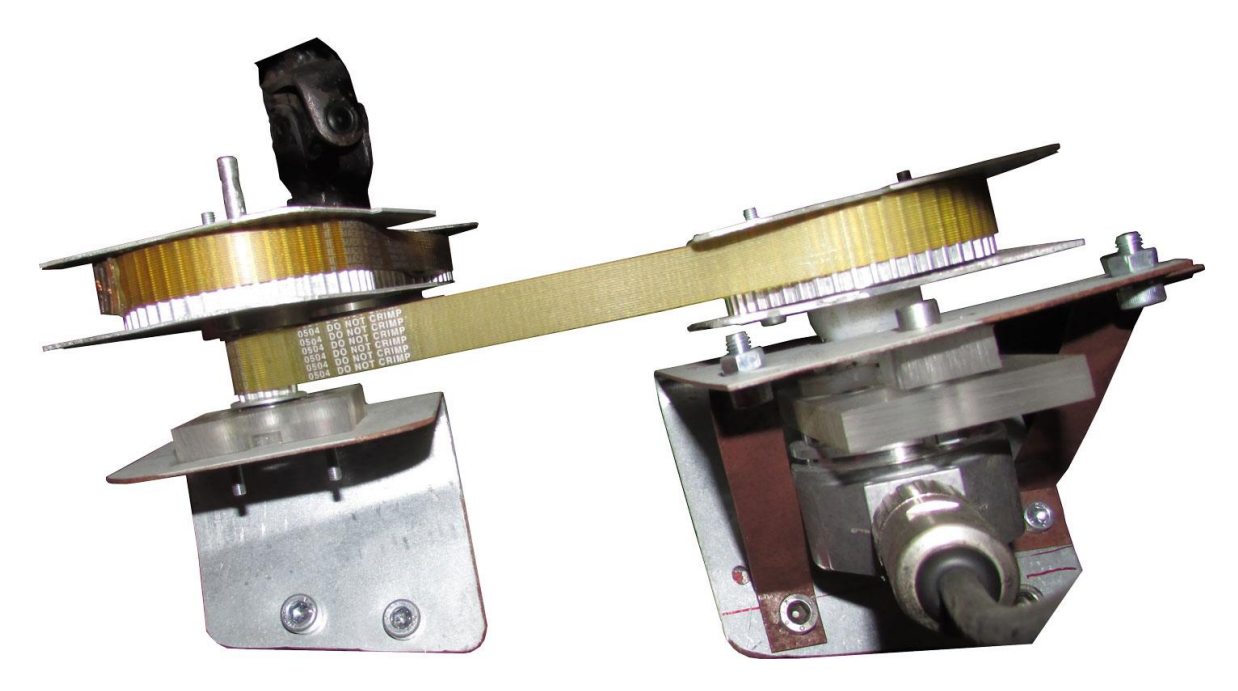

*Figura 4.6. Sistema de transmisión flexible con el encoder SICK acoplado*

## <span id="page-75-0"></span>**4.2.4. Codificador** *SICK*

El codificador *SICK DFS60B-S1PA10000* [\(figura 3.7](#page-61-0) (a)) es un codificador de tipo incremental de resolución programable, codificación X4, alimentado en un rango de voltaje que puede ir desde los 4,5 V a los 32 V y con un conector M23 de 12 pines [58].

Para su uso en el vehículo se encuentra programado a una resolución de 10 000 pulsos por revolución, y sólo se conectan a la placa de diseño propio los cables correspondientes al canal A (blanco), canal B (rosa), canal Z (morado), alimentación 5 V (rojo) y tierra (azul).

# <span id="page-75-1"></span>**4.3. DETERMINACIÓN DEL ÁNGULO DE ACKERMANN**

El cálculo de la relación entre el ángulo de Ackermann y la lectura del *encoder* se realiza midiendo de manera simultánea el ángulo girado por cada una de las ruedas y el número de pulsos del *SICK*. Para ello, se diseñan e imprimen dos plantillas en tamaño A3 graduadas entre -30º y 30º que se colocan a una distancia de 303 mm del centro de la rueda [\(figura 4.7\)](#page-76-0). Unos listones de poliestireno fijados en paralelo por el exterior de las ruedas determinan la marca del ángulo correspondiente.

Debido a que la apreciación de las plantillas no es lo suficiente precisa, se opta por tomar como referencia valores de ángulos enteros en la rueda izquierda y aproximar el ángulo de la rueda derecha.

Posteriormente, puede comprobarse esta medida al conocerse la geometría del vehículo según los datos del fabricante ( $l = 1.83$  m), y tras haber determinando la distancia entre los ejes de pivotamiento de las ruedas de forma experimental por odometría ( $w = 1.23$  m), a partir de la ecuación :

$$
\delta_i = \operatorname{arccot} \left( -\frac{w}{l} - \cot \delta_o \right) \tag{4.2}
$$

y el *ángulo de Ackermann* según la 2.6:

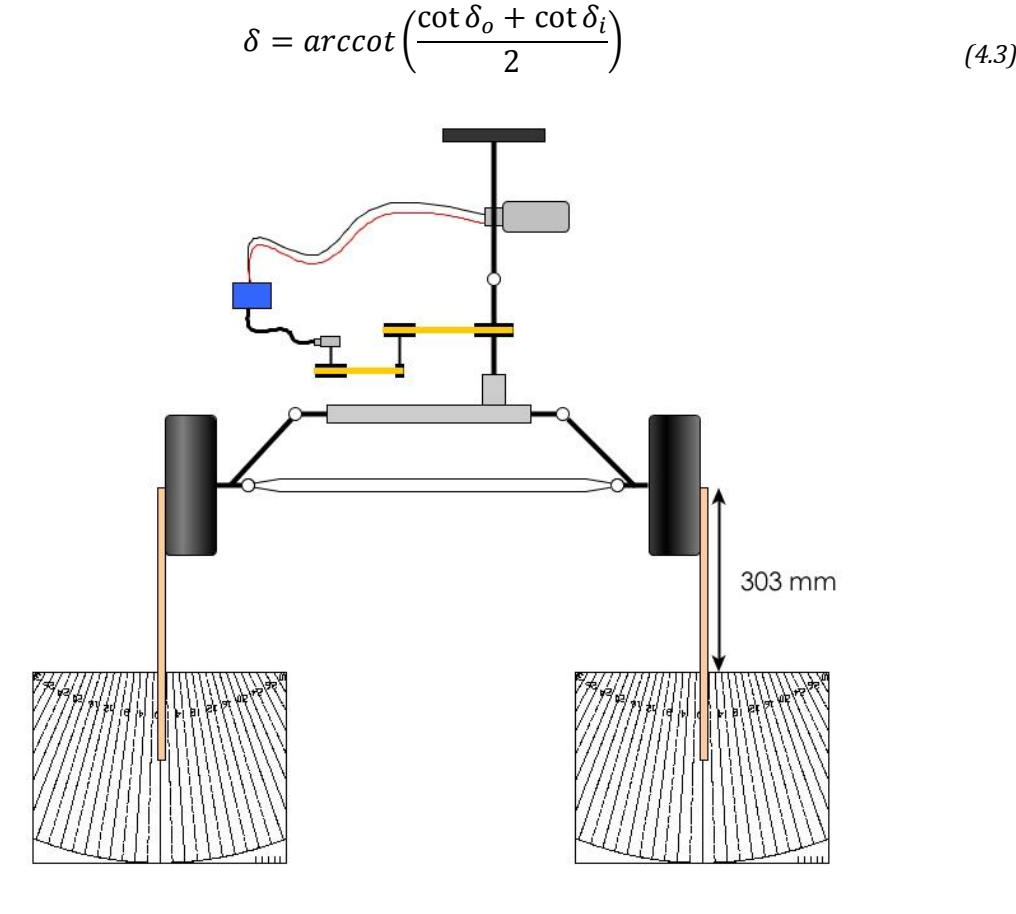

*Figura 4.7. Montaje para la determinación del ángulo de Ackermann*

<span id="page-76-0"></span>Además, como consecuencia del reglaje de la suspensión el rango de ángulos medibles está comprendido entre -12º y 12º ya que durante el giro se produce la inclinación de las ruedas provocando el choque entre los listones y el suelo. No obstante, los resultados obtenidos [\(tabla 4.5\)](#page-77-0) sirven para determinar la recta de regresión entre las variables deseadas [\(figura 4.8\)](#page-77-1) y extrapolarlos a todo el recorrido (de -30º a 30º).

<span id="page-77-0"></span>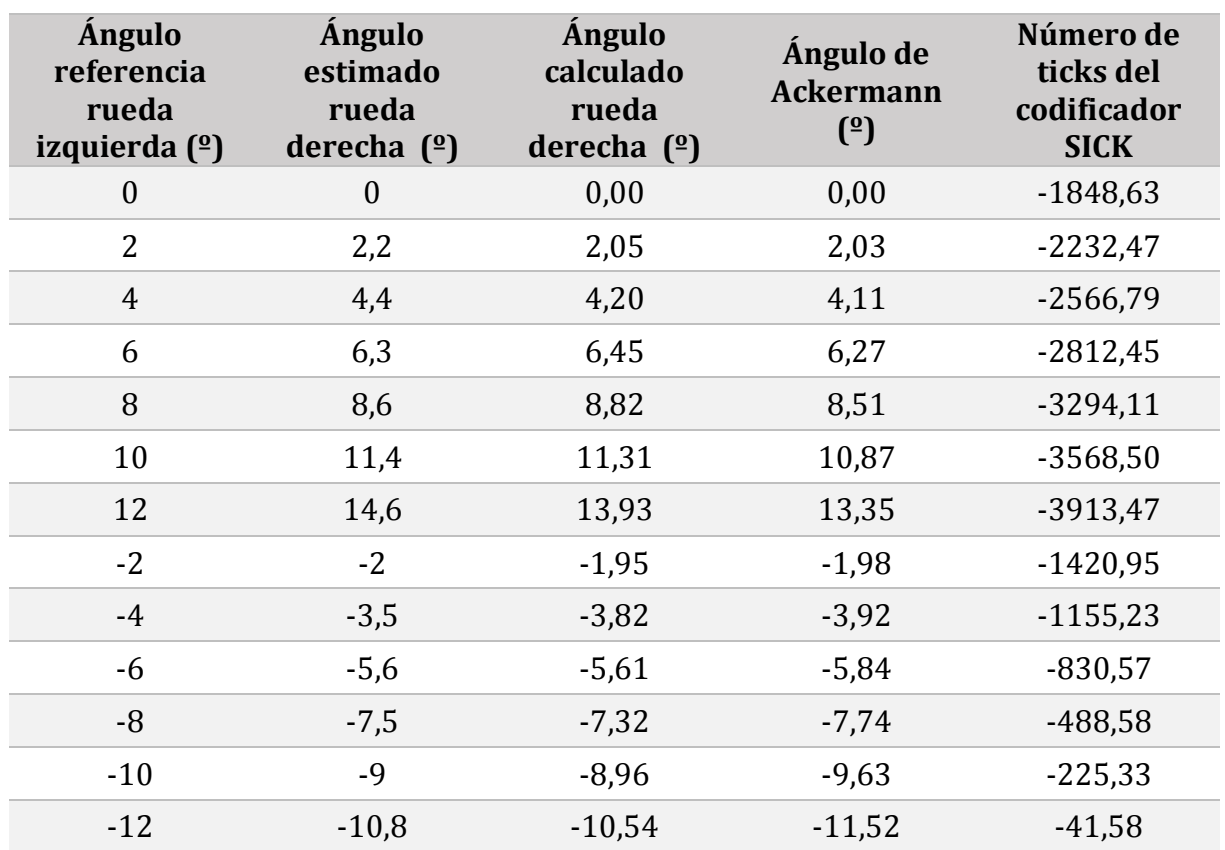

*Tabla 4.5. Datos para la determinación del ángulo de Ackermann*

Por tanto, la relación entre las variables STEERCONTROLSTATE\_STEER\_ANG y STEERCONTROLSTATE\_POS viene dada por la expresión:

$$
\delta = -0,00612841 \text{ ticks} - 11,15453039
$$
\n
$$
\tag{4.4}
$$

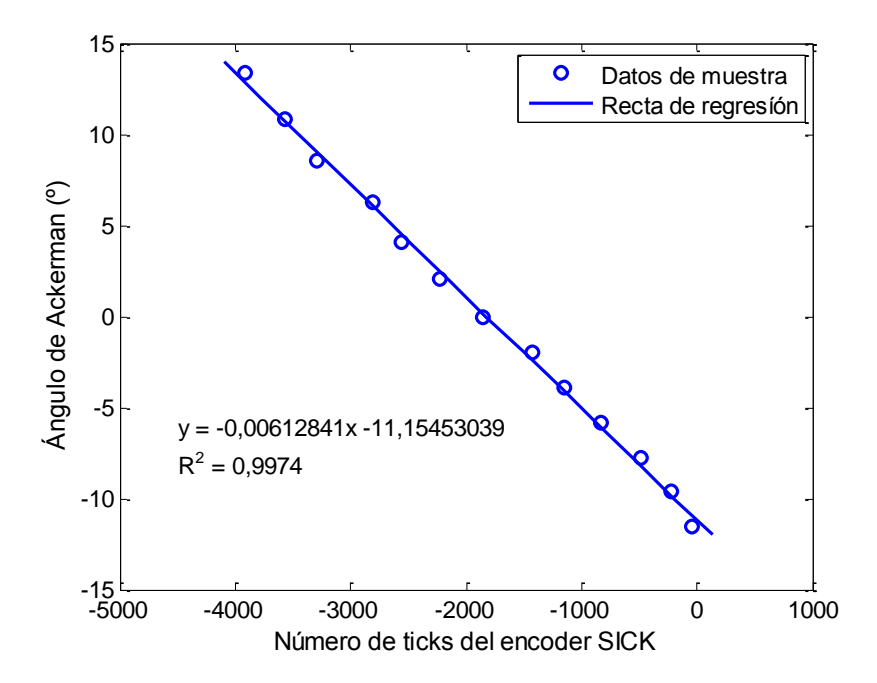

<span id="page-77-1"></span>*Figura 4.8. Recta de regresión entre el ángulo de Ackermann y el número de ticks del codificador*

En efecto, puede comprobarse que en las posiciones extremas el codificador indica -7493 ticks en el giro a izquierdas y 3120 en el giro a derechas, correspondiéndose con unos ángulos de 34,77º y 30,28º que parecen indicar un movimiento asimétrico de la dirección. Sin embargo, si tomamos un valor intermedio para el *ángulo de Ackermann* máximo, 32,5º, y las características del vehículo [\(tabla 3.1\)](#page-54-0) se comprueba el radio de giro mínimo dado por el fabricante [\(figura 4.9\)](#page-78-0).

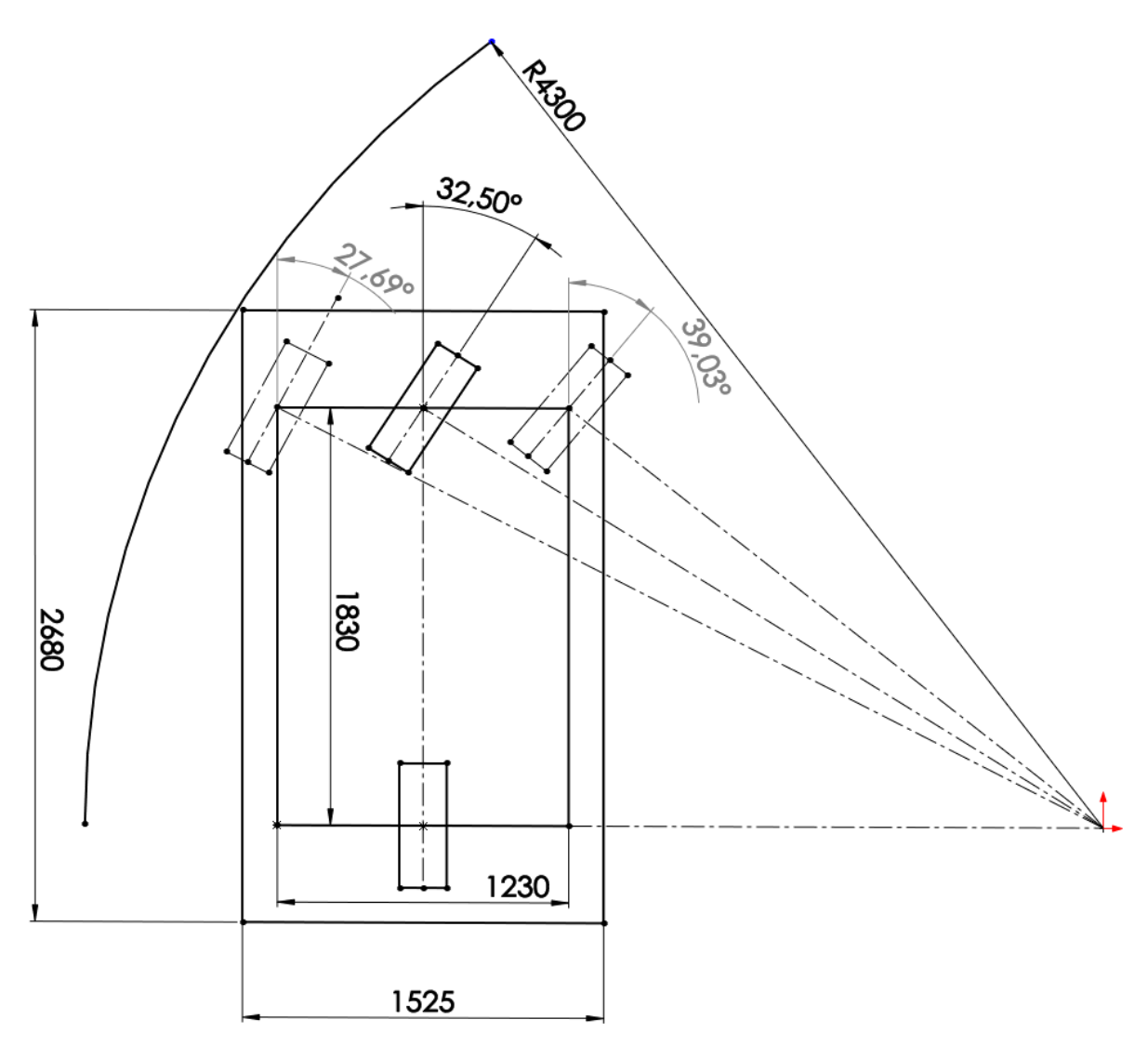

<span id="page-78-0"></span>*Figura 4.9. Comprobación del radio de giro mínimo a partir del ángulo de Ackermann*

# <span id="page-80-1"></span>**CAPÍTULO 5. MODELADO Y SIMULACIÓN DEL SISTEMA**

### **5.1. ESTUDIO PREVIO DEL SISTEMA**

Según las fuentes revisadas [18] [19] [20] [21] [23], a la hora de modelar cualquier sistema de dirección asistida o autónoma es usual partir del modelo físico de un motor de corriente continua o DC (del inglés *Direct Current*), y determinar mediante la aplicación de las leyes de Newton el par producido por la carga  $(\tau_d(t))$ , considerándolo una perturbación

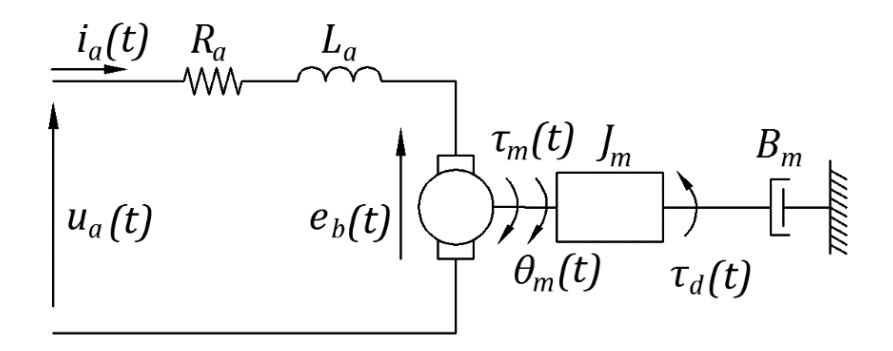

*Figura 5.1. Esquema físico generalizado de un motor DC*

<span id="page-80-0"></span>La [figura 5.1](#page-80-0) muestra el esquema físico de un motor de corriente continua que puede representarse mediante:

$$
u_a(t) = R_a i_a(t) + L_a \frac{di_a(t)}{dt} + e_b(t)
$$
\n(5.1)

$$
\tau_m(t) = J\ddot{\theta}_m(t) + \tau_f(t) + \tau_d(t) \tag{5.2}
$$

satisfaciéndose las siguientes ecuaciones de acoplo electromecánico:

$$
\tau_m(t) = K_m i_a(t) \tag{5.3}
$$

$$
e_b(t) = K_b \dot{\theta}_m(t) \tag{5.4}
$$

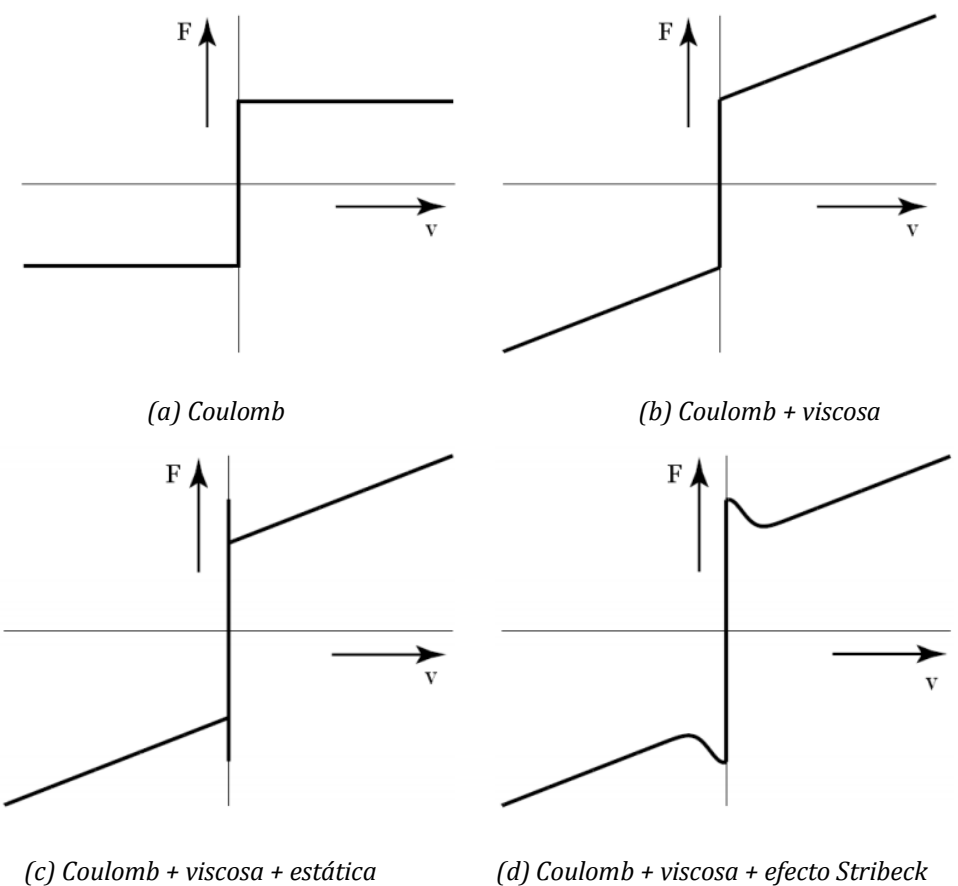

*Figura 5.2. Diferentes tipos de modelos de fricción*

<span id="page-81-0"></span>Además, algunos autores han propuesto diferentes modelos que ajustan la fuerza de fricción en función de la velocidad [59], siendo el modelo clásico de fricción [\(figura](#page-81-0)  [5.2\(](#page-81-0)c)) el más utilizado para obtener el par de fricción que se ejerce sobre el eje del motor:

$$
\tau_f(t) = \tau_{fC}(t) + \tau_{fV}(t) + \tau_{fS}(t) \tag{5.5}
$$

donde cada término se calcula:

$$
\tau_{fV}(t) = B_m \dot{\theta}_m(t) \tag{5.6}
$$

$$
\tau_{fC}(t) = \tau_C sgn(\dot{\theta}_m(t)) \tag{5.7}
$$

$$
\tau_{fS}(t) = \begin{cases} sgn\left(\tau_m(t)\right) \cdot \min\{\tau_S, |\tau_m - \tau_d|\}, \dot{\theta}_m(t) = 0 \\ 0, & \dot{\theta}_m(t) \neq 0 \end{cases}
$$
(5.8)

Por otro lado, tanto en los modelos físicos para direcciones asistidas eléctricas, como en los sistemas con dirección automática revisados, se distinguen principalmente tres tipos de elementos mecánicos:

 Resortes o elementos elásticos cuyo comportamiento depende de la posición, de forma que en el caso estudiado el par generado se expresa:

$$
\tau_e(t) = f(\theta_m(t), t) \tag{5.9}
$$

 Amortiguadores o elementos friccionales relacionados con la velocidad, como por ejemplo los modelos de fricción propuestos:

$$
\tau_f(t) = f(\dot{\theta}_m(t), t) \tag{5.10}
$$

 Masas o elementos inerciales que afectan al sistema según la aceleración de este, por lo que siguen una función de la forma:

$$
\tau_i(t) = f(\ddot{\theta}_m(t), t) \tag{5.11}
$$

Debido al nivel de complejidad que supone manejar las ecuaciones de sistemas que integran un gran número de estos elementos mecánicos, en lo sucesivo se aproximará el comportamiento de la dirección mediante el empleo de los tres tipos de elementos citados anteriormente y basándose en el esquema propuesto en la [figura 5.3,](#page-82-0) derivado de [25].

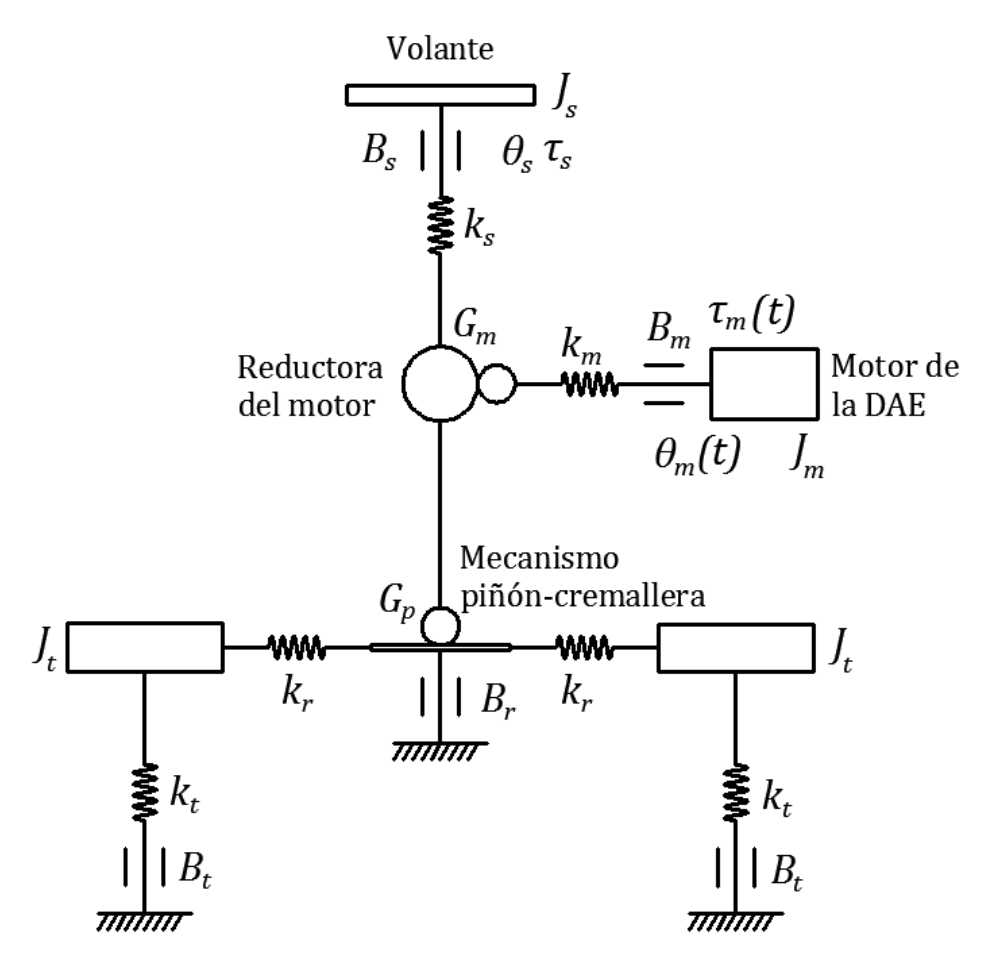

<span id="page-82-0"></span>*Figura 5.3. Esquema físico simplificado de una DAE*

En las pruebas realizadas con antelación a la recogida de datos, se detectan algunos fenómenos que se modelarán mediante los elementos mecánicos descritos. Así, pues el sistema presenta histéresis, ligada al comportamiento elástico de la dirección que tiende a retornar a su posición centrada; zona muerta, debido a la fricción estática que impide el movimiento hasta que el par motor alcanza un determinado valor; y saturación, cuando se alcanzan los topes mecánicos que frenan el giro en las posiciones extremas.

### **5.2. ENSAYOS REALIZADOS**

Conociendo las características de la planta, se llevan a cabo una serie de ensayos con el fin de determinar el modelo de la misma, siguiendo la metodología descrita en el [capítulo 4](#page-68-0) para el funcionamiento en bucle abierto.

En primer lugar, se efectúan giros manuales del volante para determinar las posiciones máxima y mínima de la dirección y la relación del ángulo de Ackermann con la medida del *encoder*, tal y como se vio en el apartado [4.3.](#page-75-1)

A continuación, se repite un ensayo tipo en el que se aplican dos entradas de doble escalón por encima de la zona muerta [\(figura 5.4](#page-83-0) (a)), variando la amplitud de los mismos entre experimentos (A1, A2). En todos se parte de una posición centrada de la posición  $(\delta \approx 0)$ , por lo que para hacer el recorrido de ida y vuelta tanto en valores positivos como negativos del *ángulo de Ackermann* se invierten los signos de los escalones aplicados en un mismo ensayo [\(figura 5.4](#page-83-0) (b)).

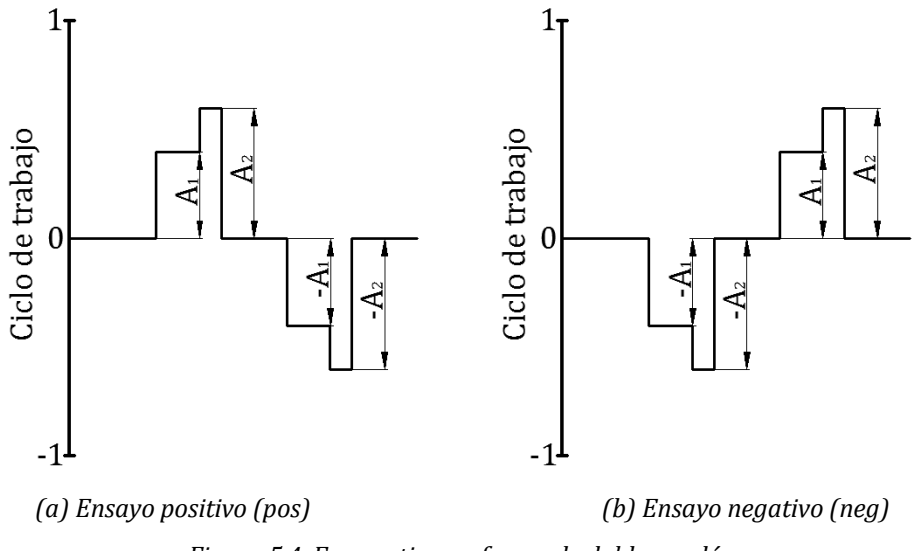

<span id="page-83-0"></span>*Figura 5.4. Ensayo tipo en forma de doble escalón*

Por un lado, para obtener la dinámica del motor y del mecanismo de la dirección se adquieren datos con el eje delantero del coche elevado, eliminando así la influencia de la carga debido a la interacción del neumático con el pavimento. Dado que en estas circunstancias la zona muerta comprende un rango de valores para el *duty cycle* de 0 a 0,35, se emplean entradas de amplitudes comprendidas entre 0-0,4-0,5, y 0-0,5-0,7.

Por otro lado, para modelar la carga se repite este proceso con el coche estático, pero estando las ruedas apoyadas sobre la superficie. En este caso la zona muerta se sitúa en el intervalo de 0 a 0,75 del ciclo de trabajo, así que se aplican escalones entre 0-0,8-0,9, y 0-0,9-1.

# **5.3. MÉTODOS NUMÉRICOS**

De forma inevitable, a la hora de realizar el ajuste de cualquier modelo con cierta complejidad, es necesario recurrir a los métodos numéricos si se desea obtener resultados precisos para el mismo. En esta situación, una vez planteados los modelos y determinados sus parámetros característicos se recurre a la herramienta *Parameter Estimation* de *Simulink* para determinarlos.

Dicha aplicación permite fijar el valor de partida y el valor típico de los parámetros estimados y acotar los valores entre los cuales se han de encontrar [\(figura 5.5\)](#page-85-0). De los diferentes métodos de optimización entre los que se pueden elegir, en el presente trabajo se han empleado *Pattern Search* [60] y *Nonlinear Least Squares* [61] [62], que se explican a continuación.

Por un lado, *Pattern Search* utiliza la función de optimización *patternsearch* de *MATLAB* para encontrar el mínimo de una función determinada, en este caso la función de coste dada por la suma de los errores cuadráticos entre el modelo y los datos experimentales, basándose en el reconocimiento de patrones de comportamiento del primero según el valor de los parámetros característicos.

Por otro lado, *Nonlinear Least Squares* usa la función *lsqnonlin* para minimizar también la función de coste por medio de mínimos cuadrados. La razón de emplear estos dos métodos es el con el primero se realiza un cálculo preliminar para unos parámetros iniciales cuya bondad de ajuste es mala, mientras que con el segundo se afinan los resultados.

## [CAPÍTULO 5. MODELADO Y SIMULACIÓN DEL SISTEMA](#page-80-1)

| ъ                                                                          |                                           |                   | <b>Control and Estimation Tools Manager</b> |                      |                                  |         | □                        | ×      |
|----------------------------------------------------------------------------|-------------------------------------------|-------------------|---------------------------------------------|----------------------|----------------------------------|---------|--------------------------|--------|
| View<br>Help<br>File                                                       |                                           |                   |                                             |                      |                                  |         |                          |        |
| E<br>Ã<br>H<br>ð                                                           |                                           |                   |                                             |                      |                                  |         |                          |        |
| <b>Workspace</b><br>Project - ModeladoMecEst<br>白 <b>包</b> Estimation Task | Data Sets<br><b>Estimation parameters</b> | <b>Parameters</b> | States Estimation                           |                      |                                  |         |                          |        |
| <b>। जिले Transient Data</b>                                               | Parameter                                 | Value             | Estimate                                    | <b>Initial Guess</b> | Minimum                          | Maximum | <b>Typical Va</b>        |        |
| [[]] Estimation data (pos)                                                 | B                                         | 55.3              | ▿                                           | в                    | 0                                | $+$ Inf | В                        |        |
| [[1] Estimation data (neg)                                                 | T                                         | 42.55             | $\overline{\mathbf{v}}$                     |                      | $\Omega$                         | $+$ Inf | J                        |        |
| <b>Excellent United State</b> (pos)                                        | Km                                        | 13.876            | ▿                                           | Km                   | 0                                | $+$ Inf | Km                       |        |
| [11] Validation Data (neg)                                                 | La                                        | 0.0054328         | $\overline{\mathbf{v}}$                     | La                   | 0                                | $+$ Inf | La                       |        |
| <b>Wariables</b>                                                           | Ra                                        | 0.26243           | ▿                                           | Ra                   | 0                                | $+$ Inf | Ra                       |        |
| <b>B</b> Estimation                                                        | cv                                        | 18,928            | ▿                                           | cv                   | 0                                | 100     | cv                       |        |
| New Estimation                                                             | e                                         | 120.74            | ▿                                           | e                    | 0                                | $+$ Inf | e                        |        |
| ⊕ <mark>प</mark> ेले Views                                                 | k2spring                                  | 2.7623            | ▿                                           | k2spring             | 0                                | $+$ Inf | k2spring                 |        |
| <b>Co</b> Validation                                                       | kdampmax                                  | 1                 | √                                           | kdampmax             | 0                                | 1       | kdampmax                 |        |
| New Validation                                                             | kdampmin                                  | 1                 | √                                           | kdampmin             | 0                                | 1       | kdampmin                 |        |
|                                                                            | kspring                                   | 4.7638            | √                                           | kspring              | 0                                | $+$ Inf | kspring                  |        |
|                                                                            | kstiffmax                                 | 1220              | √                                           | kstiffmax            | 0                                | $+$ Inf | kstiffmax                |        |
|                                                                            | kstiffmin                                 | 492.64            | ▿                                           | kstiffmin            | 0                                | $+$ Inf | kstiffmin                |        |
|                                                                            | lr.                                       | 0.016815          | ⊽                                           | Ir                   | 0                                | 0.02    | lr.                      |        |
|                                                                            | pmax                                      | 0.52136           | ⊽                                           | pmax                 | 0.2                              | 0.6     | pmax                     |        |
|                                                                            | pmin                                      | $-0.26572$        | ▿                                           | pmin                 | $-0.6$                           | $-0.2$  | pmin                     |        |
|                                                                            | tau                                       | 0.13441           | $\overline{\mathbf{v}}$                     | tau                  | 0                                | $+$ Inf | tau                      |        |
|                                                                            | taub                                      | 155.01            | ⊽                                           | taub                 | 0                                | $+$ Inf | taub                     |        |
|                                                                            | tauc                                      | 153.15            | $\overline{\mathbf{v}}$                     | tauc                 | 0                                | taub    | tauc                     |        |
|                                                                            |                                           |                   | Use Value as Initial Guess                  |                      | <b>Reset to Default Settings</b> |         | Save as Default Settings |        |
|                                                                            |                                           |                   |                                             |                      |                                  |         |                          | ۸<br>v |
| Select the tab panels to configure your estimation.                        |                                           |                   |                                             |                      |                                  |         |                          |        |

<span id="page-85-0"></span>*Figura 5.5. Configuración de la búsqueda de parámetros en la herramienta Parameter Estimation*

El riesgo que presentan estas técnicas es que la solución obtenida puede tratarse de un mínimo local, en lugar del mínimo global deseable, por lo que es necesario alternar al principio el cálculo del *Pattern Search* con la introducción manual de los valores de partida.

# **5.4. MODELO TEÓRICO BASADO EN PARÁMETROS FÍSICOS**

Debido a la complejidad del sistema y al elevado número de parámetros que se han de determinar para obtener el modelo teórico, el problema se subdivide en dos partes: por un lado, obtener el modelo del conjunto motor-mecanismo que componen la dirección haciendo uso de los experimentos con el eje delantero suspendido; por otro lado, obtener el modelo de la carga producida sobre el conjunto motor-mecanismo al estar el neumático en contacto con el suelo. Asimismo, junto con los datos de la posición y velocidad medidos por el codificador *SICK* se emplean la información proporcionada por el sensor de corriente de la placa *Pololu* para ajustar el modelo con mayor fiabilidad.

## **5.4.1. Modelado del conjunto motor-mecanismo**

Siguiendo el esquema propuesto en la [figura 5.1,](#page-80-0) se implementa en el entorno gráfico de *MATLAB* —*Simulink*— un diagrama de bloques para modelar el conjunto formado por el motor y el mecanismo de la dirección sin tener en cuenta el efecto de la carga debida el peso del vehículo [\(figura 5.6\)](#page-86-0).

Al esquema físico del motor DC se han añadido elementos adicionales de la librería de *Simscape*, como un bloque que considera la fricción de Coulomb y la de Stribeck además de la fricción viscosa [\(figura 5.2](#page-81-0) (d)); otro para los topes mecánicos que impiden el giro del motor más allá de las posiciones límite de la dirección, en el que se tiene en cuenta el incremento gradual del par de carga; y dos bloques para el comportamiento elástico que facilita el retorno del volante a su posición centrada.

Estos bloques trabajan con una tipología de datos distinta de la habitual para bloques de *Simulink*, es decir, señales físicas que tienen asignada una unidad de medida determinada, por lo que la entrada y salida de datos requiere de bloques que transformen la señal.

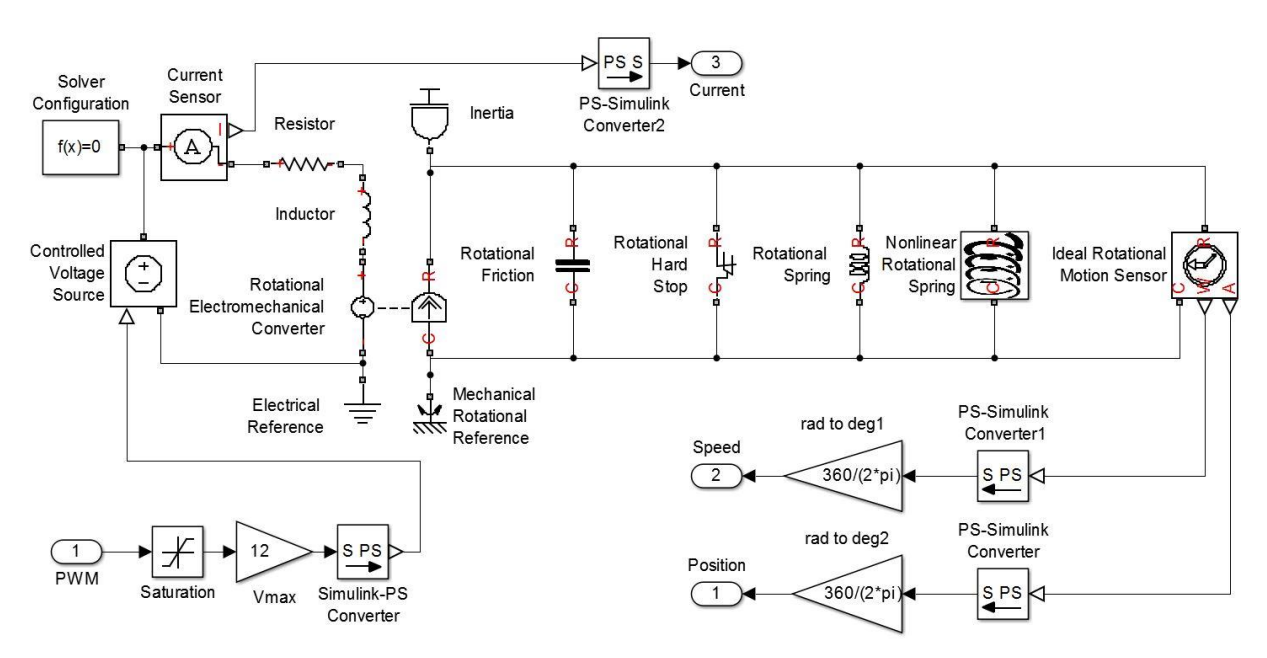

*Figura 5.6. Diagrama de bloques para el modelado del conjunto motor-mecanismo*

<span id="page-86-0"></span>En la [tabla 5.1](#page-87-0) se identifica cada uno de los bloques del diagrama con un número, para relacionarlos posteriormente con el parámetro correspondiente, y se describe brevemente su funcionamiento.

<span id="page-87-0"></span>

| Id.            | <b>Nombre</b>                                     | <b>Bloque</b> | Descripción breve                                                                                                    |
|----------------|---------------------------------------------------|---------------|----------------------------------------------------------------------------------------------------|
| $\mathbf{1}$   | Controlled<br>Voltage<br>Source                   |               | Fuente de voltaje ideal que aplica el valor dado<br>por una señal física en voltios entre sus<br>terminales.                                                                                                    |
| $\overline{2}$ | Current<br>Sensor                                 |               | Detecta la intensidad de corriente que circula<br>entre sus terminales y la transforma en una<br>señal física medida en amperios.                                                                                                    |
| 3              | Resistor                                          | ∙∙w∿⊷         | Resistencia eléctrica que cumple con la ley de<br>Ohm ( $V = R \cdot I$ ) y que representa la resistencia<br>de la armadura del motor. Parámetro: $R_a$                                                                                       |
| 4              | Inductor                                          |               | Inductor linear $(V = L \cdot dI/dt)$ que representa<br>la inductancia de la armadura del motor.<br>Parámetro: $L_a$                                                                                                    |
| 5              | Rotational<br>Electro-<br>mechanical<br>Converter |               | Conversor electromecánico que ejerce un par<br>motor en el diagrama mecánico proporcional a<br>la intensidad de corriente, y una caída de<br>tensión en el eléctrico proporcional a la<br>velocidad de giro ( $K_m = K_b$ ). Parámetro: $K_m$ |
| 6              | Inertia                                           |               | Inercia ideal rotacional que simula la inercia<br>del conjunto motor-mecanismo. Parámetro: J                                                                                                    |
| 7              | Rotational<br>Friction                            | ╍⊣⊩⊷          | Bloque de fricción que sigue el modelo de<br>Stribeck y provee un par de fricción, que se<br>opone al giro, entre sus terminales.<br>Parámetros: B, $\tau_c$ , $\tau_b$ , $cv$ , lr                                                           |
| 8              | Rotational<br>Hard Stop                           |               | Tope mecánico que produce par en sus<br>terminales que se opone al giro a partir de<br>cierta posición. Puede regularse la elasticidad y<br>amortiguamiento del tope. Parámetros:<br>$p_{max}$ , $p_{min}$ , $k_{stiffmax}$ , $k_{stiffmin}$  |
| 9              | Rotational<br>Spring                              | - ∺MM) e-     | Resorte mecánico ideal de comportamiento<br>lineal ( $\tau_{RC} = k \cdot \theta$ ) que ejerce un par de auto-<br>centrado en el mecanismo y simula la histéresis<br>del sistema. Parámetro: $k_{spring}$                                     |

*Tabla 5.1. Bloques del modelo físico en Simulink (motor-mecanismo)*

# [CAPÍTULO 5. MODELADO Y SIMULACIÓN DEL SISTEMA](#page-80-1)

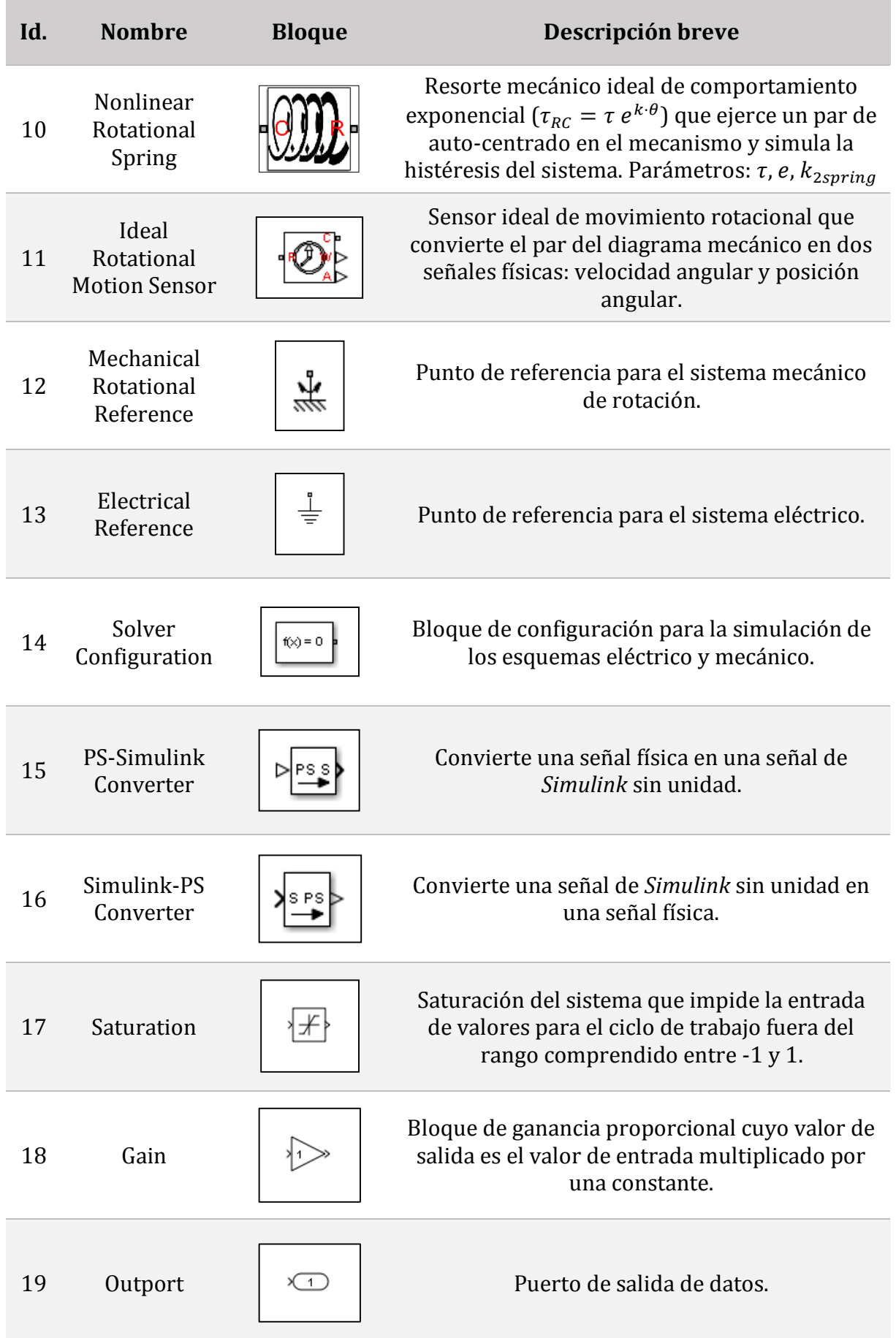

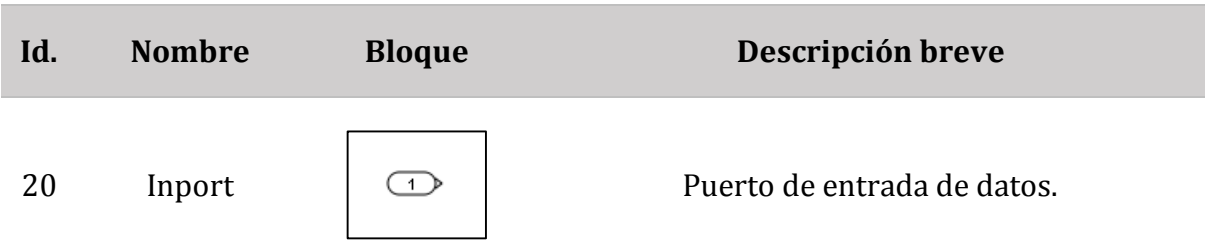

Puesto que los ensayos se han realizado siempre partiendo de la posición centrada del volante ( $\delta = 0$ ), los resultados se muestran de forma independiente según los el *ángulo de Ackermann* varíe en la zona positiva o negativa. Sin embargo, ambos conjuntos de datos se emplean de forma simultánea en la estimación de parámetros.

La [figura 5.7](#page-90-0) y la [figura 5.8](#page-91-0) muestran el ajuste del modelo sobre los datos reales empleados para la estimación de parámetros, mientras que en la [tabla 5.2](#page-89-0) se recogen los valores obtenidos para éstos. Los datos de entrada consiste en un tren de escalones de la forma 0-0,5-0,7 en ambos sentidos de giro.

Además, se comprueba la validez del modelo en la [figura 5.11](#page-94-0) y la [figura 5.12,](#page-95-0) al superponer las salidas del modelo con las curvas reales de posición, velocidad e intensidad de corriente cuando se introduce un tren de escalones de la forma 0-0,5-0,6.

<span id="page-89-0"></span>

|                | Id. Parámetro    | <b>Valor</b> | <b>Unidades</b>       |        | Id. Parámetro    | <b>Valor</b> | <b>Unidades</b> |
|----------------|------------------|--------------|-----------------------|--------|------------------|--------------|-----------------|
| 3              | $R_a$            | 0,2624       | $\Omega$              | 8      | $p_{max}$        | 0,521        | rad             |
| $\overline{4}$ | $L_a$            | 0,0054       | H                     | 8      | $p_{min}$        | $-0,266$     | rad             |
| 5              | $K_m$            | 13,88        | $N \cdot m/A$         | $\, 8$ | $k_{stiffmax}$   | 1212         | $N·m/r$ ad      |
| 6              | $\overline{J}$   | 42,55        | kg·m²                 | 8      | $k_{stiffmin}$   | 492,6        | $N·m/r$ ad      |
| 7              | $\boldsymbol{B}$ | 55,30        | $N \cdot m / (rad/s)$ | 9      | $k_{spring}$     | 4,76         | $N·m/r$ ad      |
| 7              | $\tau_b$         | 155,0        | $N \cdot m$           | 10     | $\boldsymbol{e}$ | 120,7        |                 |
| $\overline{7}$ | $\tau_c$         | 153,2        | $N \cdot m$           | 10     | $k_{2spring}$    | 2,76         | $1/r$ ad        |
| 7              | c v              | 18,93        |                       | 10     | $\tau$           | 0,1344       | $N \cdot m$     |
| $\overline{7}$ | lr               | 0,0168       | -                     |        |                  |              |                 |

*Tabla 5.2. Estimación de parámetros del conjunto motor-mecanismo*

En la [figura 5.7](#page-90-0) y la [figura 5.8,](#page-91-0) correspondientes a la estimación de parámetros, puede observarse la correspondencia de signos entre las variables de salida del sistema en prácticamente todo el experimento. Sin embargo, en algunas zonas (instantes ~3 s y  $\sim$ 6 s en la primera figura y  $\sim$  2,6 s y  $\sim$  5,6 s en la segunda) se producen picos de intensidad de sentido contrario al de la velocidad.

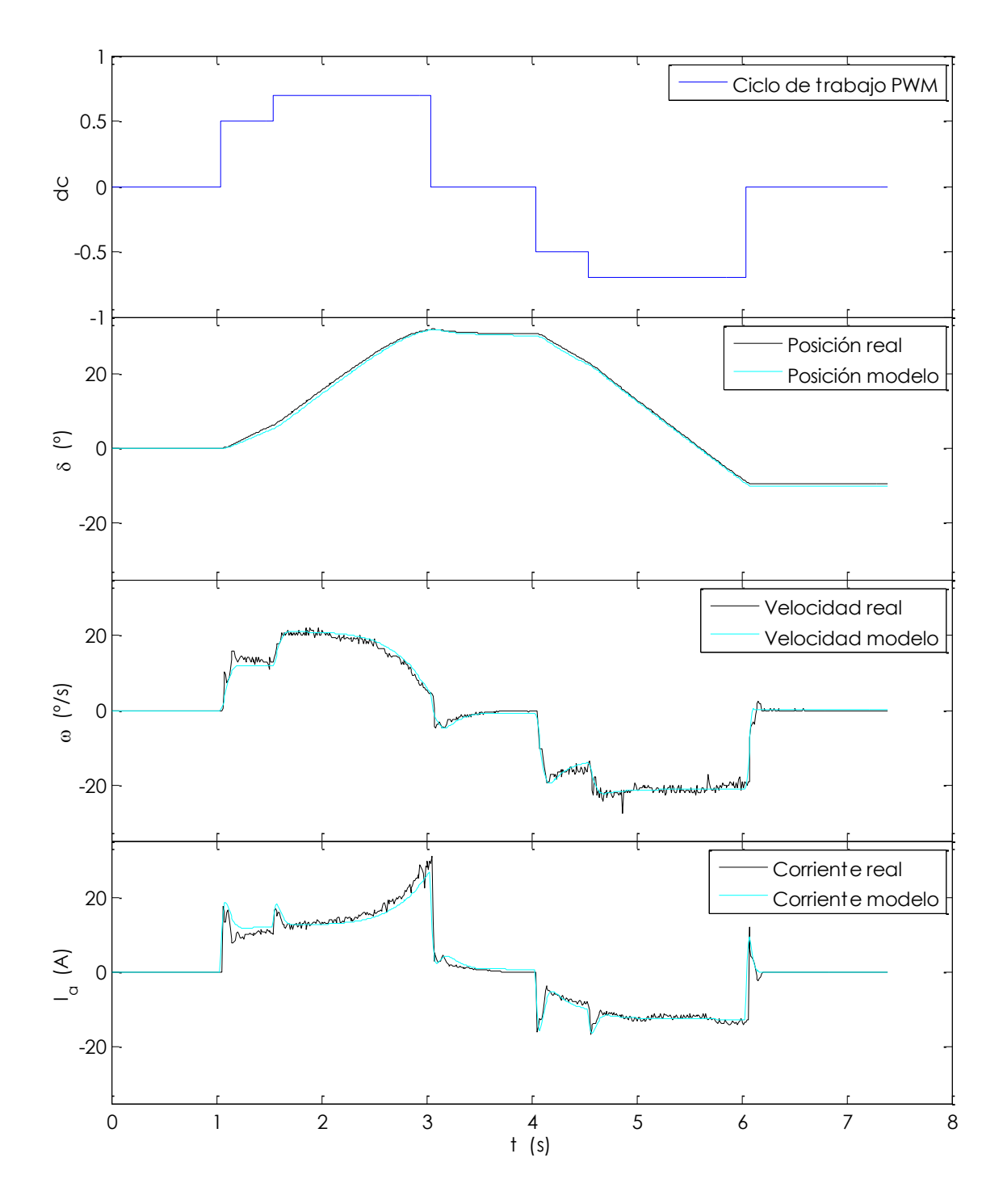

<span id="page-90-0"></span>*Figura 5.7. Estimación del modelo motor-mecanismo (zona positiva)*

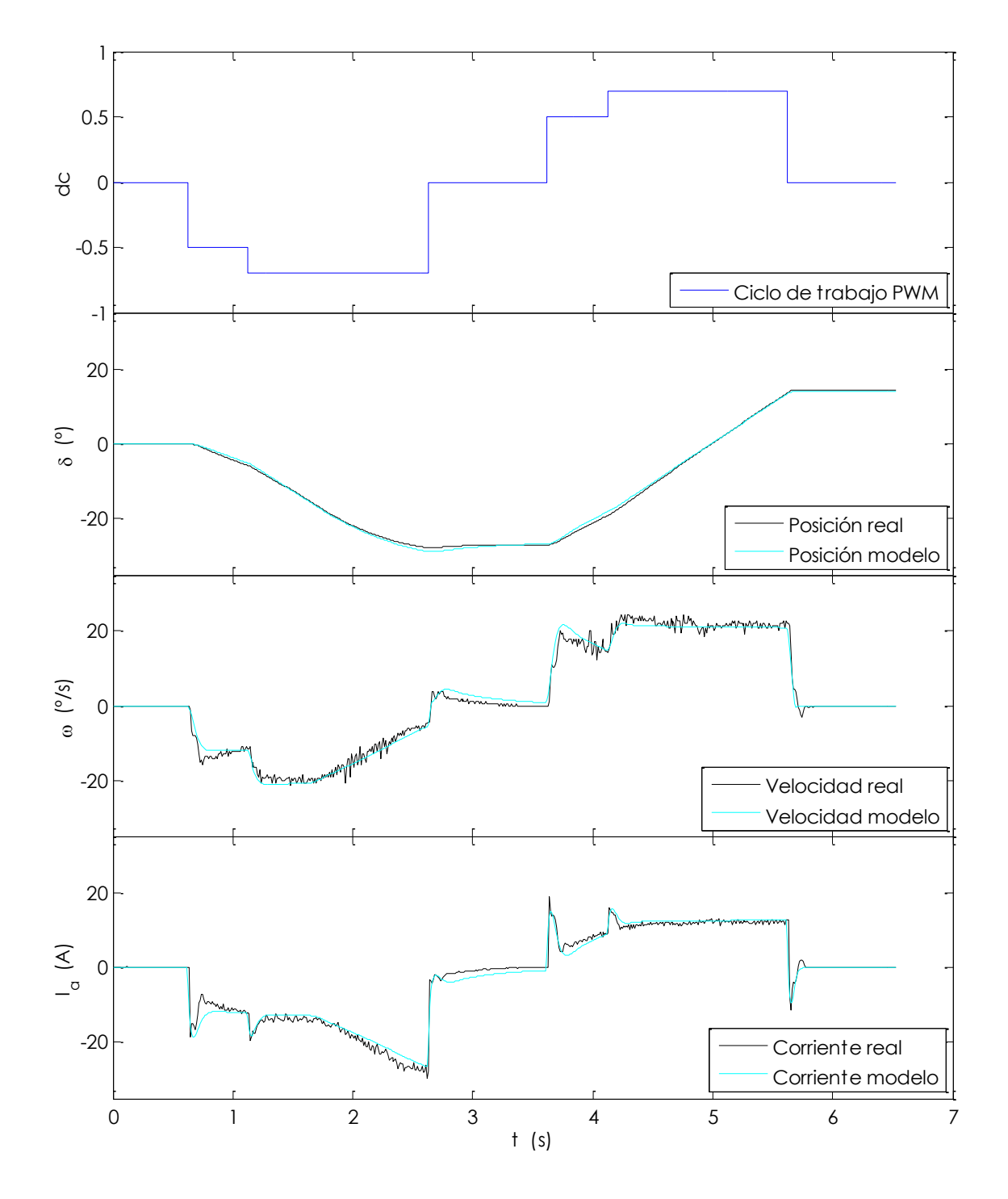

*Figura 5.8. Estimación del modelo motor-mecanismo (zona negativa)*

<span id="page-91-0"></span>Éste hecho se debe a la actuación de fuerzas elásticas que tratan de devolver el volante a su posición centrada, razón por la cual en lugar de ser nula la velocidad al término del escalón de entrada ésta cambia de signo durante unos instantes, provocando el suave sobrepico en la curva de posición.

Asimismo, en los instantes ~2,5 s [\(figura 5.7\)](#page-90-0) y ~1,7 s [\(figura 5.8\)](#page-91-0) se observa una brusca caída de la velocidad y un aumento en la intensidad de la armadura, provocados por la llegada a la zona tope máximo del mecanismo (~28  $\degree$  en la primera figura y ~16  $\degree$ en la segunda). En las zonas donde la velocidad se mantiene constante también lo hace la pendiente de la posición, y cuando ésta es nula la posición se mantiene constante.

Por otro lado, en ocasiones aparecen picos en la curva de velocidad sin correspondencia con la de intensidad, lo cual puede indicar saltos en la transmisión dentada flexible del codificador.

Para comprobar la bondad de ajuste del modelo, se incluye además de las figuras comentadas, la [figura 5.9](#page-92-0) y la [figura 5.10](#page-93-0) en la que se trazan las curvas de tendencia de los residuos de cada variable, es decir, los resultados de restar a los datos experimentales los ofrecidos por el modelo.

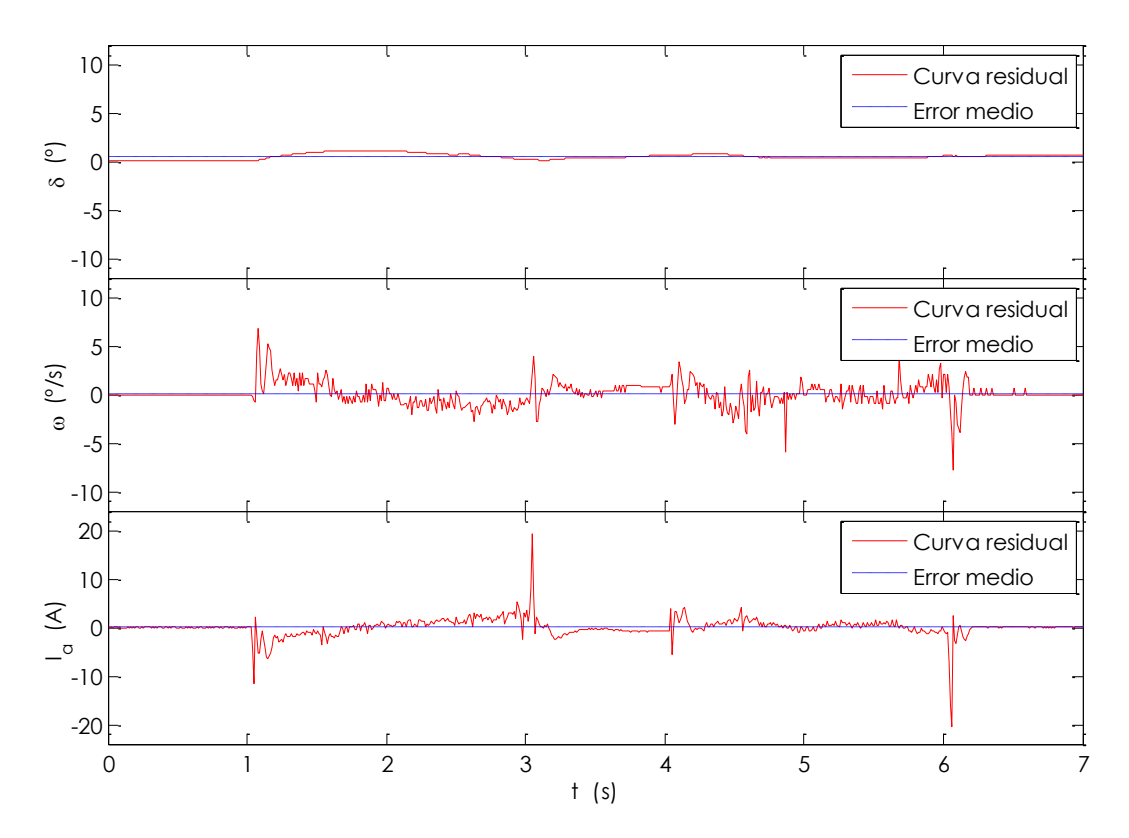

*Figura 5.9. Error de ajuste en la estimación del modelo motor-mecanismo (zona positiva)*

<span id="page-92-0"></span>En ambas figuras se observa que el ajuste es peor en las zonas donde se producen cambios en la entrada. Aun así el error medio de las salidas del sistema se sitúa en valores cercanos a cero, lo cual es buena señal.

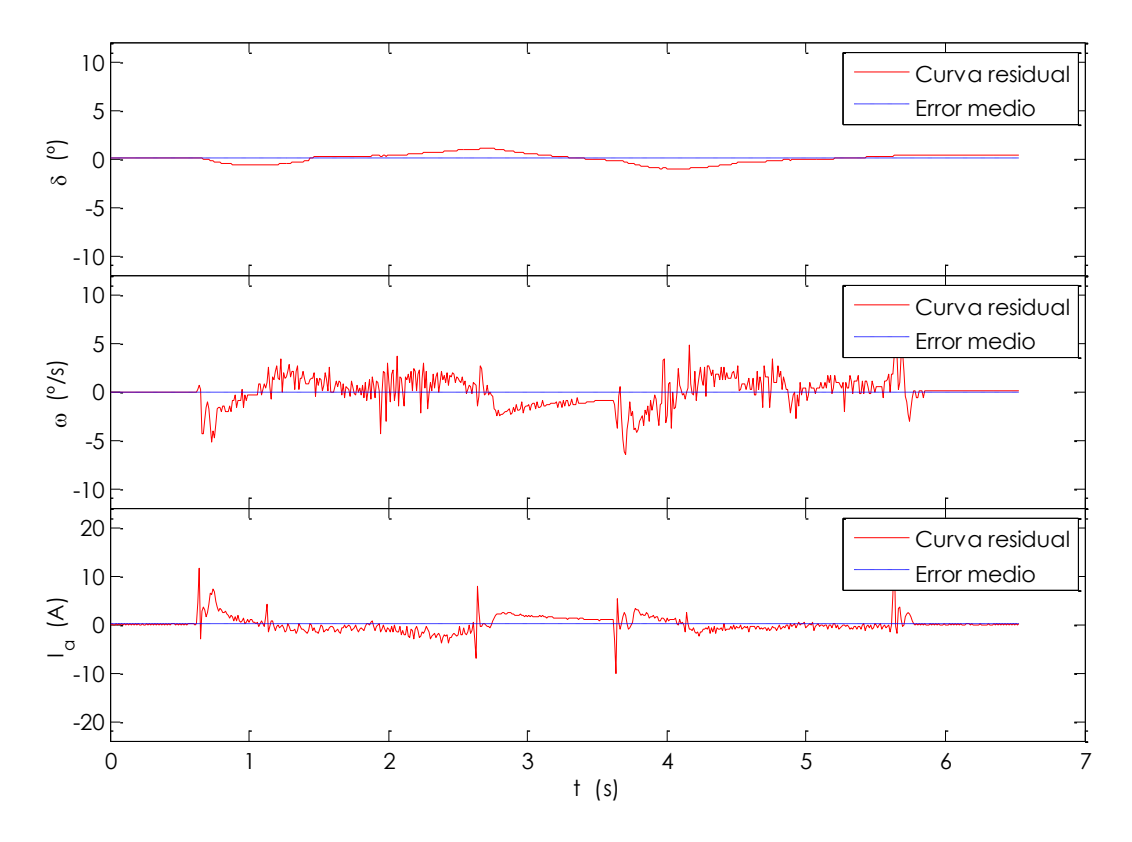

*Figura 5.10. Error de ajuste en la estimación del modelo motor-mecanismo (zona negativa)*

<span id="page-93-0"></span>Para terminar, la [tabla 5.3](#page-93-1) recoge los valores numéricos que cuantifican el error cometido en el ajuste del modelo, extraídos de los datos empleados en la [figura 5.9](#page-92-0) y la [figura 5.10.](#page-93-0) Se observa que la zona negativa presenta mejor tendencia en general, pese a tener una dispersión típica mayor que en la zona positiva. En general, los valores estadísticos son pequeños para la variable posición del *ángulo de Ackermann*, la de mayor interés para el sistema de control. No obstante, el parámetro que mejor define el ajuste del modelo en ambas zonas es la función de coste, que para estas curvas tiene un valor de 7371,1.

<span id="page-93-1"></span>

| <b>Variable</b>       | <b>Error</b><br>máximo | Error<br>medio<br>Zona positiva | Desy.<br>típica | Error<br>máximo | Error<br>medio<br>Zona negativa | Desy.<br>típica | <b>Unidades</b>   |
|-----------------------|------------------------|---------------------------------|-----------------|-----------------|---------------------------------|-----------------|-------------------|
| $\boldsymbol{\delta}$ | 1,13                   | 0.49                            | 0.29            | 1,04            | 0.02                            | 0.49            | $\overline{0}$    |
| $\omega$              | 6,74                   | $-0.06$                         | 1,16            | 6.49            | $-0.03$                         | 1,51            | $\frac{\circ}{s}$ |
| $I_a$                 | 19,32                  | 0.03                            | 1,85            | 15,54           | 0.08                            | 1,69            | A                 |

*Tabla 5.3. Datos estadísticos del error de ajuste en la estimación del modelo motor-mecanismo*

La estimación de parámetros realizada y comprobada mediante las figuras anteriores ha de ser validada antes de darla por buena. Por ésta razón, en la [figura 5.11](#page-94-0) y la [figura 5.12](#page-95-0) se presenta la respuesta sobre un experimento distinto. A primera vista, el comportamiento es muy similar al observado anteriormente y aunque la curva de velocidad presenta algunas oscilaciones en el segundo escalón de amplitud 0,6 el ajuste es bastante bueno.

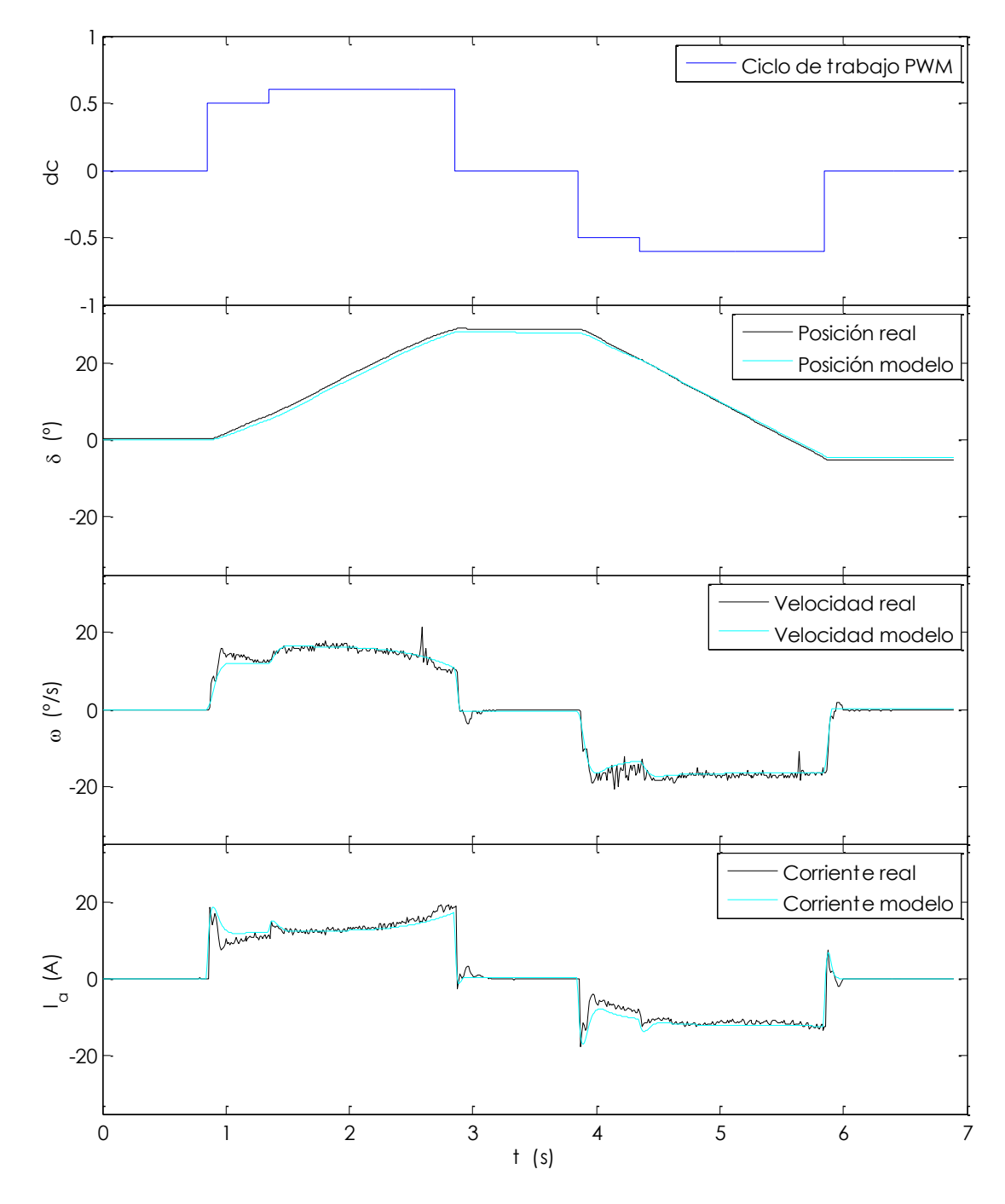

<span id="page-94-0"></span>*Figura 5.11. Validación del modelo motor-mecanismo (zona positiva)*

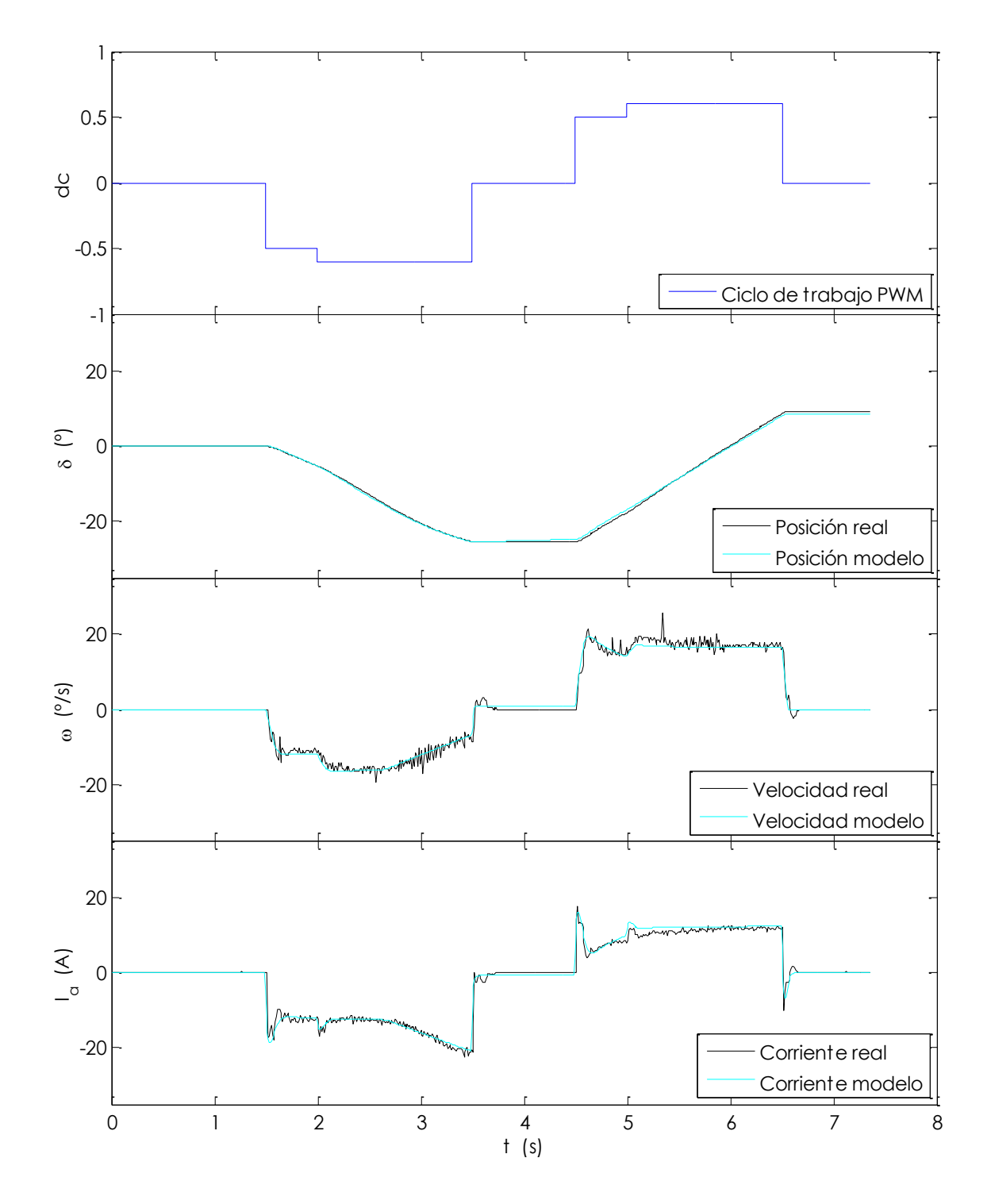

*Figura 5.12. Validación del modelo motor-mecanismo (zona negativa)*

<span id="page-95-0"></span>Así lo confirma también la [figura 5.13](#page-96-0) y la [figura 5.14](#page-96-1) en las que aparecen los residuos de cada una de las curvas de salida del sistema y en las que el error medio de la posición es el que más alejado de cero se encuentra, debido entre otras cosas a que en el experimento la posición del volante no está situada en el cero exacto del codificador.

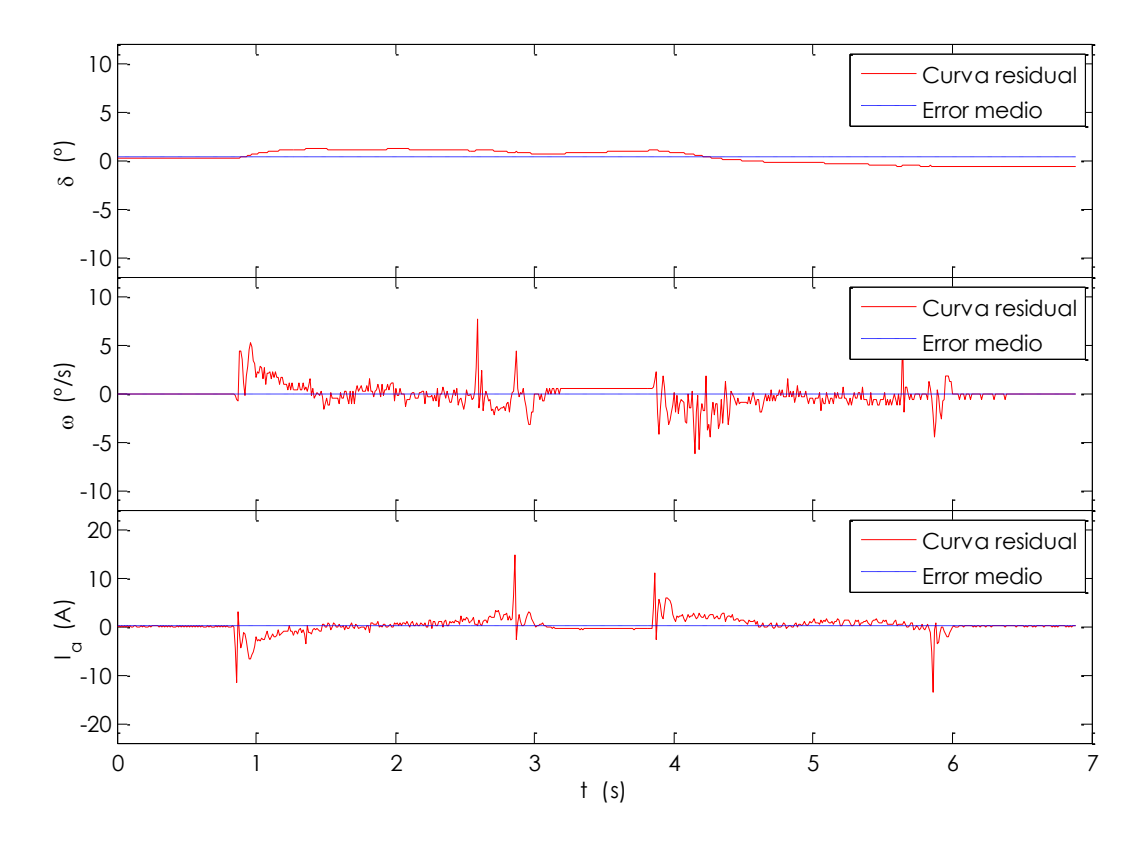

<span id="page-96-0"></span>*Figura 5.13. Error de ajuste en la validación del modelo motor-mecanismo (zona negativa)*

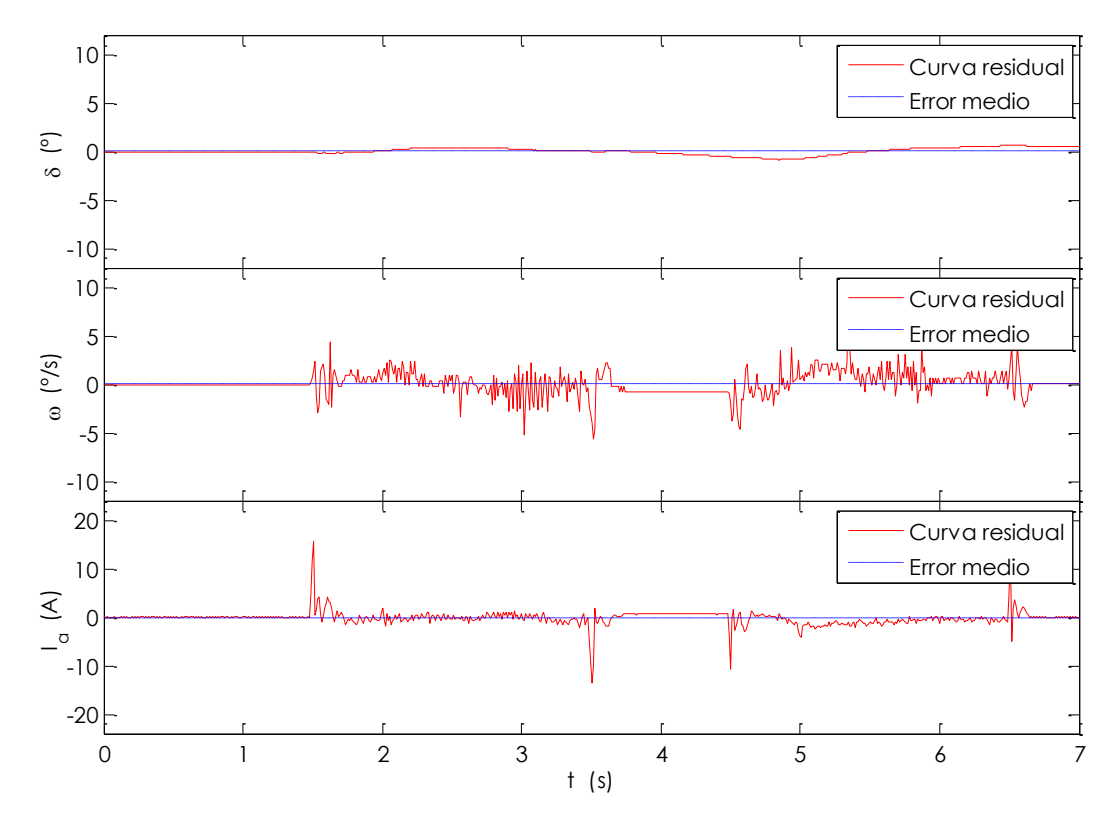

<span id="page-96-1"></span>*Figura 5.14. Error de ajuste en la validación del modelo motor-mecanismo (zona positiva)*

También se observa un comportamiento más indeseable en las zonas donde se inicia y se terminan los escalones, como ocurría en l[a figura 5.9](#page-92-0) y l[a figura 5.10.](#page-93-0) La variable donde mejor se aprecia esto es en la de la intensidad de corriente.

Además, en la [tabla 5.4](#page-97-0) aparecen los parámetros estadísticos de interés, basados en estas dos últimas figuras, para el entendimiento de los resultados de la validación. En este caso, la zona negativa presenta un ajuste mejor, siendo el valor de la función de coste para ambas de 6013,8.

<span id="page-97-0"></span>

| <b>Variable</b>       | <b>Error</b><br>máximo | Error<br>medio | Desv.<br>típica | Error<br>máximo | Error<br>medio | Desv.<br>típica | <b>Unidades</b> |
|-----------------------|------------------------|----------------|-----------------|-----------------|----------------|-----------------|-----------------|
|                       |                        | Zona positiva  |                 |                 | Zona negativa  |                 |                 |
| $\boldsymbol{\delta}$ | 1,19                   | 0.33           | 0.65            | 0.65            | 0.03           | 0.37            | $\overline{o}$  |
| $\omega$              | 7,67                   | $-0.12$        | 1,18            | 9,00            | 0.09           | 1,17            | $\frac{Q}{S}$   |
| $I_a$                 | 14,81                  | 0,23           | 1,65            | 15,64           | $-0.14$        | 1,47            | A               |

*Tabla 5.4. Datos estadísticos del error de ajuste en la validación del modelo motor-mecanismo*

## **5.4.2. Modelado de la carga**

Partiendo del diagrama para conjunto motor-mecanismo [\(figura 5.6\)](#page-86-0), se añaden a éste los elementos que modelan el comportamiento del sistema neumático-suelo junto con las relaciones de transmisión del mecanismo piñón-cremallera, mostrándose el resultado en la [figura 5.15.](#page-97-1)

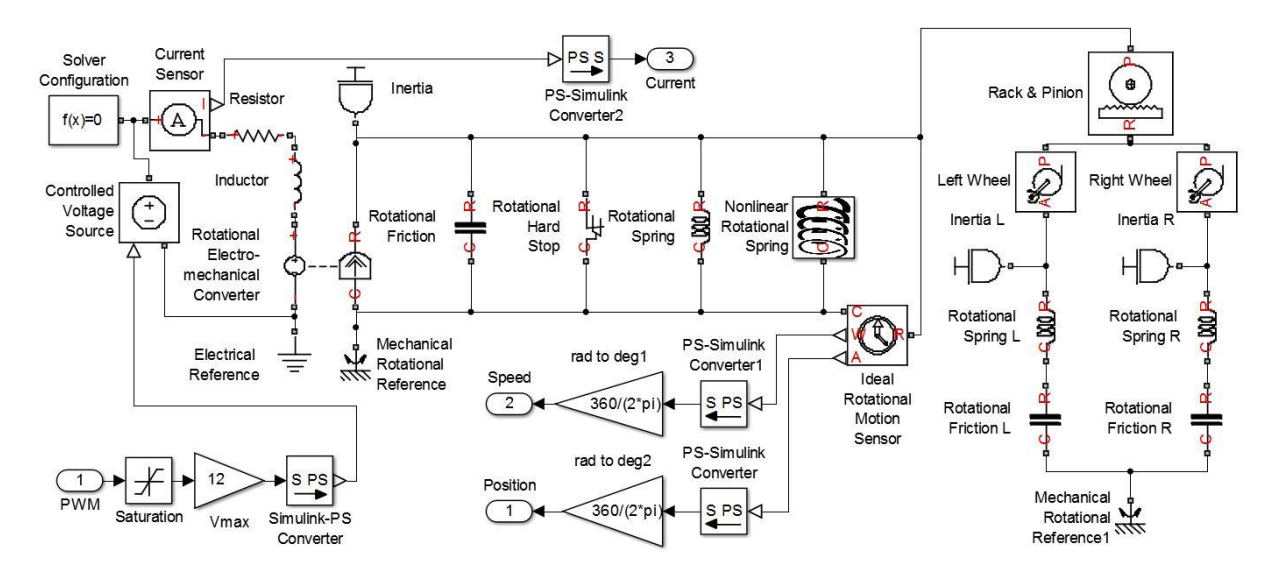

<span id="page-97-1"></span>*Figura 5.15. Diagrama de bloques para el modelado de la carga*

De nuevo, se incluye una descripción en la que se indican los parámetros que caracterizan a cada uno de los bloques añadidos al modelo preliminar [\(tabla 5.5\)](#page-98-0) junto con la denominación y su identificación.

<span id="page-98-0"></span>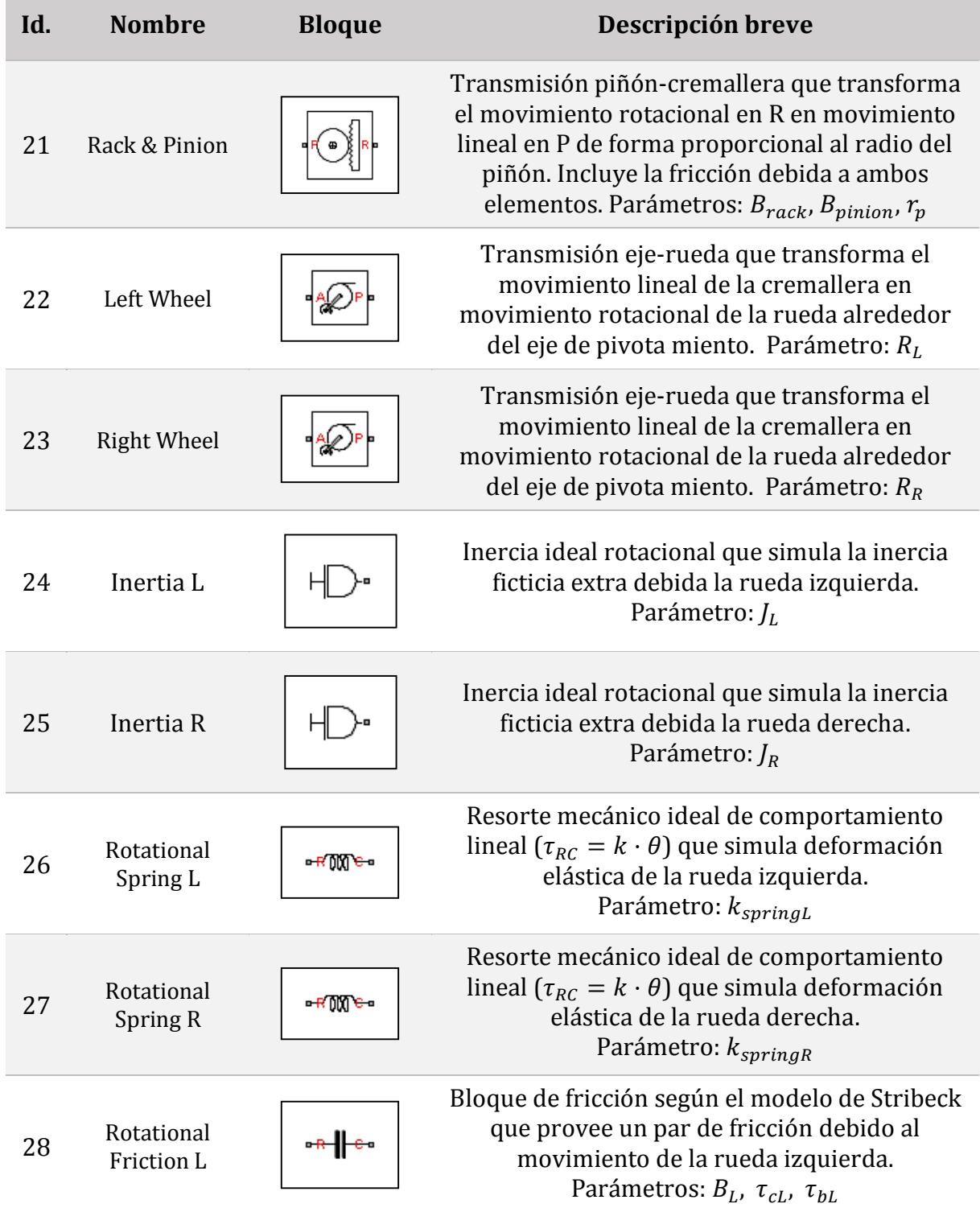

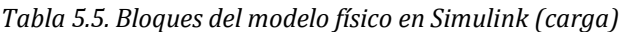

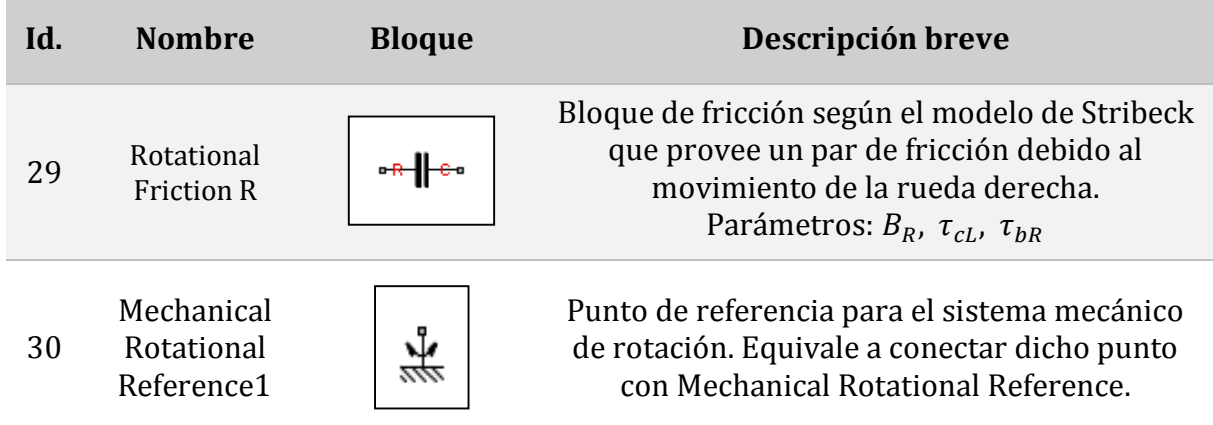

Siguiendo el mismo procedimiento que en el modelado del conjunto motormecanismo, se emplean los algoritmos *Pattern Search* y *Nonlinear Least Squares* para determinar los parámetros de los nuevos bloques [\(tabla 5.6\)](#page-99-0) y se presentan los resultados de forma análoga para movimientos en la zona negativa y positiva.

En este caso se emplea un tren de escalones de la forma 0-0,8-0,9 para la estimación de parámetros [\(figura 5.16](#page-100-0) y [figura 5.17\)](#page-101-0) y otro 0-0,9-1 para la validación del modelo [\(figura 5.20](#page-104-0) y [figura 5.21\)](#page-105-0).

<span id="page-99-0"></span>

|    | Id. Parámetro | <b>Valor</b> | <b>Unidades</b>       |    | Id. Parámetro | <b>Valor</b> | <b>Unidades</b>       |
|----|---------------|--------------|-----------------------|----|---------------|--------------|-----------------------|
| 21 | $B_{track}$   | 394,4        | $N \cdot m / (rad/s)$ | 27 | $k_{springR}$ | 134,7        | $N·m/r$ ad            |
| 21 | $B_{pinion}$  | 405,5        | N·m/(rad/s)           | 28 | $B_L$         | 22,11        | N·m/(rad/s)           |
| 21 | $r_p$         | 0,1027       | m                     | 28 | $\tau_{bL}$   | 488,7        | $N \cdot m$           |
| 22 | $R_L$         | 0,54         | m                     | 28 | $\tau_{cL}$   | 6,9          | $N \cdot m$           |
| 23 | $R_R$         | 0,48         | m                     | 29 | $B_R$         | 49,85        | $N \cdot m / (rad/s)$ |
| 24 | $J_L$         | 4,48         | kg·m²                 | 29 | $\tau_{bR}$   | 464,4        | $N \cdot m$           |
| 25 | $J_R$         | 28,56        | kg·m²                 | 29 | $\tau_{cR}$   | 83,9         | $N \cdot m$           |
| 26 | $k_{springL}$ | 5003         | $N·m/r$ ad            |    |               |              |                       |

*Tabla 5.6. Estimación de parámetros de la carga*

La [figura 5.16](#page-100-0) y la [figura 5.17](#page-101-0) en las que se presentan los resultados de la estimación de parámetros, ofrecen una visión del comportamiento del modelo con la carga. En efecto, el éste es similar al del modelo del conjunto motor-mecanismo pero con algunas salvedades que se explican a continuación

Por un lado, en las posiciones extremas el tope parece alcanzarse antes, diferencia que se debe a que el rozamiento es mucho mayor, cosa que se comprueba en la [tabla 5.6](#page-99-0) al echar un vistazo a los valores obtenidos para las constantes relacionadas con la fricción (denotadas con  $B$  y  $\tau$ ). Esto causa que el motor no sea capaz de mover el volante hasta la misma posición que cuando el eje delantero está elevado.

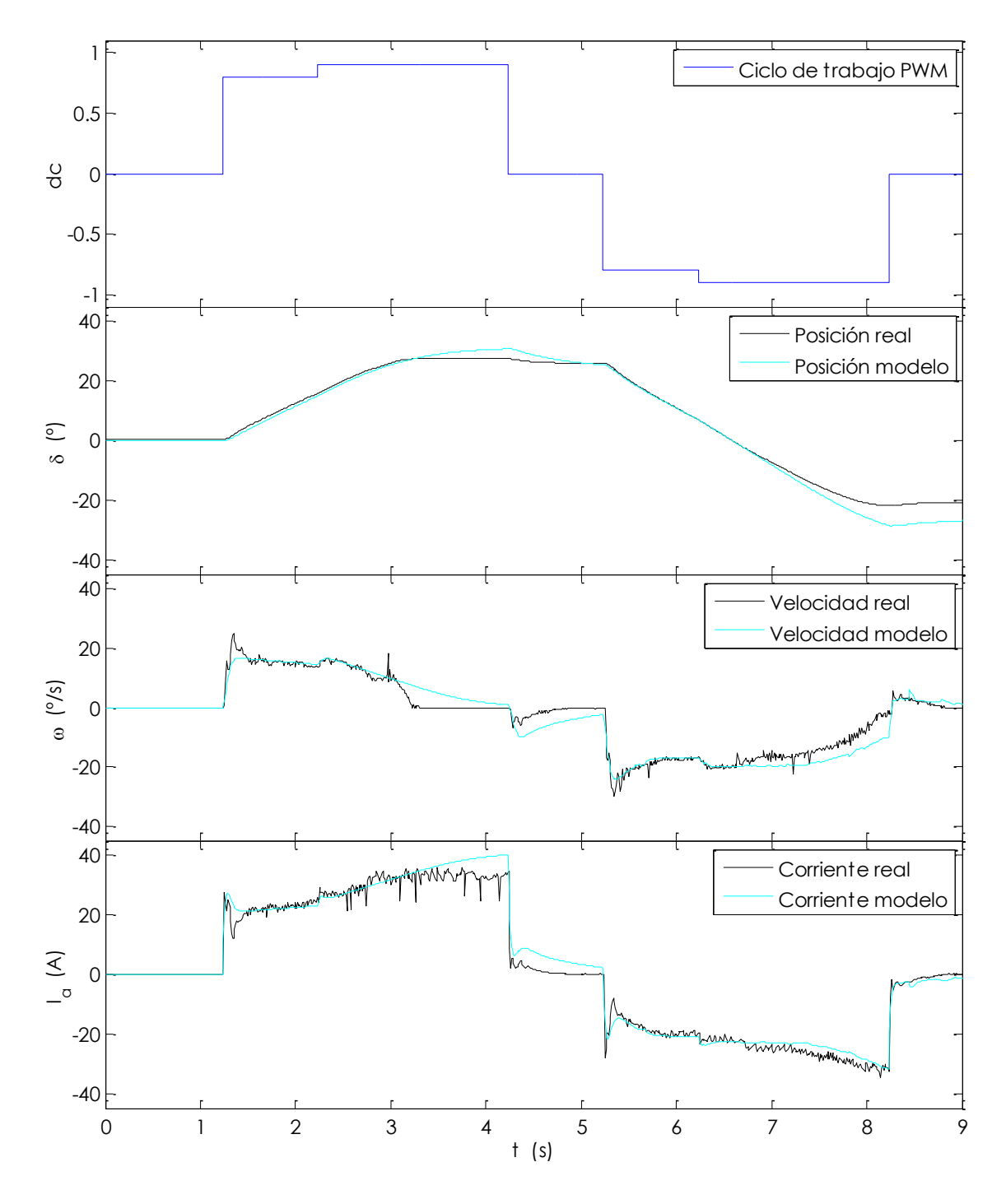

<span id="page-100-0"></span>*Figura 5.16. Estimación del modelo de la carga (zona positiva)*

Por otro lado, para escalones de mayor amplitud puede apreciarse como la velocidad no ve incrementada sustancialmente. El incremento de la carga, causa además que los valores de intensidad alcanzados durante el movimiento se incremente hasta superar los 30 A, en comparación con los poco más de 20 que se consumían en los ensayos anteriores.

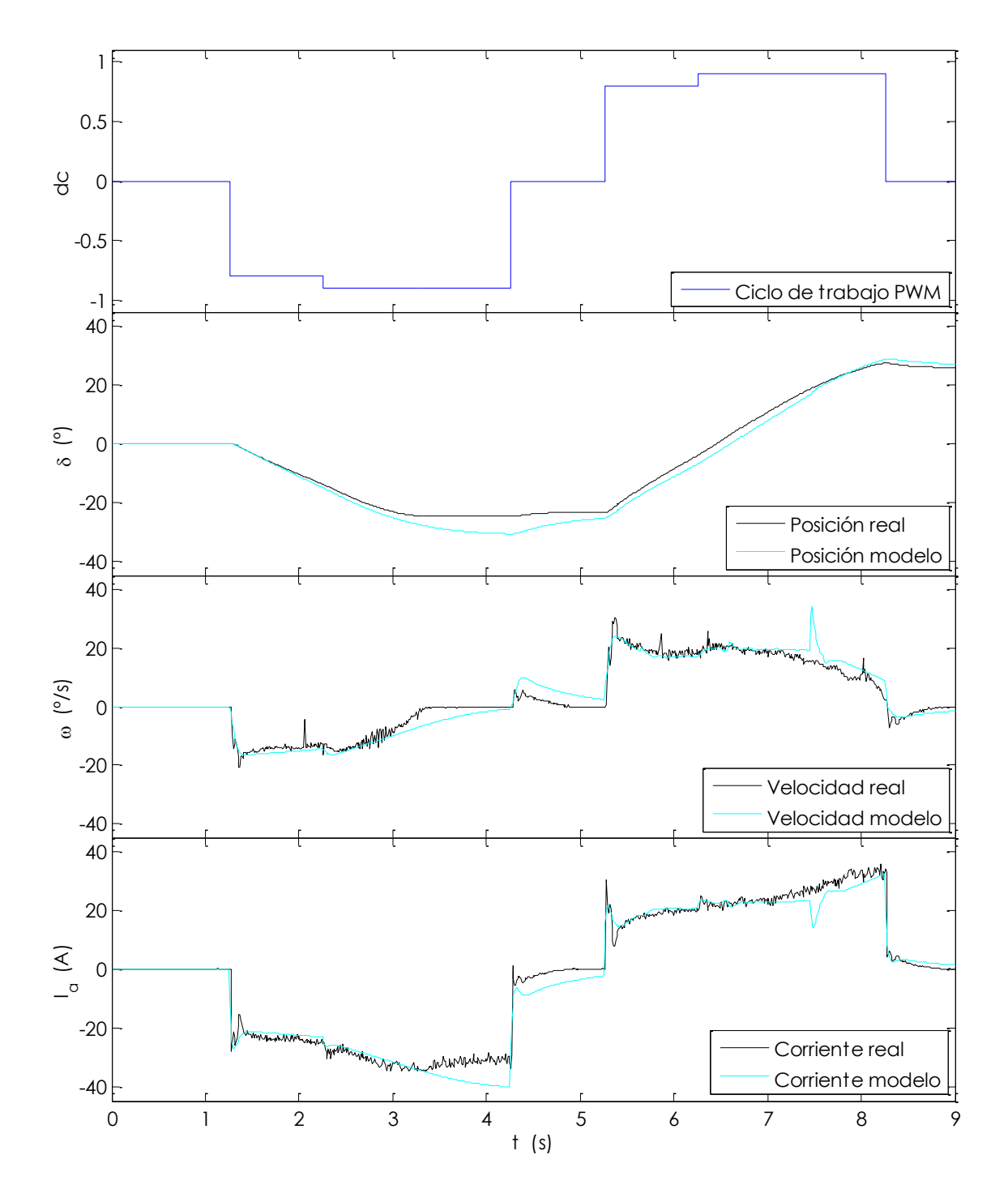

<span id="page-101-0"></span>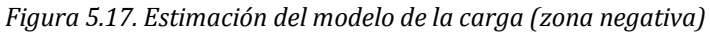

Un hecho interesante es que en el primer escalón de la zona dura  $\left(\sim 1 \text{ s}\right)$  el pico que se produce en la curva y la velocidad es mayor que en los ensayos sin carga, mientras que en el segundo escalón ( $\sim 2$  s) el comportamiento es muy parecido. Esto se debe al incremento de la fricción estática, que afecta a la dinámica de la velocidad cuando el cambio se produce desde el reposo pero no en el segundo escalón, cuando el volante ya está en movimiento.

En el caso de la [figura 5.17,](#page-101-0) se aprecia un pico extraño tanto en las curvas de velocidad e intensidad, que se debe a un error en el cálculo numérico, ya que eligiendo un paso más pequeño desaparece este fenómeno.

Para determinar la bondad de ajuste de nuevo se recurre a presentar los residuos obtenidos entre los datos experimentales y la respuesta del modelo [\(figura 5.18](#page-102-0) y [figura](#page-103-0)  [5.19\)](#page-103-0). Destacan el aumento del error medio y la necesidad de ampliar el rango que se visualiza del eje Y para cada variable, ya que en general en valor de los residuos es más alto y por tanto el ajuste más deficiente.

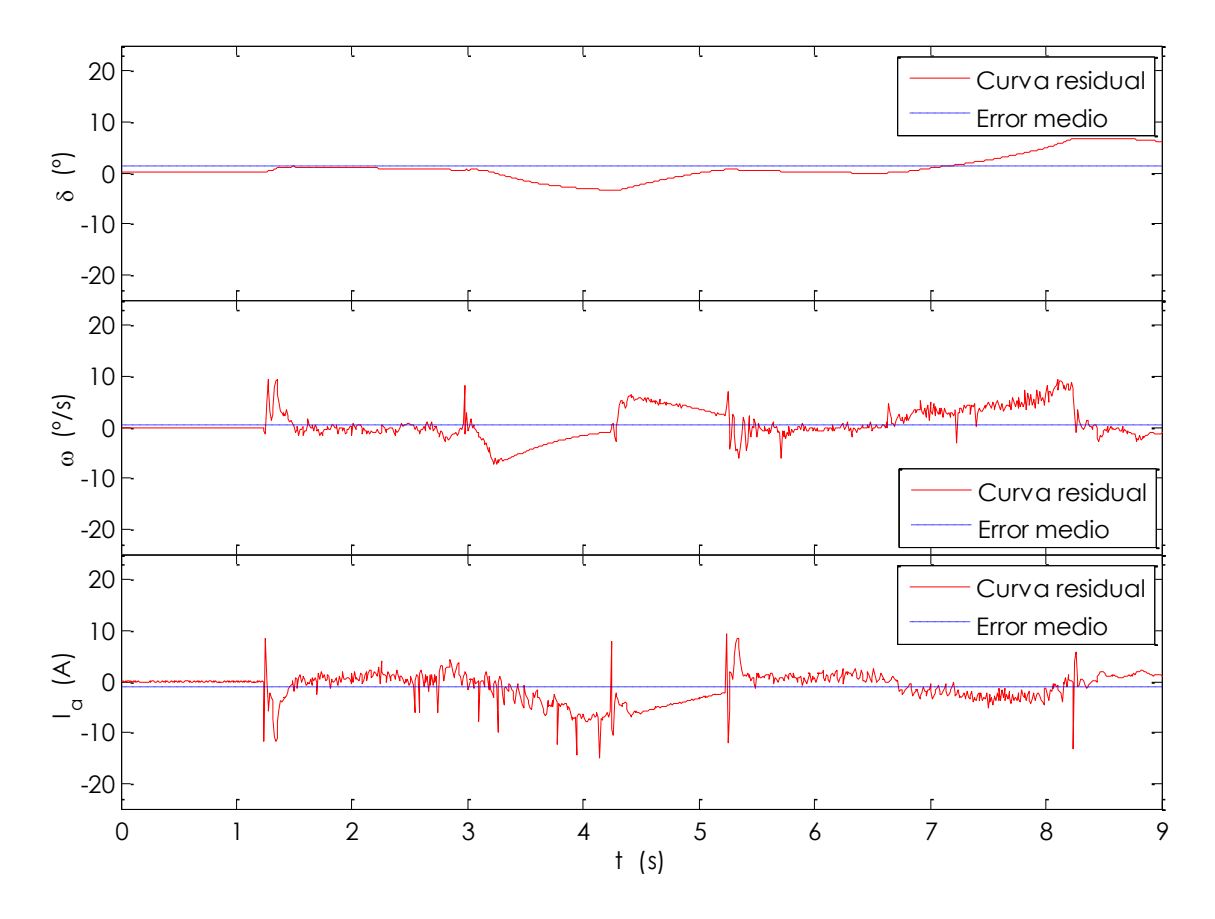

<span id="page-102-0"></span>*Figura 5.18. Error de ajuste en la estimación del modelo de la carga (zona positiva)*

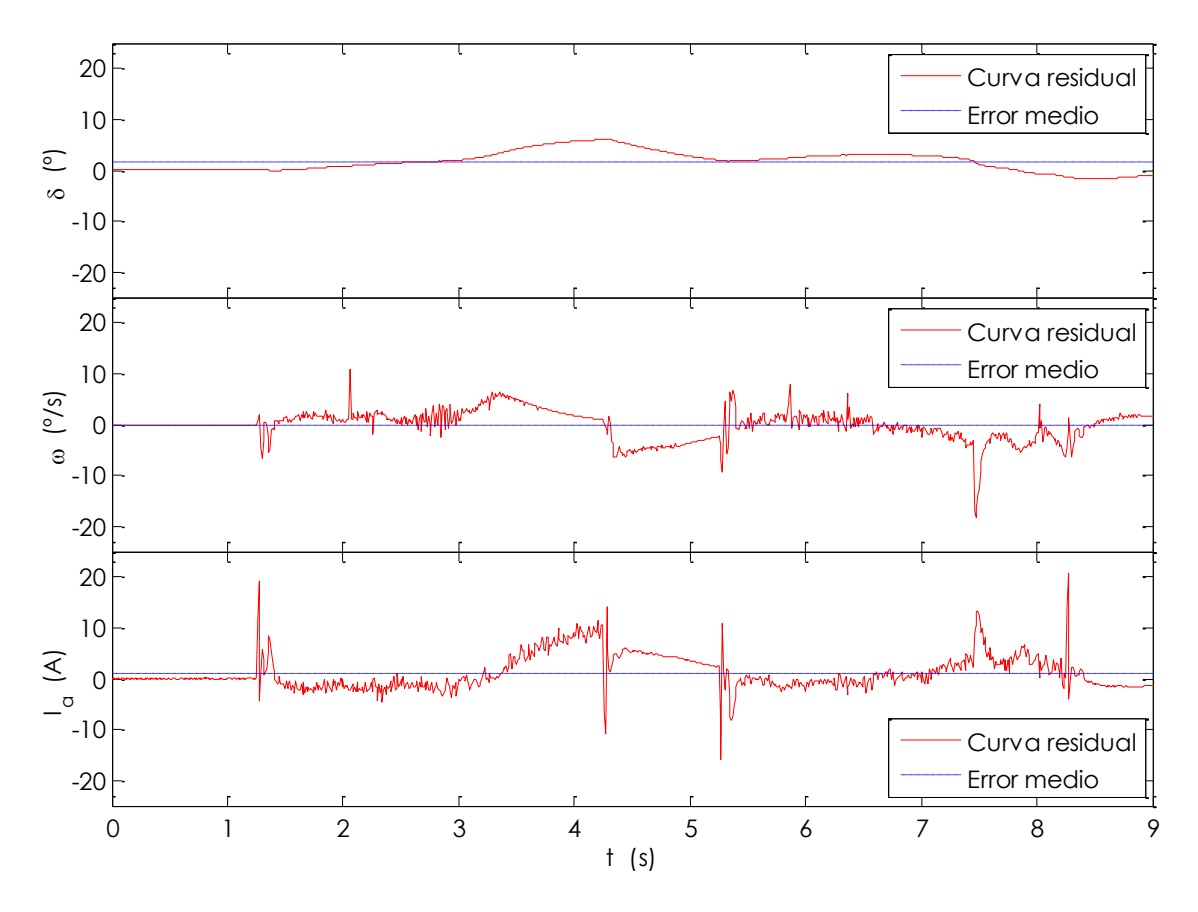

*Figura 5.19. Error de ajuste en la estimación del modelo de la carga (zona negativa)*

<span id="page-103-0"></span>Como de costumbre, los resultados de éstas últimos gráficas se presentan tabulados [\(tabla 5.7\)](#page-103-1). Para el modelo de la carga ocurre que los valores de error medio, máximo y desviación típica son mayores que en modelo del motor-mecanismo, sobre todo éste último que es el principal indicador de la bondad del ajuste. También la función de coste ve incrementado su valor hasta 41 882.

<span id="page-103-1"></span>

| <b>Variable</b>       | <b>Error</b><br>máximo | Error<br>medio | Desv.<br>típica | Error<br>máximo | Error<br>medio | Desv.<br>típica | <b>Unidades</b>   |
|-----------------------|------------------------|----------------|-----------------|-----------------|----------------|-----------------|-------------------|
|                       |                        | Zona positiva  |                 |                 | Zona negativa  |                 |                   |
| $\boldsymbol{\delta}$ | 6,84                   | 1,29           | 2,77            | 6,03            | 1,54           | 1,97            | $\overline{o}$    |
| $\omega$              | 9,41                   | $-0.53$        | 2,89            | 10,76           | $-0.01$        | 2,77            | $\frac{\circ}{s}$ |
| $I_a$                 | 9,28                   | $-0.97$        | 2,86            | 20,76           | 0.99           | 3,33            | A                 |

*Tabla 5.7. Datos estadísticos del error de ajuste en la estimación del modelo de la carga*

La estimación de parámetros realizada y comprobada recientemente ha de ser validada antes de darla por buena. Por ésta razón en la [figura 5.20](#page-104-0) y la [figura 5.21](#page-105-0) se presenta la respuesta sobre un experimento distinto. A diferencia del modelo del motormecanismo, los resultados de validación no resultan demasiado satisfactorios ya que la dinámica cerca de los topes tiene comportamientos indeseables.

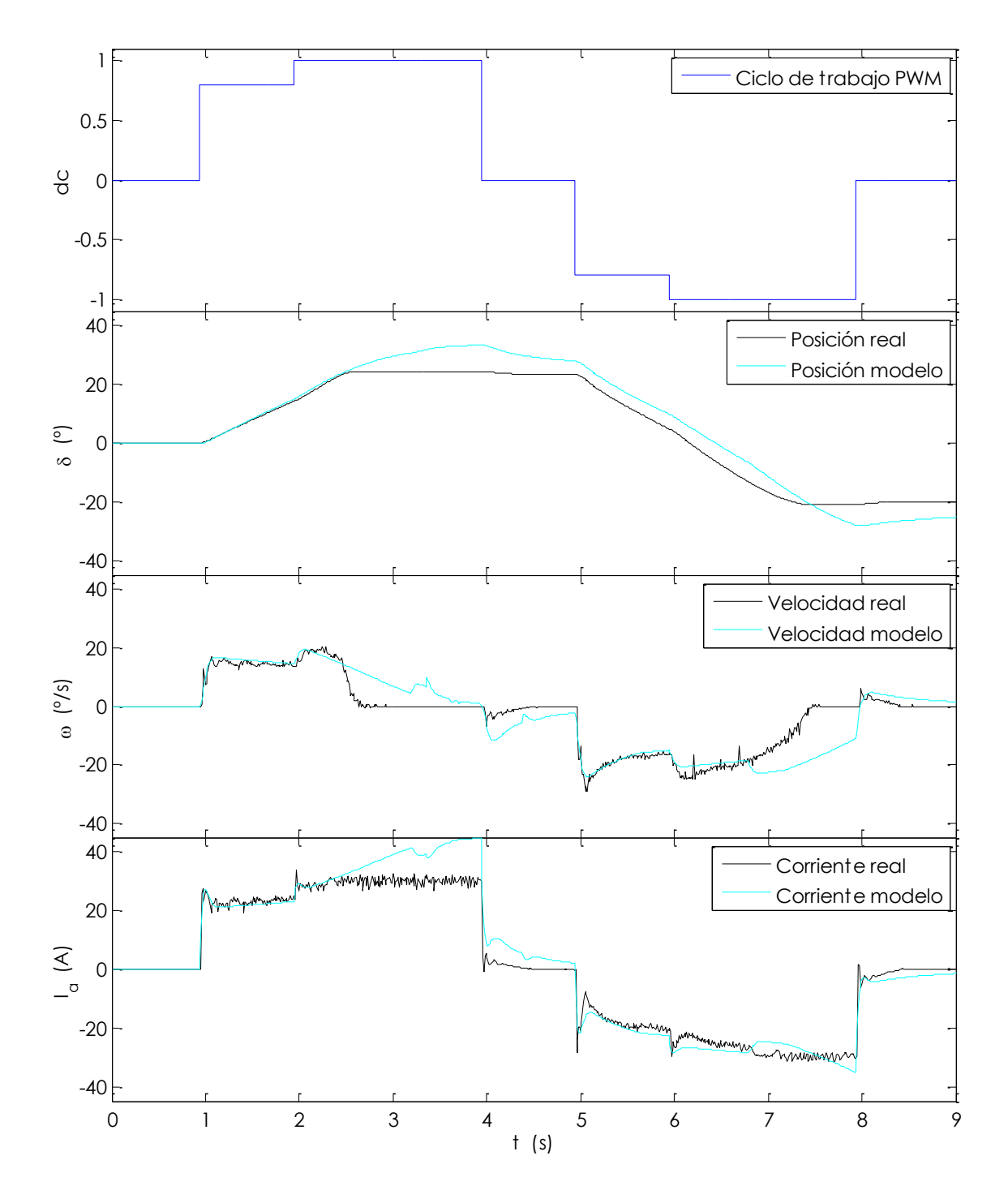

<span id="page-104-0"></span>*Figura 5.20. Validación del modelo de la carga (zona positiva)*

Este hecho es aún más notable en el caso de la validación de la zona negativa, donde al principio del experimento se produce un pico en la velocidad de gran amplitud que condiciona el resto de los datos recogidos, y que a la vista de las demás gráficas de estimación y validación del modelo de carga, parece tratarse de una anomalía que no debe ser tenida en cuenta.

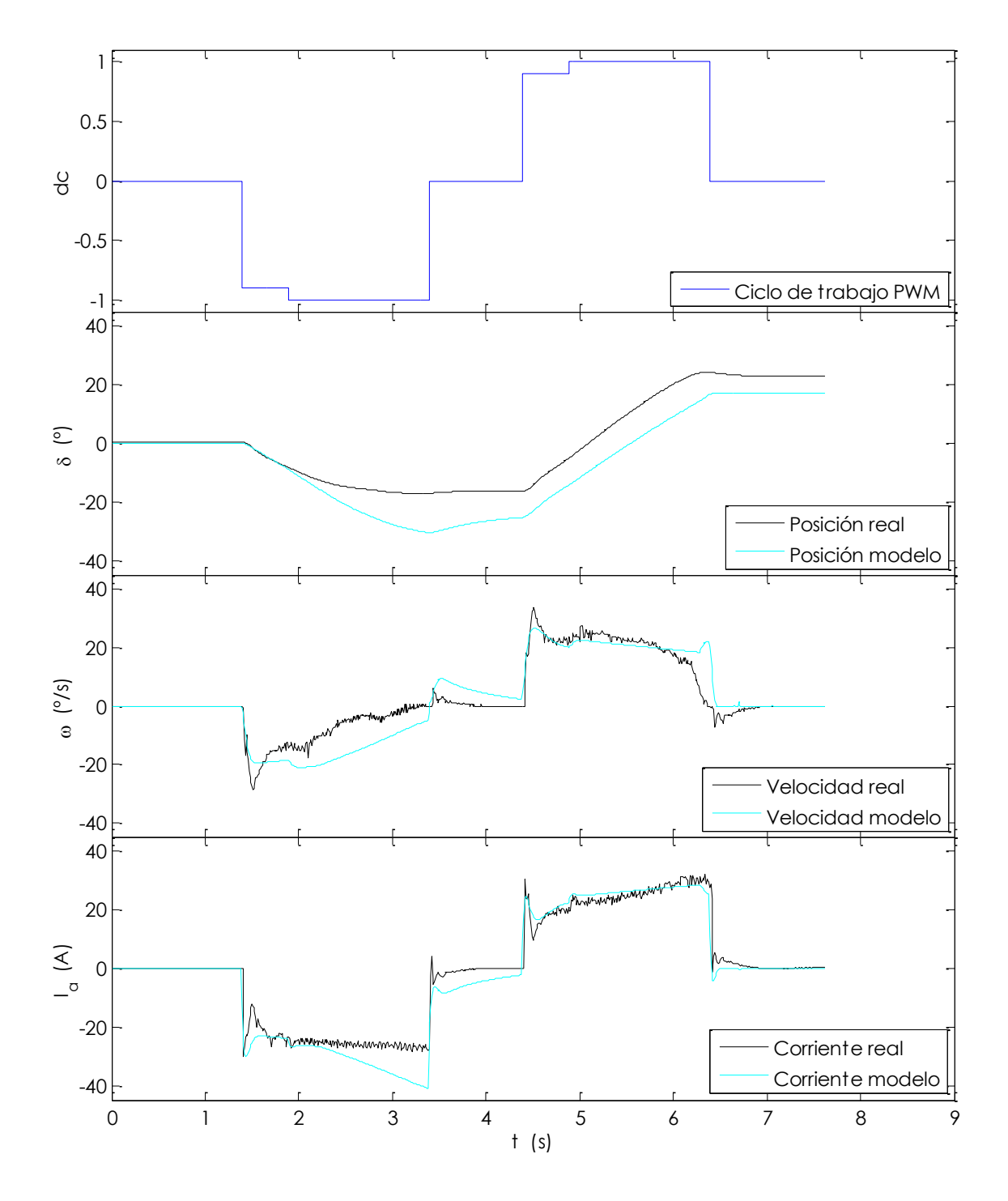

<span id="page-105-0"></span>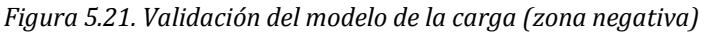

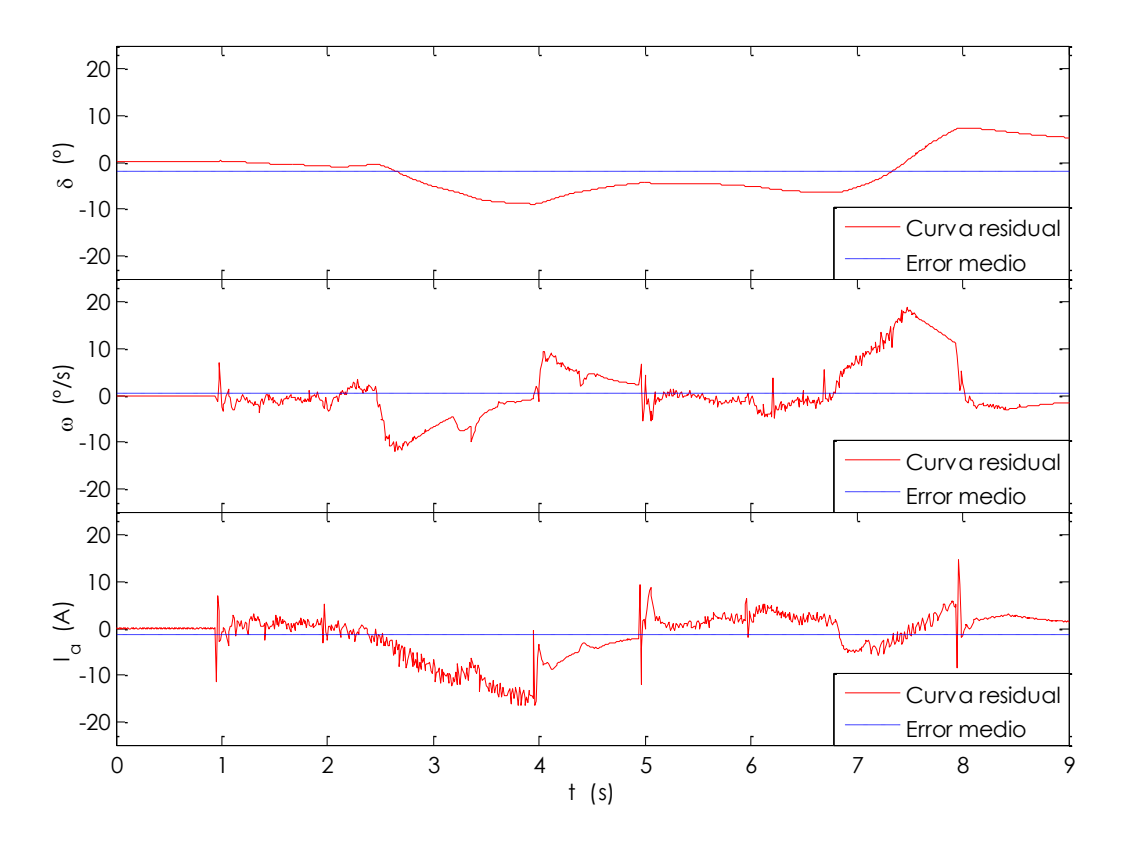

*Figura 5.22. Error de ajuste en la validación del modelo de la carga (zona positiva)*

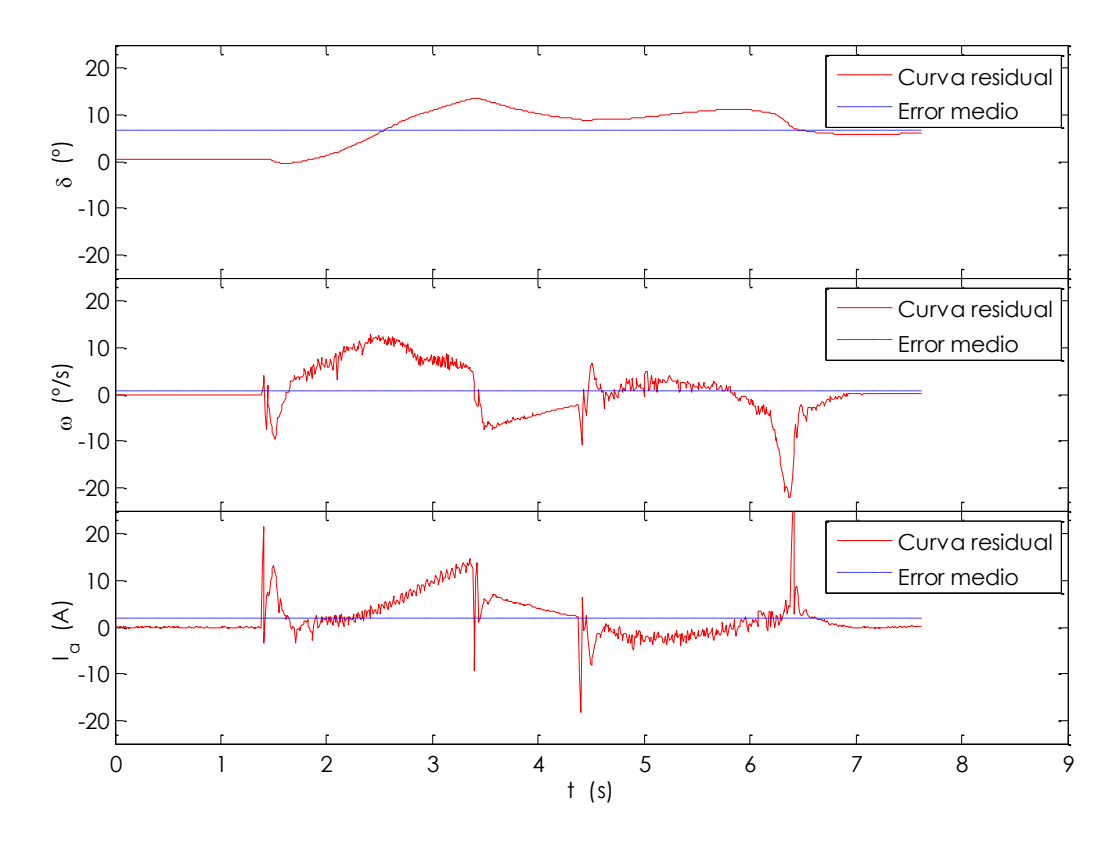

*Figura 5.23. Error de ajuste en la validación del modelo de la carga (zona negativa)*

La [figura 5.29](#page-113-0) y la [figura 5.30](#page-114-0) recogen la tendencia de los residuos de las variables estudiadas. Además, en la [tabla 5.8](#page-107-0) aparecen los parámetros estadísticos de interés correspondientes a estas dos últimas figuras y que ofrecen una visión cuantitativa de los resultados de la validación. En este caso, el valor de la función de coste para ambas de 163 480, un valor muy elevado si se compara con los obtenidos anteriormente.

<span id="page-107-0"></span>

| <b>Variable</b> | <b>Error</b><br>máximo | Error<br>medio | Desv.<br>típica | Error<br>máximo | Error<br>medio | Desv.<br>típica | <b>Unidades</b> |  |
|-----------------|------------------------|----------------|-----------------|-----------------|----------------|-----------------|-----------------|--|
|                 |                        | Zona positiva  |                 | Zona negativa   |                |                 |                 |  |
| $\delta$        | 7,39                   | $-1,83$        | 4,63            | 13,48           | 6,59           | 4,38            | $\overline{0}$  |  |
| $\omega$        | 18,76                  | 0.49           | 5,55            | 13,05           | 0,72           | 5,39            | $\frac{0}{s}$   |  |
| $I_a$           | 14,61                  | $-1,39$        | 4,73            | 26,58           | 1.99           | 4,16            | A               |  |

*Tabla 5.8. Datos estadísticos del error de ajuste en la validación del modelo de la carga*

## **5.5. MODELO EMPÍRICO BASADO EN FUNCIONES DE TRANSFERENCIA**

Con la intención de realizar un diseño adecuado del controlador, en este apartado se obtienen las funciones de transferencia sirven para modelar la dirección en los giros más típicos.

En efecto, podemos ignorar el efecto de los topes mecánicos si se trata de modelar el sistema en los instantes iniciales en que se produce el escalón, y también, despreciarse la histéresis del sistema al hacer distinción entre dos situaciones bien diferenciadas que son: el volante parte del centro y gira hacia alguno de los extremos (zona dura) o bien el volante parte de un ángulo determinado y gira hacia el centro (zona blanda). Ésta diferencia se aprecia con facilidad en las curvas de velocidad cuando se observa su tendencia frente un escalón de la misma amplitud pero partiendo de una posición distinta.

Así pues, considerando los escalones iniciales de los experimentos realizados con el vehículo estático y las ruedas delanteras apoyadas en el suelo, la dinámica de la velocidad sistema tanto en la zona dura como en la zona blanda se describe mediante una función de transferencia de segundo orden con retardo, sobreamortiguada, y con un cero en el numerador:

$$
G_{v}(s) = \frac{k (\beta s + 1)}{(\tau_{1}s + 1)(\tau_{2}s + 1)} e^{-t_{r}s}
$$
\n(5.12)
por lo que para la posición se tiene una función de transferencia idéntica a la de la velocidad y con un integrador en el denominador:

<span id="page-108-2"></span>
$$
G_p(s) = \frac{k (\beta s + 1)}{(\tau_1 s + 1)(\tau_2 s + 1)s} e^{-t_r s}
$$
\n(5.13)

El efecto que tiene el cero del numerador en la velocidad es el de un sobrepico que puede inducir a pensar que se trata de una función de segundo orden subamortiguada. Sin embargo, al tratar de modelarla como tal resulta imposible obtener una sobreoscilación con la suficiente amplitud y a la vez amortiguada.

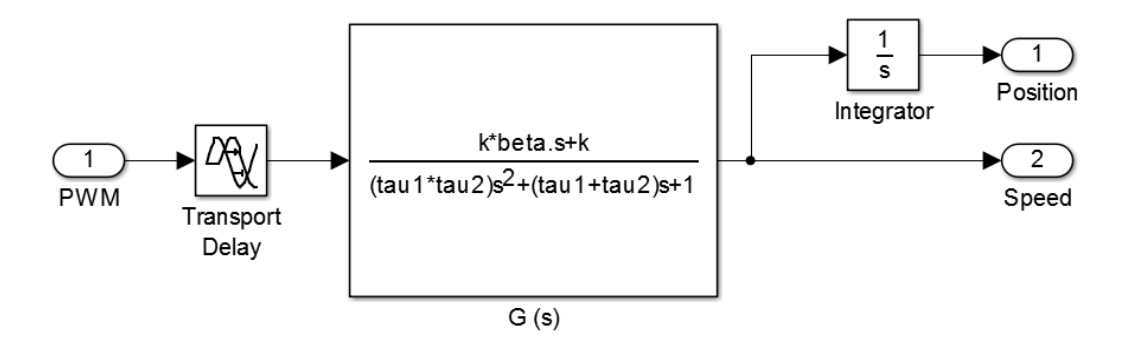

*Figura 5.24. Diagrama de bloques para el modelado con funciones de transferencia*

<span id="page-108-0"></span>Tal y como se hizo con el modelo físico, en primer lugar se construye el diagrama de bloques con el que se realizarán las simulaciones [\(figura 5.24\)](#page-108-0); para a continuación determinar los parámetros de las funciones de transferencia empleando la herramienta *Estimation Parameters* [\(tabla 5.9\)](#page-108-1).

<span id="page-108-1"></span>

| Zona dura        |       |                          |           |       |          |  |  |  |  |
|------------------|-------|--------------------------|-----------|-------|----------|--|--|--|--|
| Parámetro        | Valor | Unidades                 | Parámetro | Valor | Unidades |  |  |  |  |
| $\boldsymbol{k}$ | 18,73 | $\underline{\mathbf{0}}$ | $\tau_1$  | 0,063 | S        |  |  |  |  |
| $\beta$          | 0,153 | S                        | $\tau_2$  | 0,062 | S        |  |  |  |  |
| $t_r$            | 0,019 | <sub>S</sub>             |           |       |          |  |  |  |  |
| Zona blanda      |       |                          |           |       |          |  |  |  |  |
| Parámetro        | Valor | Unidades                 | Parámetro | Valor | Unidades |  |  |  |  |
| $\boldsymbol{k}$ | 22,15 | $\underline{\mathbf{O}}$ | $\tau_1$  | 0,165 | S        |  |  |  |  |
| β                | 0,305 | S                        | $\tau_2$  | 0,032 | S        |  |  |  |  |
| $t_r$            | 0,023 | S                        |           |       |          |  |  |  |  |

*Tabla 5.9. Estimación de parámetros para las funciones de transferencia*

Por último, se presentan los resultados según el criterio de zona dura/blanda y según el signo de la posición angular de cada experimento. En este caso se emplea un escalón del tipo 0-0,8 para la estimación de parámetros tanto de la zona dura como de la zona blanda [\(figura 5.25,](#page-109-0) [figura 5.26,](#page-110-0) [figura 5.29](#page-113-0) y [figura 5.30\)](#page-114-0) y de 0-0,8 y 0-0,9 para la validación del modelo [\(figura 5.27,](#page-111-0) [figura 5.28,](#page-112-0) [figura 5.31](#page-115-0) y [figura 5.32\)](#page-116-0).

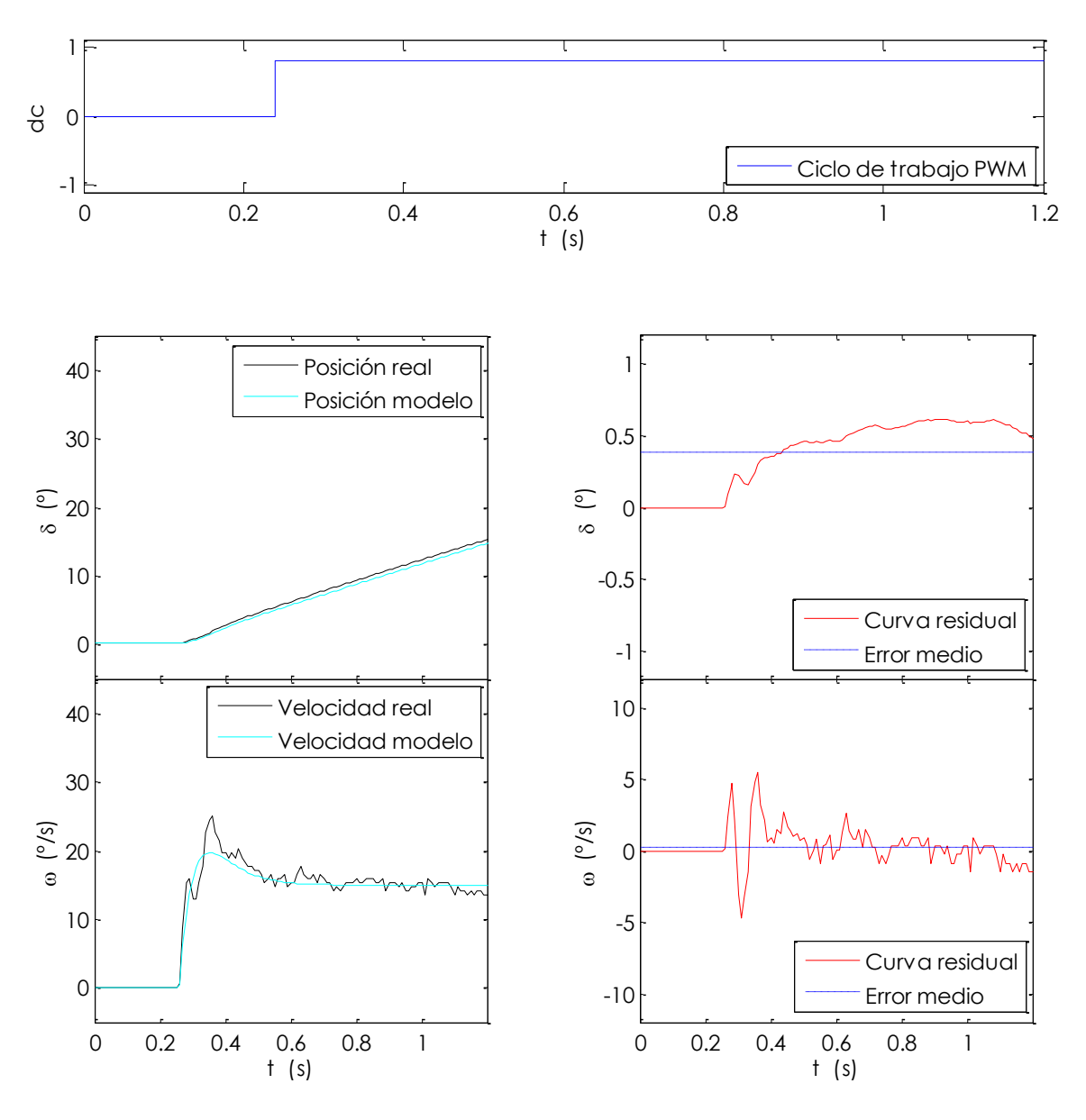

*Figura 5.25. Estimación y error de ajuste para la zona dura (zona positiva)*

<span id="page-109-0"></span>En la [figura 5.25](#page-109-0) y la [figura 5.26](#page-110-0) se muestran las respuestas del modelo empírico para la zona dura obtenida tras la estimación de parámetros de la [tabla 5.9.](#page-108-1) En éstas aparecen además, las curvas obtenidas para los residuos dados por la diferencia de los datos experimentales y el modelo.

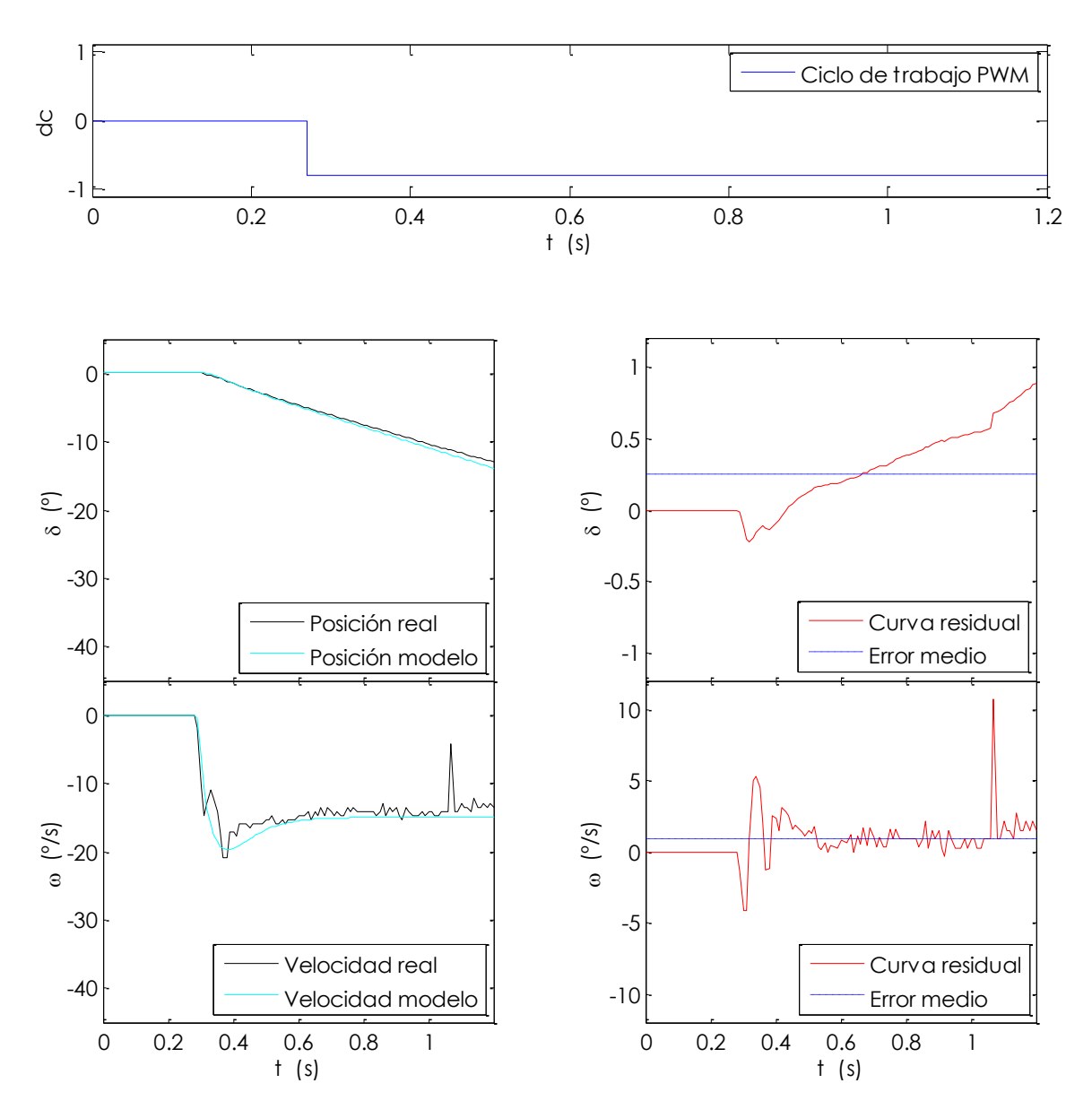

*Figura 5.26. Estimación y error de ajuste para la zona dura (zona negativa)*

<span id="page-110-0"></span>El error en el caso de la posición es bastante bajo, como indican sus parámetros estadísticos [\(tabla 5.10\)](#page-111-1), pese a que en el caso de la velocidad no lo es tanto. Sin embargo esto es normal puesto que la curva de ésta última más picuda, por lo que puede considerarse que el ajuste es muy satisfactorio. La función de coste muestra también un valor bajo (366,7) en comparación con los obtenidos para los modelos físicos del conjunto motor-mecanismo y de la carga.

<span id="page-111-1"></span>

| <b>Variable</b> | <b>Error</b><br>máximo | Error<br>medio | Desy.<br>típica | Error<br>máximo | Error<br>medio | Desy.<br>típica | <b>Unidades</b> |
|-----------------|------------------------|----------------|-----------------|-----------------|----------------|-----------------|-----------------|
|                 | Zona positiva          |                |                 | Zona negativa   |                |                 |                 |
| δ               | 0.62                   | 0.38           | 0.23            | 0.89            | 0.25           | 0.29            | $\overline{o}$  |
| $\omega$        | 5,47                   | 0.24           | 1,35            | 10,70           | 0,86           | 1,52            | $\frac{6}{5}$   |

*Tabla 5.10. Datos estadísticos del error de ajuste en la estimación (zona dura)*

Como se ha venido haciendo, también se validan los resultados con los datos de otro experimento tal y como se muestra en la [figura 5.27](#page-111-0) y en la [figura 5.28.](#page-112-0)

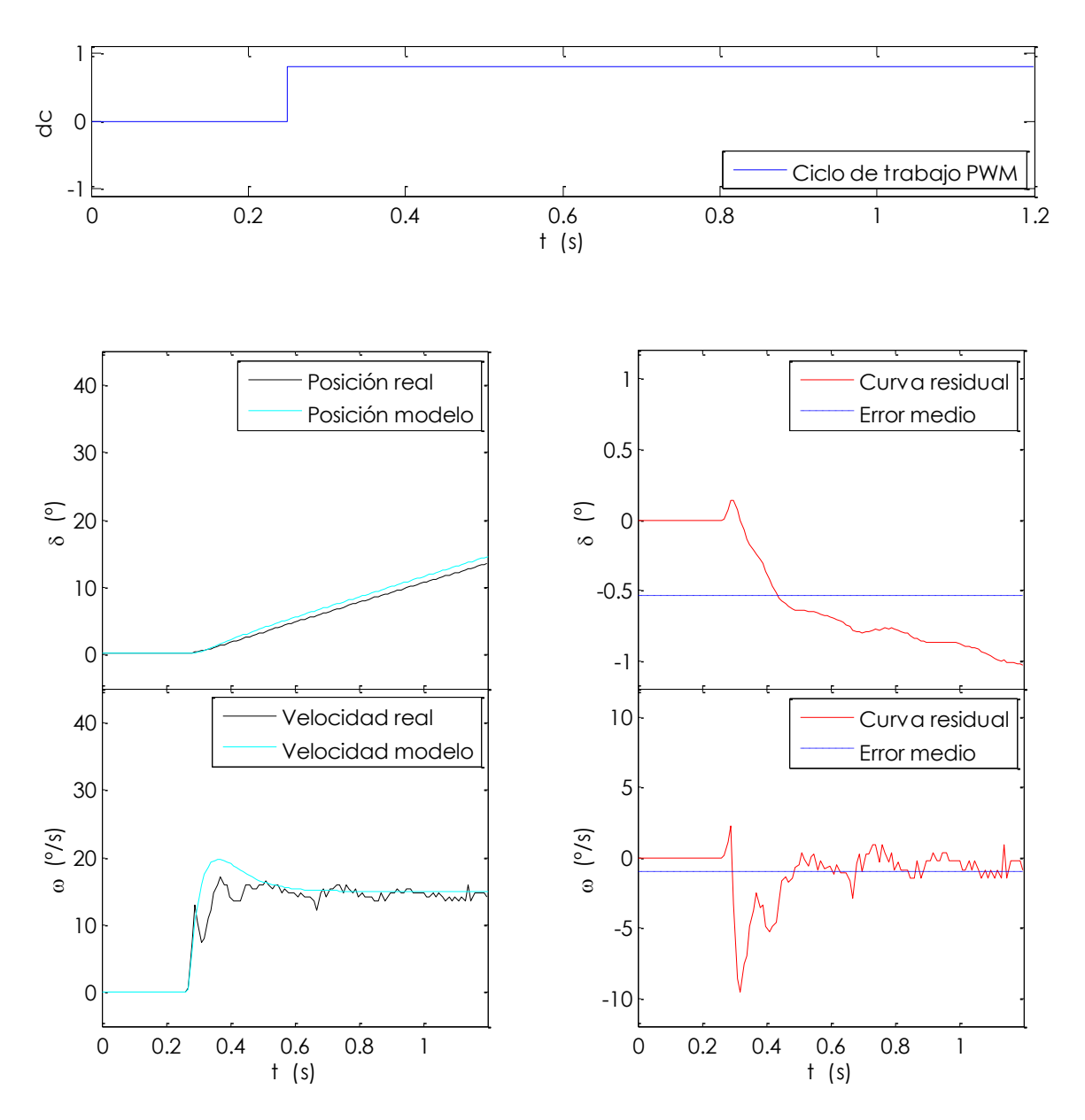

<span id="page-111-0"></span>*Figura 5.27. Validación y error de ajuste para la zona dura (zona positiva)*

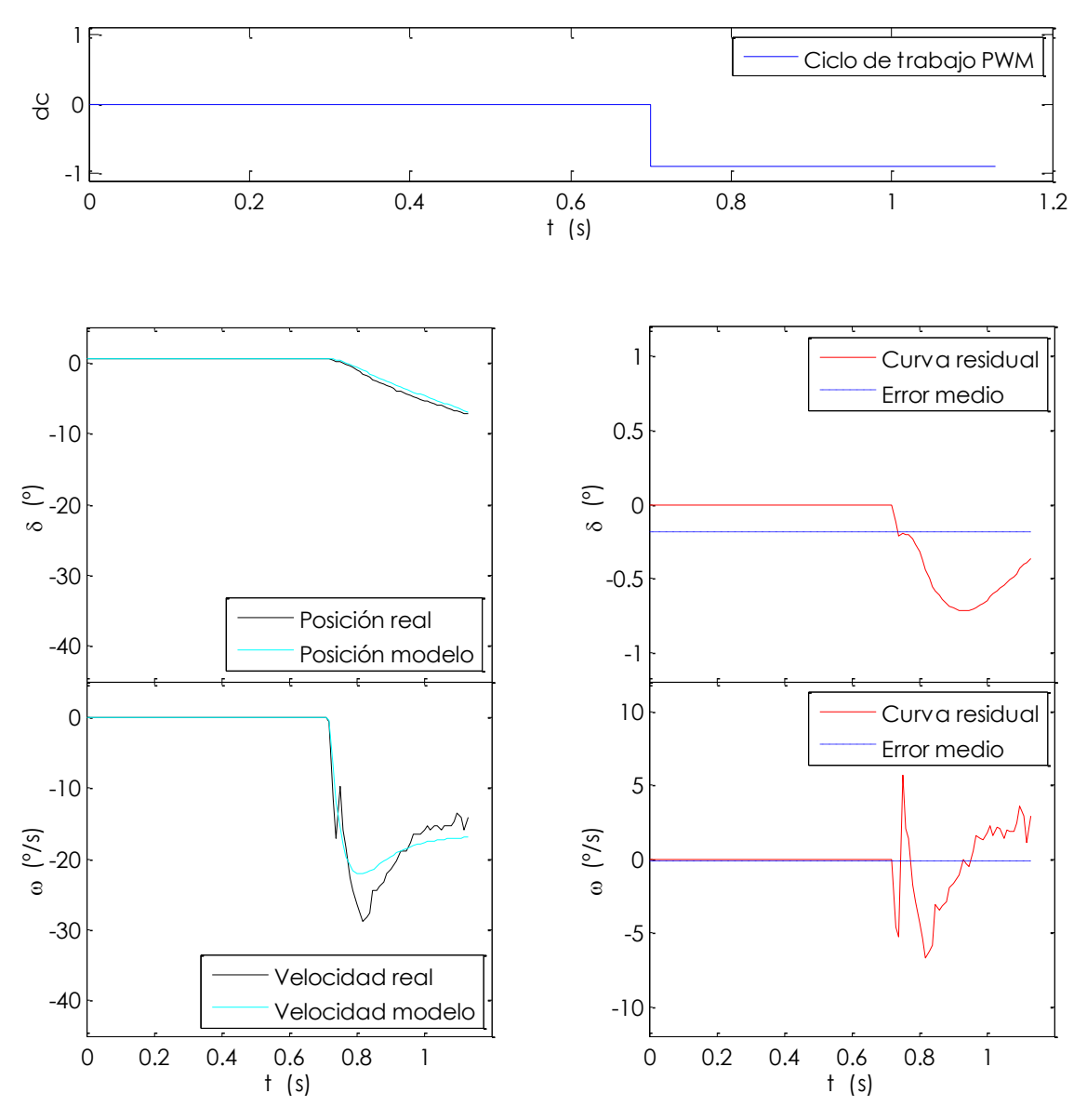

*Figura 5.28. Validación y error de ajuste para la zona dura (zona negativa)*

<span id="page-112-0"></span>En este caso las gráficas de error revelan un trazado más sinuoso que se refleja en el aumento de la desviación típica del error de la velocidad. [\(tabla 5.11\)](#page-112-1) . También los valores del error máximo y medio son mayores, si bien no puede afirmarse que el ajuste no sea bueno ya que el valor de la función de coste no es demasiado alto (1090,3).

<span id="page-112-1"></span>

| <b>Variable</b>       | Error<br>máximo | Error<br>medio | Desv.<br>típica | Error<br>máximo | Error<br>medio | Desv.<br>típica | <b>Unidades</b> |
|-----------------------|-----------------|----------------|-----------------|-----------------|----------------|-----------------|-----------------|
|                       | Zona positiva   |                |                 | Zona negativa   |                |                 |                 |
| $\boldsymbol{\delta}$ | 1,06            | $-0.54$        | 0.39            | 0,72            | $-0.18$        | 0,27            | $\overline{o}$  |
| $\omega$              | 9,28            | $-0.98$        | 1,86            | 6,66            | $-0.17$        | 1,85            | $\frac{6}{5}$   |

*Tabla 5.11. Datos estadísticos del error de ajuste en la validación (zona dura)*

Con respecto a la zona blanda, en la [figura 5.29](#page-113-0) y la [figura 5.30](#page-114-0) se muestran las respuestas del modelo empírico obtenidas tras la estimación de parámetros de la [tabla](#page-108-1)  [5.9.](#page-108-1) En éstas aparecen además, las curvas obtenidas para los residuos dados por la diferencia de los datos experimentales y el modelo.

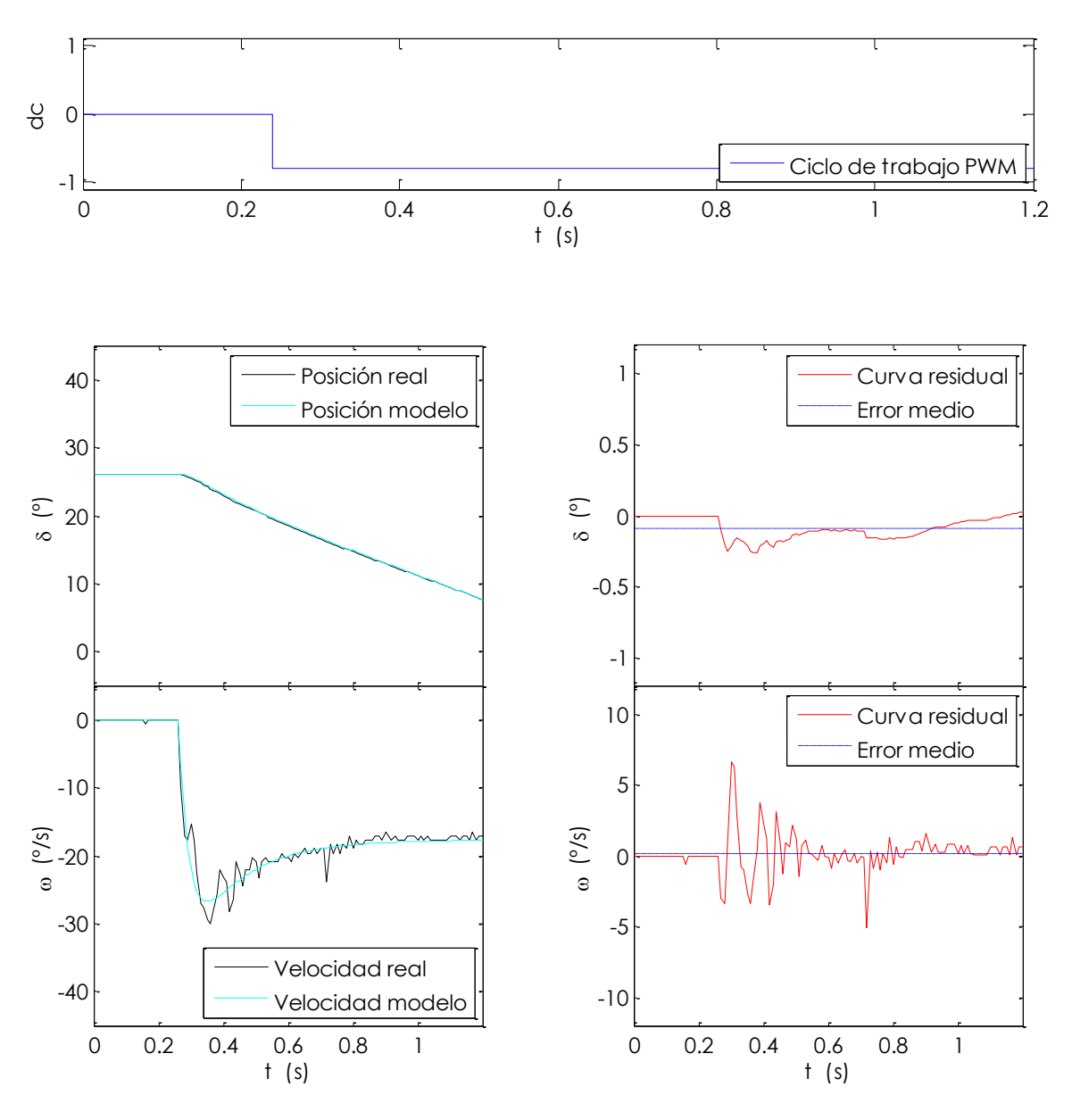

*Figura 5.29. Estimación y error de ajuste para la zona blanda (zona positiva)*

<span id="page-113-0"></span>En este caso el sobrepico en la velocidad dado por el cero del numerador es mayor debido a que las fuerzas elásticas ejercen su efecto en el sentido de giro de la velocidad, por lo que suponen una aceleración extra al inicio del escalón.

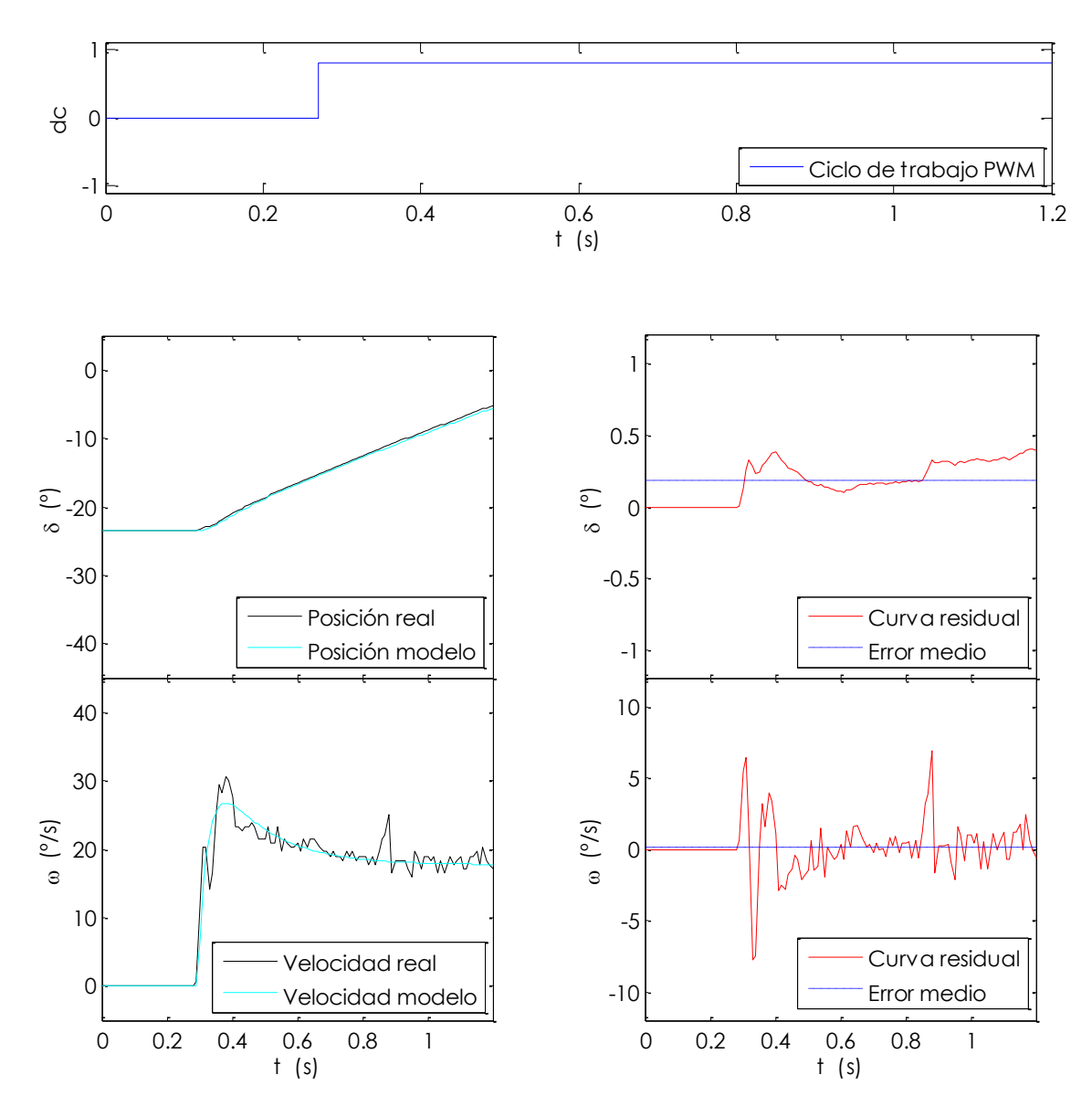

*Figura 5.30. Estimación y error de ajuste para la zona blanda (zona negativa)*

<span id="page-114-0"></span>Según los datos la [tabla 5.12](#page-114-1) y las curvas residuales puede afirmarse que el ajuste es mejor que en la estimación realizada para la zona dura, al obtenerse en general valores más pequeños para todos los indicadores. Aun así, la función de coste toma un valor ligeramente superior de 585.4.

<span id="page-114-1"></span>

| <b>Variable</b> | <b>Error</b><br>máximo | Error<br>medio | Desv.<br>típica | <b>Error</b><br>máximo | Error<br>medio | Desv.<br>típica | <b>Unidades</b> |
|-----------------|------------------------|----------------|-----------------|------------------------|----------------|-----------------|-----------------|
|                 | Zona positiva          |                |                 | Zona negativa          |                |                 |                 |
| $\delta$        | 0.21                   | $-0.09$        | 0.08            | 0.40                   | 0.19           | 0.133           | $\overline{o}$  |
| $\omega$        | 6,58                   | 0.18           | 1,40            | 7,23                   | 0,18           | 1,83            | $\frac{6}{5}$   |

*Tabla 5.12. Datos estadísticos del error de ajuste en la estimación (zona blanda)*

La validación de los resultados se realiza con los datos de otro experimento tal y como se muestra en la [figura 5.31](#page-115-0) y la [figura 5.32.](#page-116-0)

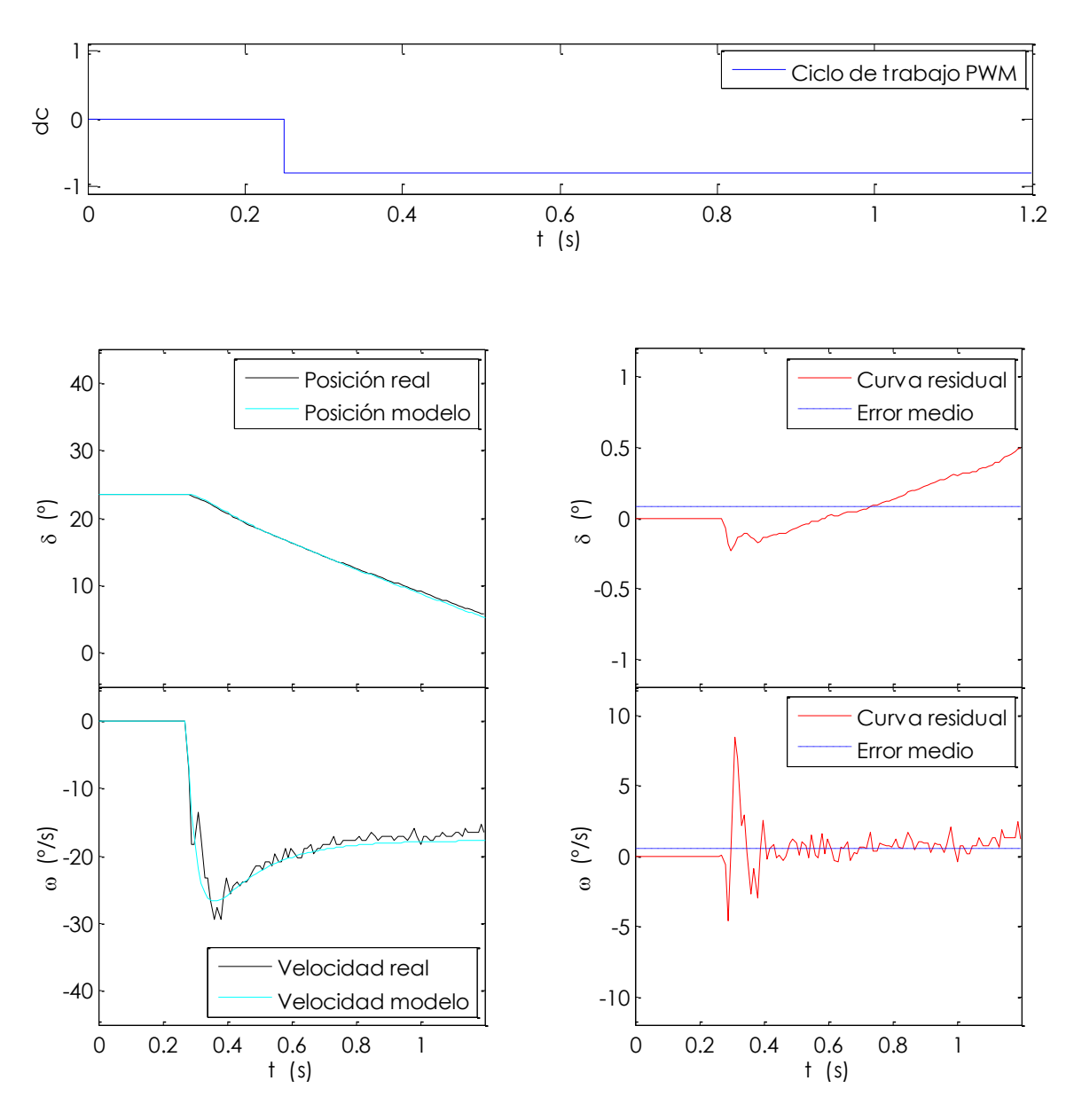

*Figura 5.31. Validación y error de ajuste para la zona blanda (zona positiva)*

<span id="page-115-0"></span>En la primera de ellas se observa una buena tendencia cuando se alcanza el régimen permanente, ya que el error de la velocidad decrece considerablemente. En la segunda sin embargo, resulta más difícil constatar este hecho debido a que el escalón se produce en un intervalo de tiempo demasiado pequeño como para recorrer un tramo lo suficientemente amplio en régimen permanente.

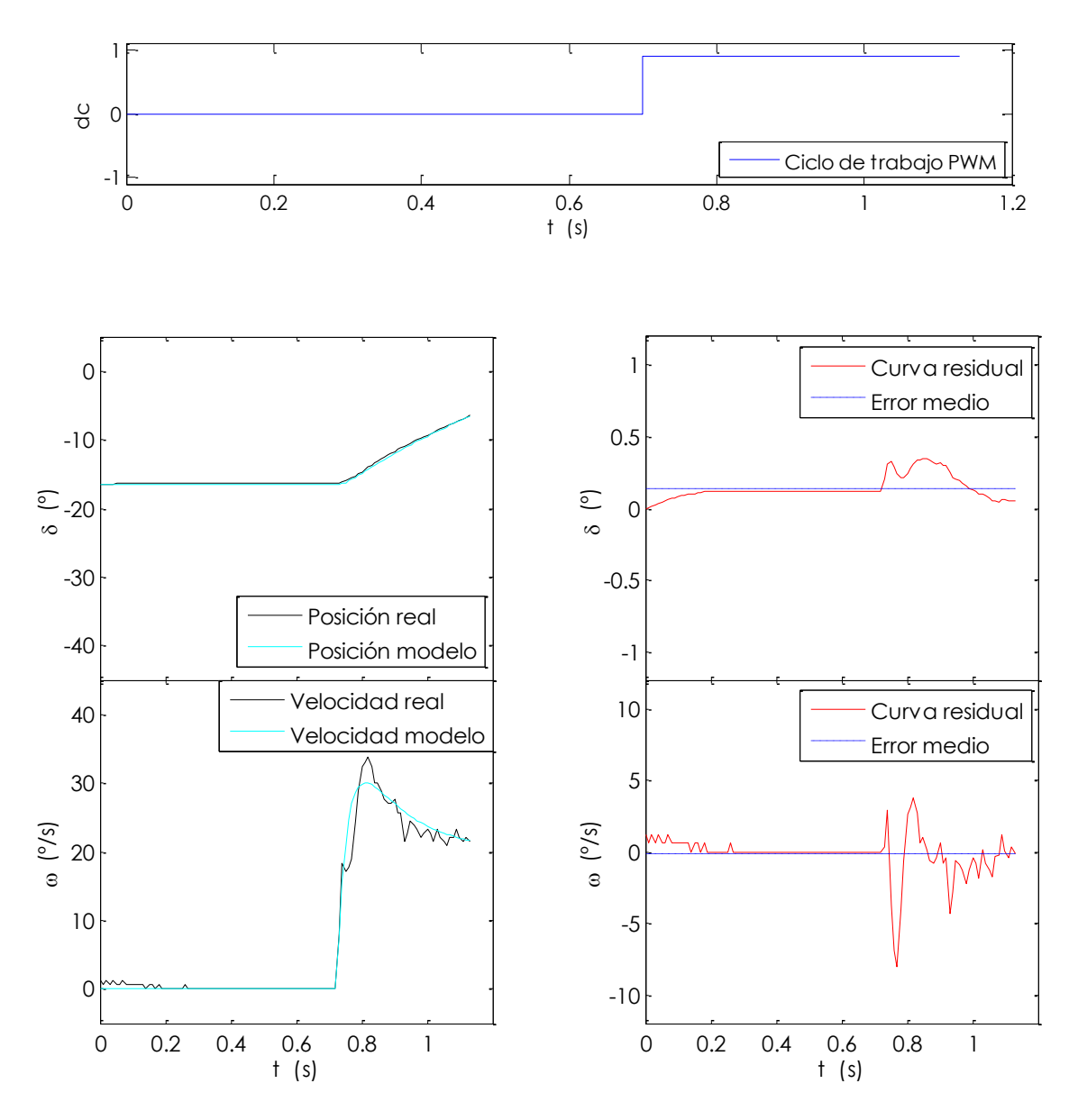

*Figura 5.32. Validación y error de ajuste para la zona blanda (zona negativa)*

<span id="page-116-0"></span>En la [tabla 5.13](#page-116-1) aparecen los valores numéricos que cuantifican el error del ajuste, siendo estos del mismo orden que para las gráficas de estimación y la función de coste de 451,7, por lo que de nuevo la bondad del ajuste es buena.

<span id="page-116-1"></span>

| <b>Variable</b>       | Error<br>máximo | Error<br>medio        | Desv.<br>típica | Error<br>máximo | Error<br>medio        | Desv.<br>típica | <b>Unidades</b> |
|-----------------------|-----------------|-----------------------|-----------------|-----------------|-----------------------|-----------------|-----------------|
| $\boldsymbol{\delta}$ | 0.50            | Zona positiva<br>0.09 | 0.18            | 0.35            | Zona negativa<br>0.14 | 0.08            | $\overline{o}$  |
| $\omega$              | 8,42            | 0.56                  | 1,30            | 8,16            | $-0.13$               | 1,49            | $\frac{6}{5}$   |

*Tabla 5.13. Datos estadísticos del error de ajuste en la validación (zona blanda)*

# <span id="page-118-0"></span>**CAPÍTULO 6. CONTROL DE LA POSICIÓN**

#### **6.1. ELECCIÓN DEL CONTROLADOR**

El modelo físico expuesto en el capítulo anterior sirve de planta de ensayos sobre la que probar el controlador que funcionará en el sistema de dirección, por lo que ya se está en condiciones de realizar la elección y el diseño de éste último: un controlador Proporcional, Integral y Derivativo o PID [63] [64]. Este tipo de controladores son los que tienen una mayor implantación en el ámbito industrial por su sencillez, potencia y robustez, y es que según algunos autores el número asciende hasta un 95 % de los lazos de control [65]. Por esta razón, no es de extrañar encontrar en la literatura aplicaciones de los PID en el control de la dirección de vehículos autónomos [6] [18] [47].

Según la relación entre sus acciones proporcional, integral y derivativa, se distinguen principalmente tres algoritmos de control distintos: interactivo, no interactivo y paralelo. De éstos, se centra la atención en el algoritmo no interactivo, el más utilizado actualmente y considerado como un estándar por la Instrument Society of America (ISA); y en el interactivo, que tradicionalmente se ha implementado en sistemas analógicos; debido a que el segundo no se encuentra implementado en los bloques de *Simulink* pero es necesario conocerlo para entender el diseño del controlador. A continuación, se presentan las fórmulas del PID relacionan el error entre la variable controlada y la referencia  $(E(s))$ , y la señal de control  $(U(s))$ .

Para el PID interactivo:

$$
U(s) = K_{P}' \left( 1 + \frac{1}{T'_{i} s} \right) (1 + T_{d} 's) E(s)
$$
\n(6.1)

y para el no interactivo:

<span id="page-118-1"></span>
$$
U(s) = K_P \left( 1 + \frac{1}{T_i s} + T_d s \right) E(s) \tag{6.2}
$$

pudiendo obtenerse los parámetros del algoritmo interactivo a partir de las siguientes relaciones (siempre que  $T_i \geq 4T_d$ ):

$$
K_P = K_P' \frac{T_i' + T_d'}{T_i'} \tag{6.3}
$$

<span id="page-119-2"></span><span id="page-119-1"></span>
$$
T_i = T_i' + T_a'
$$
\n
$$
(6.4)
$$

<span id="page-119-3"></span>
$$
T_d = \frac{T_i'T_d'}{T_i' + T_d'}
$$
 (6.5)

### **6.2. DISEÑO DEL CONTROLADOR**

Tras esta introducción a los PID, se procederá a establecer las especificaciones de funcionamiento del controlador del *eCARM* y a realizar su cálculo en función de éstas.

No debe perderse de vista el esquema de control expuesto anteriormente [\(figura](#page-68-0)  [4.1\)](#page-68-0), el cual puede representarse como aparece en la [figura 6.1,](#page-119-0) siguiendo la notación propuesta en [65] y eliminando los términos innecesarios para el cálculo en nuestro sistema (perturbaciones, ruido y función de transferencia del lazo de realimentación).

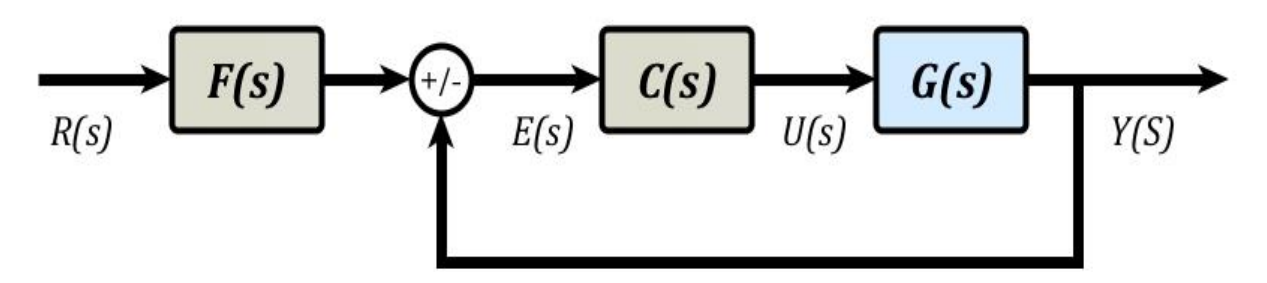

*Figura 6.1. Notación empleada en el esquema del sistema de control*

#### <span id="page-119-0"></span>**6.2.1. Especificaciones**

El principal objetivo en el control de la posición es que se alcance la referencia sin sobreoscilaciones, ya que esto provocaría giros innecesarios del volante y afectaría de forma notable a la trayectoria y al confort de los pasajeros. Por esta razón, en el cálculo se tratará de obtener una función de transferencia en lazo cerrado de primer orden o de segundo orden sobreamortiguada.

Por otro lado, recuérdese que el período de muestreo del microcontrolador *Atmel*  de la placa de diseño propio para la posición es de 0,0005 s (apartado [4.2.1\)](#page-70-0).

Sin embargo, para obtener una lectura de velocidad aceptable es necesario calcular ésta entre muestras de posición lo suficientemente alejadas (cada 20 muestras).

Por ésta razón, se diezman el resto de variables medidas para trabajar en todos los casos con una tasa de 0,01s. Así pues, se habrá de verificar que el tiempo característico del sistema sea lo suficientemente grande, es decir, entre 10 y 20 veces el tiempo de muestreo.

Por último, la respuesta del sistema ha de ser lo suficientemente rápida como para alcanzar la referencia sin producir desvíos de la trayectoria y a la vez procurar un giro en condiciones de seguridad, lo cual precisa de una dinámica más lenta.

Puesto que en el controlador propuesto no se tiene en cuenta ninguna referencia para realizar el movimiento a la velocidad deseada, se alcanzará una solución de compromiso entre ambos requisitos.

Teniendo en cuenta el límite propuesto en otros trabajos [6] para la velocidad de giro del volante de 128 º/s, la relación de transmisión del codificador con la columna de transmisió[n \(4.1\),](#page-75-0) su resolución de 10 000 pulsos/vuelta (apartad[o 4.2.4\)](#page-75-1) y la fórmula que determina el *ángulo de Ackerman* [\(4.4\),](#page-77-0) puede establecerse la velocidad máxima deseable para el *eCARM* que habrá de verificarse en el diseño del controlador [\(6.7\).](#page-120-0)

$$
\omega_{max} = 180 \frac{\text{°} (vol.)}{s} \cdot 0.3125 \frac{\text{°} (enc.)}{\text{°} (vol.)} \cdot \frac{10\ 000}{360} \frac{ticks}{\text{°} (enc.)} = 1562.5 \frac{ticks}{s} \tag{6.6}
$$

aplicando la derivada de la ecuación [\(4.4\)](#page-77-0) para trabajar con velocidades, y tomando valores absolutos:

<span id="page-120-0"></span>
$$
\omega_{max} = 1562.5 \frac{ticks}{s} \cdot 0.00612841 \approx 9.58 \frac{\circ}{s} \tag{6.7}
$$

#### **6.2.2. Cálculo del controlador**

Partiendo de éstas premisas, se calculan los parámetros del PID utilizando el método clásico de cancelación de polos e incluyendo un filtro en la referencia para eliminar el efecto del cero de la función de trasferencia en lazo cerrado.

En el presente apartado, se desarrollan los pasos seguidos hasta obtener las fórmulas para cada uno de ellos.

En primer lugar, se considera la función de transferencia de la posición para cualquiera de las zonas de trabajo (dura o blanda) sin el tiempo de retardo, ya que es bastante inferior a cualquiera de los demás parámetros de la función de trasferencia y puede despreciarse para el cálculo del controlador obteniendo buenos resultados.

$$
G(s) = \frac{k (\beta s + 1)}{(\tau_1 s + 1)(\tau_2 s + 1)s}
$$
 (6.8)

y la función de transferencia en lazo cerrado según la [figura 6.1:](#page-119-0)

$$
G_{bc}(s) = \frac{C(s)G(s)}{1 + C(s)G(s)} = \frac{1}{\frac{1}{C(s)G(s)} + 1}
$$
\n(6.9)

se aplica la fórmula del PID interactivo [\(6.1\)](#page-118-1) para obtener:

$$
C(s)G(s) = \frac{k (\beta s + 1)}{(\tau_1 s + 1)(\tau_2 s + 1)s} \cdot K_P'\left(1 + \frac{1}{T_i's}\right)(1 + T_a's)
$$
(6.10)

haciendo:

<span id="page-121-1"></span><span id="page-121-0"></span>
$$
T_a' = \tau_2 \tag{6.11}
$$

se tiene:

$$
C(s)G(s) = \frac{k(\beta s + 1)}{(\tau_1 s + 1)s} \cdot K_{P'} \left( \frac{T_i's + 1}{T_i's} \right)
$$
(6.12)

y a su vez, haciendo:

<span id="page-121-2"></span>
$$
T_i' = \tau_1 \tag{6.13}
$$

se tiene:

$$
C(s)G(s) = \frac{k(\beta s + 1)}{s} \cdot K_{P'}\left(\frac{1}{\tau_1 s}\right)
$$
\n(6.14)

reorganizando:

$$
C(s)G(s) = \frac{K_p' k (\beta s + 1)}{\tau_1 s^2}
$$
\n(6.15)

substituyendo en [\(6.9\):](#page-121-0)

$$
G_{bc}(s) = \frac{C(s)G(s)}{1 + C(s)G(s)} = \frac{1}{\frac{\tau_1 s^2}{K_p' k \left(\beta s + 1\right)} + 1} \tag{6.16}
$$

y multiplicando numerador y denominador por  $\beta s + 1$ :

$$
G_{bc}(s) = \frac{(\beta s + 1)}{\frac{\tau_1}{K_P' k} s^2 + (\beta s + 1)} = \frac{\beta s + 1}{\frac{\tau_1}{K_P' k} s^2 + \beta s + 1}
$$
(6.17)

puesto que se desea una respuesta frente a entrada en escalón de la forma:

$$
\frac{Y(s)}{R(s)} = \frac{1}{(\tau_{1bc}s + 1)(\tau_{2bc}s + 1)}
$$
(6.18)

se introduce un filtro en la referencia para cancelar al cero:

<span id="page-122-0"></span>
$$
F(s) = \frac{1}{\beta s + 1} \tag{6.19}
$$

quedando:

$$
\frac{Y(s)}{R(s)} = F(s)G_{bc}(s) = \frac{1}{\frac{\tau_1}{K_P' k} s^2 + \beta s + 1}
$$
(6.20)

además, desarrollando [\(6.18\):](#page-122-0)

$$
\frac{Y(s)}{R(s)} = \frac{1}{\tau_{1bc}\tau_{2bc}s^2 + (\tau_{1bc} + \tau_{2bc})s + 1}
$$
(6.21)

por lo que se deduce:

<span id="page-122-2"></span><span id="page-122-1"></span>
$$
\tau_{1bc} + \tau_{2bc} = \beta \Rightarrow \tau_{2bc} = \beta - \tau_{1bc} \tag{6.22}
$$

y también:

$$
\frac{\tau_1}{K_P' k} = \tau_{1bc} \tau_{2bc} \Rightarrow K_P' = \frac{\tau_1}{k(\tau_{1bc}\beta - \tau_{1bc}^2)}
$$
(6.23)

por tanto, se dispone de un solo grado de libertad para diseñar el PID, dado por el valor de la constante de tiempo dominante en bucle cerrado  $(\tau_{1bc})$  y cumpliéndose:

$$
\tau_{1bc} \ge \tau_{2bc} \tag{6.24}
$$

y para que el sistema sea estable:

$$
\tau_{2bc} \ge 0 \tag{6.25}
$$

así pues, la elección de  $\tau_{1bc}$  esta condicionada según la expresión:

<span id="page-123-0"></span>
$$
\frac{\beta}{2} \le \tau_{1bc} < \beta \tag{6.26}
$$

o bien, de forma equivalente, se establece un parámetro de diseño  $\tau_{bc}$  que ha de verificar:

$$
\tau_{1bc} = \tau_{bc} \beta, \tau_{bc} \in [0, 5, 1] \tag{6.27}
$$

El efecto que tiene  $\tau_{bc}$  sobre la dinámica del sistema consiste en hacerlo más lento cuando su valor aumenta o hacerlo más rápido cuando disminuye.

Así pues, a modo de resumen, se efectúan las siguientes operaciones a la hora de calcular los parámetros del controlador:

- Se elige el valor de  $\tau_{bc}$  y se calcula el valor de  $\tau_{bc1}$ con la ecuación [\(6.27\).](#page-123-0)
- Se fijan las constantes de las funciones de trasferencia de las zonas dura y blanda [\(tabla 5.9\)](#page-108-1).
- Se calculan los parámetros del PID interactivo para cada zona aplicando las ecuaciones  $(6.11)$ ,  $(6.13)$  y  $(6.23)$ .
- Se transforman dichos valores a los del PID no interactivo empleando las ecuaciones [\(6.3\),](#page-119-1) [\(6.4\)](#page-119-2) y [\(6.5\).](#page-119-3)

#### **6.3. PRUEBAS DE FUNCIONAMIENTO EN SIMULACIÓN**

Una vez explicada la forma en que se calcula el controlador, se realizan varios ensayos sobre *Simulink* para estudiar su comportamiento con distintos valores de  $\tau_{bc}$  y frente a escalones de entrada de distinta amplitud.

Para ello se implementa un diagrama de bloques que conmuta entre las señales de control dadas por dos PID distintos, según el punto de trabajo (la posición y el sentido de giro), denominados PIDd para la zona dura y PIDb para la blanda [\(figura 6.2\)](#page-124-0). El control se ejecuta sobre el modelo físico explicado en el apartado [5.4.](#page-85-0)

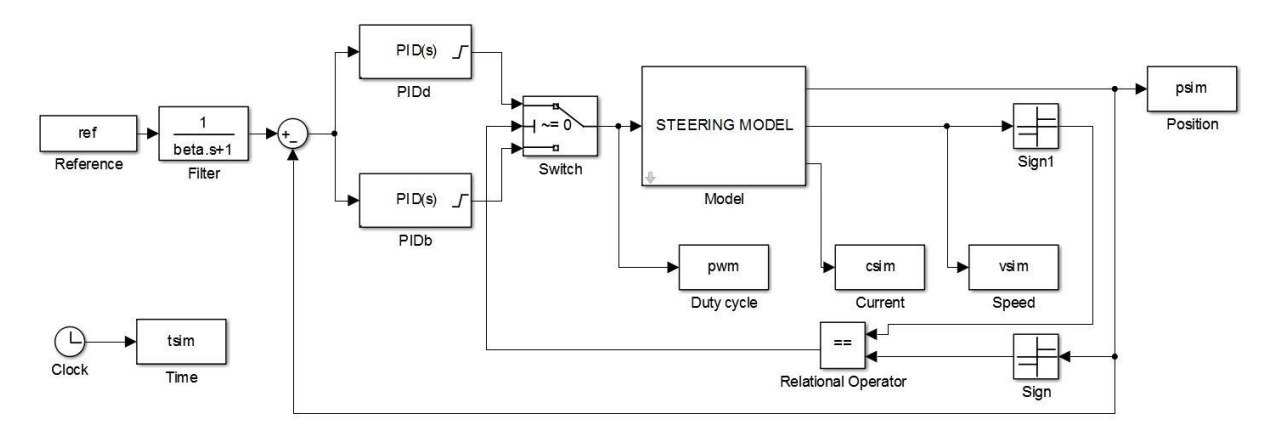

*Figura 6.2. Diagrama de bloques para la simulación de los controladores PID*

<span id="page-124-0"></span>Los parámetros calculados para los PID de la zona dura y la zona blanda se recogen en la [tabla 6.1,](#page-124-1) verificando que el controlador se comporta según las especificaciones propuestas si la amplitud del escalón es lo suficientemente pequeña y que se cumple con  $T_i > 4T_d$  en los parámetros del PID no interactivo, el utilizado en simulación.

<span id="page-124-1"></span>

| Parámetro | <b>PIDd</b> | <b>PIDb</b> | Parámetro | <b>PIDd</b> | <b>PIDb</b> | <b>Unidades</b> |
|-----------|-------------|-------------|-----------|-------------|-------------|-----------------|
| $K_p$     | 1,508       | 0,520       | $K_p'$    | 0,745       | 0,426       | 1/2             |
| $T_d$     | 0,031       | 0,030       | $T_d'$    | 0,062       | 0.036       | S               |
| $T_i$     | 0.125       | 0,201       | $T_i'$    | 0,063       | 0,165       | S               |

*Tabla 6.1. Parámetros PID para algoritmos interactivo y no interactivo (bc=0,75)*

Para probar el funcionamiento, en primer lugar se compara la respuesta del sistema de control ante tres valores distintos del parámetro de diseño ( $\tau_{bc} = 0.55$  s,  $\tau_{bc} =$ 0,75 s,  $\tau_{bc} = 0.95$  s), observándose que a medida que este aumenta, la respuesta del sistema es más rápida y precisa en régimen estacionario, pero sin embargo se producen mayores sobreoscilaciones en régimen transitorio [\(figura 6.3\)](#page-125-0). Por esta razón, se estima oportuno escoger el valor intermedio como el más adecuado a priori para el sistema de control del vehículo.

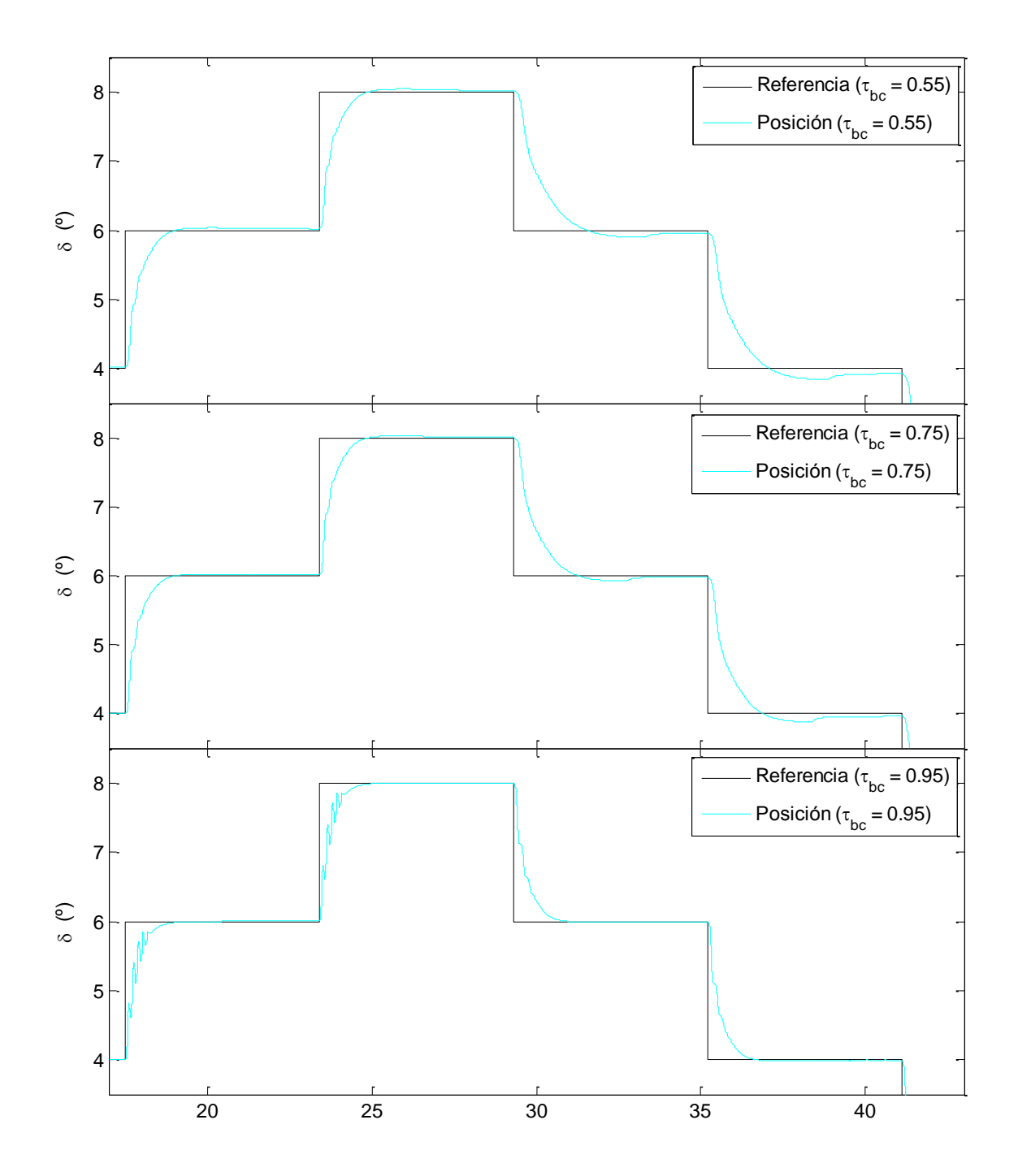

*Figura 6.3. Comparación del parámetro de diseño bc en la respuesta del sistema de control*

<span id="page-125-0"></span>Las constantes de tiempo de la función de trasferencia en bucle cerrado se calculan según las ecuaciones [\(6.22\)](#page-122-2) y [\(6.27\)](#page-123-0) y los datos de l[a tabla 5.9,](#page-108-1) por lo que para  $\tau_{bc} = 0.75~s$ los valores de las constantes de tiempo en bucle cerrado cumplen con la condición impuesta respecto al tiempo de muestreo ya que para la zona dura  $\tau_{bc1} = 0.115$  s y para la zona blanda  $\tau_{bc1} = 0.229$  s.

Por otro lado, en la [figura 6.4](#page-126-0) se presentan las salidas de la planta cuando se le aplica una secuencia aleatoria de escalones de distinta amplitud. Aunque en ninguno de los casos se observan sobreoscilaciones en la variable controlada y el error en régimen permanente es prácticamente nulo, ocurre que cuando se trata de grandes cambios en la entrada la velocidad angular supera el valor impuesto como límite ( $\omega_{max} = 9.58 \frac{\text{e}}{\text{s}}$ ).

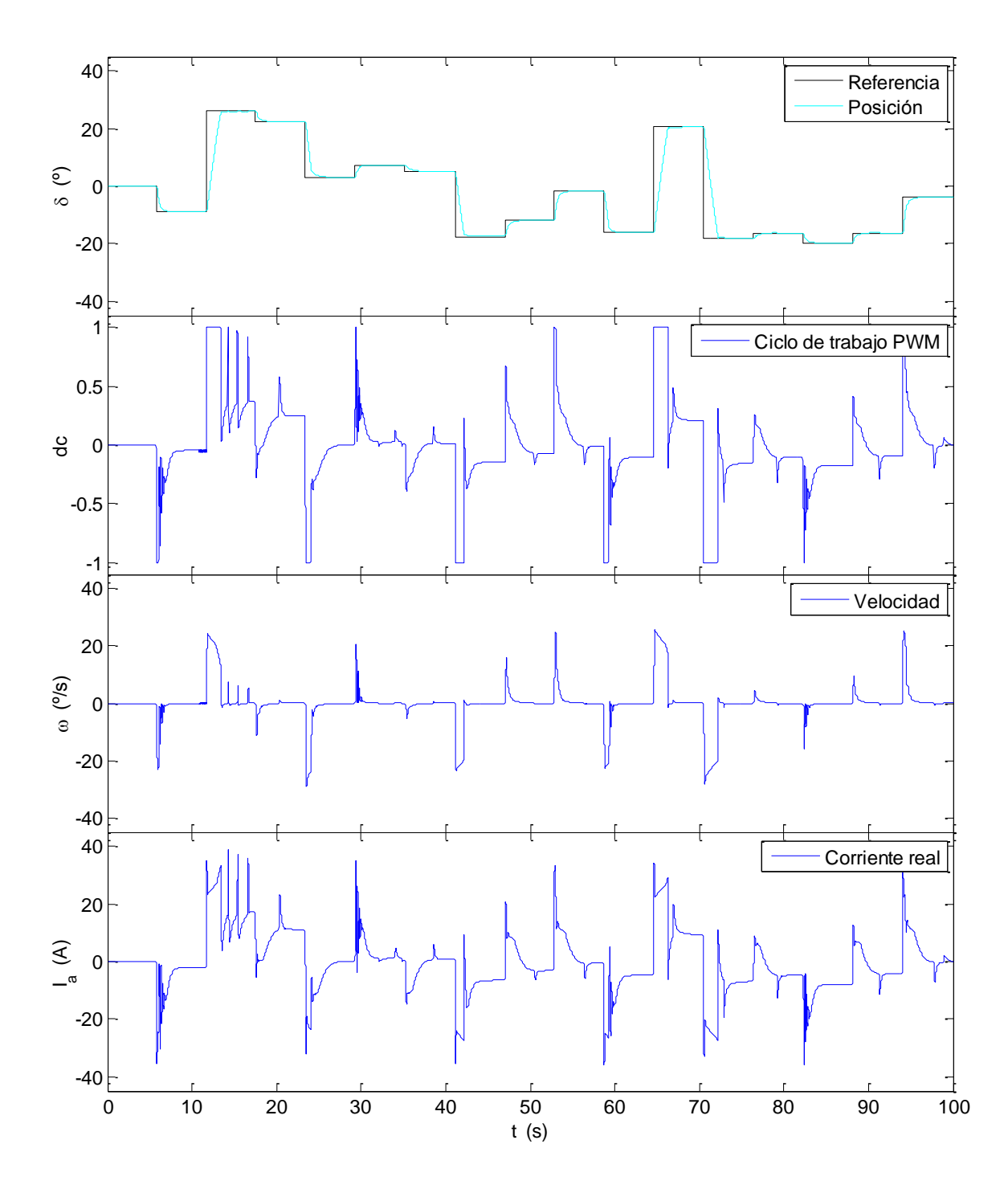

<span id="page-126-0"></span>*Figura 6.4. Respuesta del sistema de control para*  $\tau_{bc} = 0.75$ 

No obstante, este riesgo es asumible al estar dada la referencia por el lazo de control externo del vehículo, en cual se habrá tener en cuenta el hecho de que la amplitud de la entrada está limitada por el diseño del lazo interno.

Para terminar, tras las pruebas de simulación del controlador es necesario realizar ensayos reales sobre el vehículo para verificar que efectivamente el diseño es válido. Sin embargo debido a la avería en el embrague motor de la DAE, es imposible realizar dichas pruebas al término de este trabajo, por lo que se incluye como sugerencia de trabajo futuro al final del siguiente capítulo.

# <span id="page-128-0"></span>**CAPÍTULO 7. CONCLUSIONES Y TRABAJOS FUTUROS**

## **7.1. CONCLUSIONES**

De los resultados obtenidos en los capítulos 4, 5 y 6 pueden obtenerse conclusiones interesantes acerca del comportamiento de la dirección y de la eficacia del sistema de control propuesto basado en controladores PID.

Para empezar, la adecuación instrumental realizada sobre el vehículo, las necesidades básicas para modelar el sistema de la dirección y realizar giros en bucle abierto y con el vehículo en marcha. Como se ha comentado, los picos en las curvas de velocidad pueden deberse a deficiencias en el sistema de transmisión flexible, ya que las ruedas dentadas de cada eje no están completamente alineadas en el plano, por lo que se producen ruidos y rozaduras en la cinta de plástico.

En cuanto a la placa de diseño propio y el *driver* Pololu, tienen algunas limitaciones de fácil solución: la primera da problemas con el relé instalado para controlar el acoplo/desacoplo del embrague del motor de la DAE, por lo que debería incorporársele una placa soldada externa que adecué la intensidad; mientras, en el *driver* es necesario incorporar un disipador en los MOSFET ya que la demanda de corriente del motor, pese a estar en su rango de funcionamiento, genera temperaturas altas que ponen en riesgo la estabilidad del sistema de control.

Por otro lado, se ha comprobado mediante los ensayos realizados que la dirección describe una tendencia no lineal en casi toda su trayectoria, como era de esperar según la bibliografía revisada. Sin embargo, también ocurre que la dinámica presenta cierta asimetría, tal y como se indica en el apartado [4.3](#page-75-2) al diferir los valores máximo (34,77 º) y mínimo (30,28 º) del *ángulo de Ackermann*; y, sobre todo en los experimentos sin carga.

Este hecho puede comprobarse en la diferencia de parámetros que deberían coincidir en valor numérico ( $k_{stiffmax} = 1220 \text{ N} \cdot \text{m/rad y}$   $k_{stiffmin} = 493 \text{ N} \cdot \text{m/rad}$ ) o en valor absoluto  $p_{max} = 0.521$  rad y  $p_{min} = -0.266$  rad) y dificulta la obtención de un modelo basado en parámetros físicos, ya que a pesar de la no-linealidad del sistema, la dirección se supone que está diseñada para trabajar de forma simétrica.

Aun así, respecto al ajuste de los modelos teóricos puede afirmarse que los parámetros obtenidos para el modelado del conjunto motor-mecanismo dan lugar a una curva muy próxima a los datos experimentales, véase la validación de los mismos en la [figura 5.11](#page-94-0) y la [figura 5.12.](#page-95-0) No ocurre lo mismo con el modelado de la carga (figura[s figura](#page-104-0)  [5.20](#page-104-0) y [figura 5.21\)](#page-105-0), donde se aprecia que la tendencia real de la curva es diferente de la del modelo en algunas zonas, al igual que los parámetros de los elementos simétricos (denotados con R y L).

En cuanto al modelo empírico, las gráficas muestran que las funciones de transferencia de la forma propuesta (ecuaciones [\(5.12\)](#page-107-0) [y \(5.13\)\)](#page-108-2), se ajustan con precisión a la dinámica del modelo considerada como lineal en ambos puntos de trabajo, siendo mejor el ajuste en la zona blanda que en la zona dura.

Por último, en relación a las pruebas realizadas en simulación sobre el controlador empleando el modelo físico, si bien no son definitivas porque el modelo es mejorable, sirven para hacerse una idea del comportamiento del mismo ante un sistema no lineal como el de la dirección del vehículo.

En la [figura 6.3](#page-125-0) puede apreciarse que para  $\tau_{bc} = 0.75$  s en la mayoría de las ocasiones la variable controlada, es decir la posición angular, rebasa a la referencia al término del régimen transitorio y que después se acerca a ésta progresivamente. Sin embargo, el error es despreciable y tampoco puede considerase una sobreoscilación por la lentitud con que se produce este efecto.

Pese a que los resultados para el control de la posición son muy satisfactorios, la respuesta en la señal de control, ligada directamente con la velocidad, es mejorable ya que presenta algunas oscilaciones [\(figura 6.4\)](#page-126-0), sobre todo el PID de la zona dura. Un hecho positivo es que la conmutación entre PID no afecta de forma notable a ninguna de las variables.

## **7.2. TRABAJOS FUTUROS**

Son muchas las posibilidades que ofrece el control lateral de vehículos autónomos. En este apartado se hará referencia a algunas de ellas basándose en el trabajo realizado hasta ahora.

En primer lugar, la tarea más interesante sería la de implementar los PID propuestos en el módulo *SteerControllerLowLevel* y probar el sistema de control sobre el *eCARM* tanto en condiciones estáticas como en movimiento para verificar la bondad del diseño, ya que no ha podido realizarse en el presente debido a la avería del embrague del motor de la DAE.

Por otro lado, cabe la posibilidad de mejorar los resultados obtenidos en el modelo físico de la dirección para que sirva como planta de ensayos fiable de la dirección sobre la que probar otros diseños de PID e incluso otro tipo de controladores. Esto también sería una buena oportunidad para elaborar un modelo global del automóvil que contemple efectos dinámicos, como las condiciones de derrape, y el consumo energético del vehículo en función de la trayectoria.

Por ahora, quizá la vía de investigación más prometedora sea la de combinar el control de la dirección con los sistemas de visión artificial del coche para dar lugar a algoritmos de navegación que sean capaces de trazar una ruta determinada, evitar obstáculos o realizar el seguimiento de otros vehículos robotizados.

# <span id="page-132-0"></span>**BIBLIOGRAFÍA**

- [1] J. Gutiérrez y J. C. García, «Cambios en la movilidad en el área metropolitana de Madrid: el creciente uso del transporte privado,» *Anales de Geografía de la Universidad Complutense,* vol. 25, pp. 331-351, 2005.
- [2] L. Steg, «Can public transport compete with the private car?,» *IATSS RESEARCH,*  vol. 27, nº 2, pp. 27-35, 21 Mayo 2003.
- [3] Comisión Europea, Libro Blanco. Hoja de ruta hacia un espacio único europeo de transporte: por una política de transportes competitiva y sostenible, Luxemburgo: Oficina de Publicaciones Oficiales de las Comunidades Europeas, 2011, pp. 1-19.
- [4] R. L. Bertini, C. M. Monsere y T. Yin, «Benefits of Intelligent Transportation Systems Technologies in Urban Areas: A Literature Review,» Portland State University, Portland, 2005.
- [5] J. M. Seguí y R. M. Martínez, «Los sistemas inteligentes de transporte y sus efectos en la movilidad urbana e interurbana,» *Scripta Nova. Revista electrónica de geografía y ciencias sociales,* vol. VI, nº 170, p. 60, 1 Agosto 2004.
- [6] J. M. Pérez, «Agentes de control de vehículos autónomos en entornos urbanos y autovías,» Universidad Complutense de Madrid, Madrid, 2012.
- [7] Changzhou Greenland Vehicle Co., Ltd, [En línea]. Disponible en: http://www.glev.com/en/pro\_show.php?Id=155. [Último acceso: 18 Agosto 2014].
- [8] J. L. Torres, R. González, A. Giménez y J. López, «Energy management strategy for plug-in hybrid electric vehicles. A comparative study,» *Applied Energy,* vol. 113, nº 81, pp. 816-824, 2014.
- [9] Colaboradores de Wikipedia, «Diagrama de Gantt,» Wikipedia, La enciclopedia libre. [En línea]. [Último acceso: 01 09 2014].
- [10] World Road Association, PIARC ITS Handbook, 2ª ed., Swanley: Route 2 Market Ltd, 2004.
- [11] Eurostat, «Road transport equipment Stock of vehicles,» [En línea]. Disponible en: http://epp.eurostat.ec.europa.eu/portal/page/portal/transport/data/database. [Último acceso: 23 Agosto 2014].
- [12] J. Reimpell, H. Stoll y J. W. Betzler, The Automotive Chassis: Engineering Principles, 2nd ed., Warrendale: Society of Automotive Engineers, Inc., 2001, pp. 1-381.
- [13] R. N. Jazar, Vehicle Dynamics: Theory and Applications, New York: Springer, 2008, pp. 379-484.
- [14] J. L. Torres, «Análisis multidominio de vehículos eléctricos,» Universidad de Almería, Almería, 2014.
- [15] S. López, «Coche eléctrico de la UAL, prototipo 'GEM e2'. Diseño del sistema de dirección y caracterización del sistema eléctrico de asistencia a la dirección,» Universidad de Almería, Almería, 2012.
- [16] J. A. Fernández y J. L. Blanco, Simultaneous Localization and Mapping for Mobile Robotos: Introduction and Methods, Hershey: IGI Global, 2013, pp. 34-163.
- [17] Robot Operating System, «ROS.org,» [En línea]. Disponible en: http://docs.ros.org/api/ackermann\_msgs/html/msg/AckermannDrive.html. [Último acceso: 27 08 2014].
- [18] E. de Torres, «Implementeción del control lateral sobre un vehículo con dirección asistida eléctrica,» Universidad Carlos III de Madrid, Leganés, 2011.
- [19] M. Nørgaard, N. K. Poulsen y O. Ravn, «Modelos for IAU's Autonomous Guided Vehicle,» Lyngby, 2000.
- [20] D. Żardecki, «Modelling of EPS Type Steering Systems Including Freeplay and Friction in Steering Mechanism,» *Journal of KONES Powertrain and Transport,* vol. 18, nº 1, pp. 689-696, 2011.
- [21] T.-H. Hu, C.-J. Yeh, S.-R. Ho, T.-H. Hsu y M.-C. Lin, «Design of Control Logic and Compensation Strategy for Electric Power Steering Systems,» de *Vehicle Power and Propulsion Conference*, Harbin, 2008.
- [22] A. Badaway, J. Zuraski, F. Bolourchi y A. Chandy, «Modeling and Analysis of an Electric Power Steering System,» SAE Technical Paper, 1999.
- [23] R. Maia, R. Cortesão, U. Nunes, V. Silva y J. Fonseca, «Robust Low-Level Motion Control of WMR with Stochastic Active Observers,» de *International Conference on Advanced Robotics*, Coimbra, 2003.
- [24] L.-n. Wang, Q. Li y X.-j. Liang, «Modeling and Dynamic Simulation of Electric Power Steering System of Automobile Using Bond Graph Technique,» de *Intelligent Information Technology and Security Informatics*, Jinggangshan, 2010.
- [25] M. R. Bagley, «Modeling an Automobile Steering System Using Axiomatic Design's Design Matrix and the Design Structure Matrix,» Massachusetts Institute of Technology, Cambridge, 2005.
- [26] J. Navarro, F. Mars y Y. M. S., «Lateral control assistance in car driving: classification, review and future prospects,» *IET Intelligent Transport Systems,* vol. 5, nº 3, pp. 207-220, Septiembre 2011.
- [27] L. Li y F.-Y. Wang, Advanced Motion Control and Sensing for Intelligent Vehicles, New York: Springer, 2007, pp. 77-120.
- [28] J. Ackermann, «Robust car steering by yaw rate control,» de *Proceedings of the 29th IEEE Conference on Decision and Control*, Honolulu, 1990.
- [29] J. Ackermann y W. Sienel, «Robust yaw damping of cars with front and rear wheel steering,» *IEEE Transactions on Control Systems Technology,* vol. 1, nº 1, pp. 15-20, 1993.
- [30] J. Ackermann, W. Sienel y R. Steinhauser, «Robust automatic steering of a bus,» de *Proceedings of European Control Conference* , Groningen, 1993.
- [31] J. Ackermann, J. Guldner, W. Sienel, R. Steinhauser y V. I. Utkin, «Linear and nonlinear controller design for robust automatic steering,» *IEEE Transactions on Control Systems Technology,* vol. 3, nº 1, pp. 132-143, 1995.
- [32] J. Ackermann, «Robust control prevents car skidding,» *IEEE Control Systems,* vol. 17, nº 3, pp. 23-31, 1997.
- [33] L. Li, F.-Y. Wang y Q. Zhou, «An LMI approach to robust vehicle steering controller design,» *Proceedings of IEEE Intelligent Transportation Systems,* pp. 90-95, 2005.
- [34] C. S. Kim, J. Y. Choi, S. P. Hong, M. H. Lee, J. I. Bae y H. F., «H∞ steering control for the unmanned vehicle system,» de *Proceedings of Annual Conference of the IEEE Industrial Electronics Society*, Denver, 2001.
- [35] S. Mammar, «Two-Degree-of-Freedom H∞ Optimization and Scheduling for Robust Vehicle Lateral Control,» *Vehicle System Dynamics,* vol. 34, nº 6, pp. 401- 422, 2000.
- [36] T. Raharijaona, G. Duc y S. Mammar, «H∞ Controller Synthesis and Analysis with Application to Lateral Driving Assistance,» de *IFAC Symposium on Advance in Automotive Control*, Salerno, 2004.
- [37] J. R. Zhang, S. J. Xu y A. Rachid, «Sliding Mode Controller for Automatic Steering of Vehicles,» de *Proceedings of Annual Conference of the IEEE Industrial Electronics Society*, Denver, 2001.
- [38] W.-S. Lin y P.-C. Yang, «Adaptive critic motion control design of autonomous wheeled mobile robot by dual heuristic programming,» *Automatica*, vol. 44, n<sup>o</sup> 11, pp. 2716-2723, 2008.
- [39] G. G. Lendaris, L. J. Schultz y T. T. Shannon, «Adaptive critic design for intelligent steering and speed control of a 2-axle vehicle,» de *Proceedings of the IEEE-INNS-ENNS International Joint Conference*, Como, 2000.
- [40] Y. Fujiwara y S. Adachi, «Control design of steering assistance system for driver characteristics,» de *Proceedings of the 41st SICE Annual Conference*, Osaka, 2002.
- [41] A. El Hajjaji y S. Bentalba, «Fuzzy path tracking control for automatic steering of vehicles,» *Robotics and Autonomous Systems,* vol. 43, nº 4, pp. 203-213, 2003.
- [42] N. E. Hodge y M. B. Trabia, «Steering fuzzy logic controller for an autonomous vehicle,» de *Proceedings of IEEE International Conference on Robotics and Automation*, Detroit, 1999.
- [43] E. Onieva, «Técnicas Difusas y Evolutivas para el Control de Vehículos en Entornos Reales y Virtuales,» Universidad de Granada, Granada, 2011.
- [44] F. Matía, G. N. Marichal y E. Jiménez, Edits., Fuzzy Modeling and Control: Theory and Applications, París: Atlantis Press, 2014, p. 288.
- [45] V. Milanés, E. Onieva, J. Pérez, J. Godoy, J. Villagra y J. Alonso, «Sistema de Guiado Automático para Altas Velocidades,» de *Seminario Anual de Automática, Electrónica Industrial e Instrumentación*, Badajoz, 2011.
- [46] S. Chaib, M. S. Netto y S. Mammar, «H∞, adaptive, PID and fuzzy control: A comparison of controllers for vehicle lane keeping,» de *Proceedings of IEEE Intelligent Vehicles Symposium*, Parma, 2004.
- [47] L. Cai, A. B. Rad, W.-L. Chan y K.-Y. Cai, «A robust fuzzy PD controller for automatic steering control of autonomous vehicles,» de *Proceedings of The 12th IEEE International Conference on Fuzzy Systems*, St Louis, 2003.
- [48] L. J. Schultz, T. T. Shannon y G. G. Lendaris, «Using DHP adaptive critic methods to tune a fuzzy automobile steering controller,» de *IFSA World Congress and 20th NAFIPS International Conference*, Vancouver, 2001.
- [49] J. Pérez, V. Milanés y E. Onieva, «Cascade Architecture for Lateral Control in Autonomous Vehicles,» *Intelligent Transportation Systems, IEEE Transactions,* vol. 12, nº 1, pp. 73-82, 2011.
- [50] S. Karaman y E. Frazzoli, «Sampling-based algorithms for optimal motion planning,» *The International Journal of Robotics Research,* vol. 30, nº 7, pp. 846-894, 2011.
- [51] D. J. Webb y J. v. d. Berg, «Kinodynamic RRT\*: Optimal motion planning for systems with linear differential constraints,» *rXiv preprint arXiv:1205.5088,* 2012.
- [52] Á. Soriano, «Control distribuido y coordinación de robots mediante sistemas multiagente,» Universidad de Valencia, Valencia, 2011.
- [53] Grupo de Investigación MAPIR (Universidad de Málaga), Grupo de Investigación ARM (Universidad de Almería), «Open Mobile Roboto Arquitecture (OpenMORA),» 21 09 2010. [En línea]. Disponible en: http://sourceforge.net/projects/openmora/. [Último acceso: 31 08 2014].
- [54] P. M. Newman, «MOOS-mission orientated operating suite,» Massachusetts Institute of Technology, 2006.
- [55] J. L. Blanco y y. otros, «Mobile Robot Programming Toolkit (MRPT),» [En línea]. Disponible en: http://www.mrpt.org/. [Último acceso: 30 08 2014].
- [56] Pololu, «Pololu High-Power Motor Drivers,» [En línea]. Disponible en: http://www.pololu.com/product/1455. [Último acceso: 31 08 2014].
- [57] Colaboradores de Wikipedia, «Modulación por ancho de pulsos,» Wikipedia, La enciclopedia libre. [En línea]. [Último acceso: 02 09 2014].
- [58] SICK Inc., «SICK Incremental Programmable Encoders,» [En línea]. Disponible en: https://www.mysick.com/partnerPortal/TopFrameset.aspx?AutoSelect=SK\_Prod ucts. [Último acceso: 02 09 2014].
- [59] C. Iurian, F. Ikhouane, J. Rodellar y R. Griñó, «Identification of a system with dry friction,» Institut d'Organització i control de Sistemes Industrials, Barcelona, 2005.
- [60] V. Torczon, «Pattern search methods for nonlinear optimization,» *SIAG/OPT Views and News,* vol. 6, pp. 7-11, 1995.
- [61] D. W. Marquardt, «An algorithm for least-squares estimation of nonlinear parameters,» *Journal of the Society for Industrial & Applied Mathematics, vol.* 11, n<sup>o</sup> 2, pp. 431-441, 1963.
- [62] T. Coleman, M. A. Branch y A. Grace, «Optimization toolbox,» *For Use with MATLAB. User's Guide for MATLAB 5, Version 2, Relaese II,* 1999.
- [63] K. Ogata, Ingeniería de control moderna, Quinta ed., Madrid: Pearson, 2010.
- [64] W. Bolton, Ingeniería de Control, Segunda ed., México, D. F.: Alfaomega, 2001.
- [65] J. L. Guzmán, R. Costa, M. Berenguel y S. Dormido, Control automático con herramientas interactivas, Madrid: Pearson, 2012, pp. 155-222.